KINGDOM OF BAHRAIN Ministry of Education

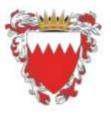

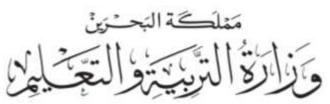

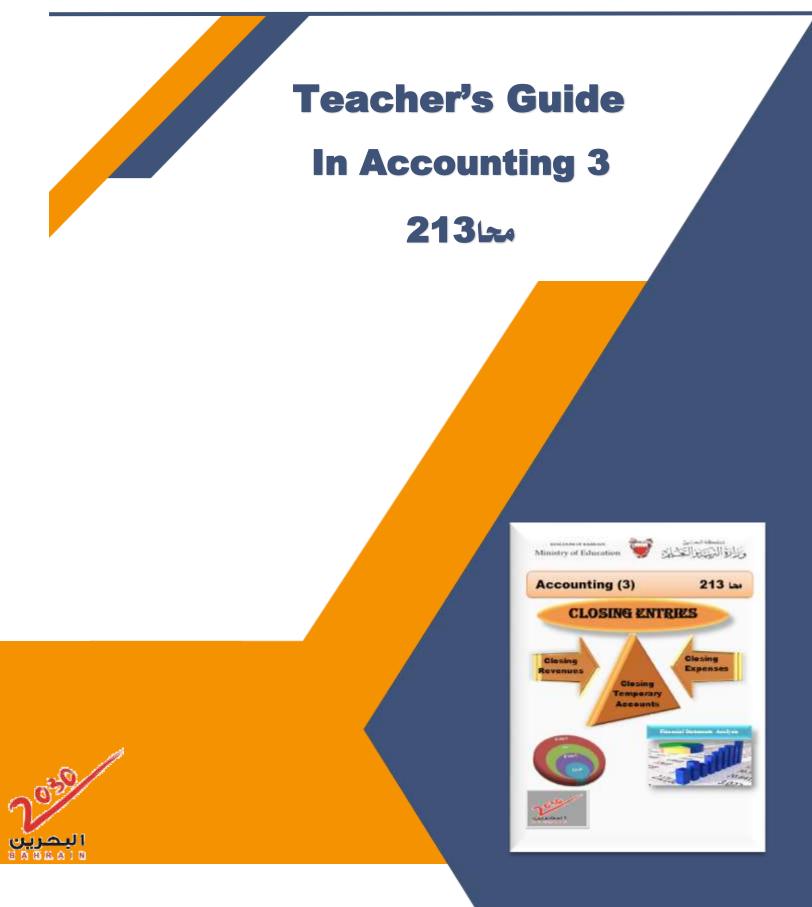

# Teacher's Guide in Accounting 3

**Secondary Education** 

**First Edition** 

2021

All rights reserved to Ministry of Education, Kingdom of Bahrain

Authoring and Development A specialized team from the Ministry of Education and specialists from the Kingdom of Bahrain

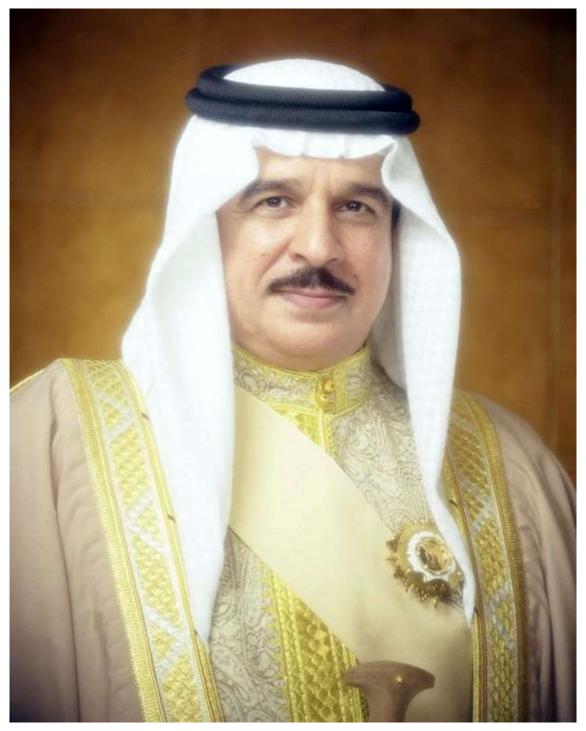

H.M. SHAIKH HAMAD BIN ISA AL KHALIFA THE KING OF THE KINGDOM OF BAHRAIN

# Content

| General   | :                                                                                                    |                                                                      |
|-----------|----------------------------------------------------------------------------------------------------|----------------------------------------------------------------------|
|           | <ul> <li>Vision and Message</li> <li>Introduction</li> <li>The Importance of the Guide</li> <li>Objectives of the Guide</li> <li>Vertically Connected Accounting</li> <li>Research Base for Accounting</li> <li>Program Philosophy</li> <li>Comprehensive Evaluation System</li> <li>Diversification of Education</li> <li>Education Plan</li> <li>21<sup>st</sup> Century skills</li> <li>Teaching Plan</li> </ul> | 10<br>11<br>13<br>14<br>15<br>18<br>20<br>21<br>24<br>25<br>26<br>28 |
| Chapter 1 | : Closing Process for Temporary Accounts                                                                                                    |                                                                      |
|           | <ul> <li>Closing Process for Temporary Accounts – p1</li> <li>Closing Process for Temporary Accounts – p2</li> <li>Model Answer – Chapter 1</li> </ul>                                                                                                    | 0<br>34<br>38                                                        |
| Chapter 2 | : Inventory and cost of sales                                                                                                    |                                                                      |
|           | <ul> <li>Inventory and cost of sales – (FIFO periodic)</li> <li>Inventory and cost of sales – (WA periodic).</li> <li>Inventory and cost of sales – (FIFO perpetual).</li> </ul>                                                                                                    | 55<br>59<br>62                                                       |

- : Inventory and cost of sales (WA perpetual). 64
- : Model Answer Chapter 2 67

| Chapter 3 | : Cash and Internal Control Bank Reconciliation                                                                             |            |
|-----------|----------------------------------------------------------------------------------------------------|------------|
|           | : Cash and Internal Control Bank Reconciliation -<br>Part 1                                                                 | 80         |
|           | : Cash and Internal Control Bank Reconciliation -<br>Part 2                                                                 | 83         |
|           | : Cash and Internal Control Bank Reconciliation -<br>Part 3                                                                 | 87         |
|           | : Model Answer – Chapter 3                                                                                                  | 91         |
| Chapter 4 | : Cash and Internal Control – Petty Cash System of<br>Control                                                               | •          |
|           | : Cash and Internal Control – Petty Cash System of<br>Control – P1                                                          | 103        |
|           | : Cash and Internal Control – Petty Cash System of<br>Control – P2                                                          | 106        |
|           | : Model Answer – Chapter 4                                                                                                  | 109        |
| Chapter 5 | : Financial Statement Analysis                                                                                              |            |
|           | <ul><li>Financial Statement Analysis- Horizontal Analysis</li><li>Financial Statement Analysis- Vertical Analysis</li></ul> | 110<br>123 |
|           | : Model Answer – Chapter 4                                                                                                  | 127        |

## The vision of the accounting curriculum:

A curriculum that enhances belonging and consolidates the values of citizenship, by highlighting the role of financial and economic institutions, commercial projects, and production in the service of the national economy, and clarifying areas of commercial cooperation between the Arab Gulf states.

As well as providing students with accounting experiences and skills such as problem-solving, critical thinking, time management, financial statements analysis and feasibility study projects, and forming future visions about the various economic activities in the Kingdom of Bahrain and ways to enhance and develop them.

## Accounting Curriculum Message:

- Building a conscious understanding of the Kingdom of Bahrain's Economic Vision 2030 and the goals of the economic development
- Focusing on the study of accounting and its practices in project management.
- Developing awareness of the importance of accounting and its role in serving the national economy.
- Developing problem-solving, decision-making and crisis-management skills
- Using strategies that develop thinking skills (creative, innovative)
- Promoting the use of comprehensive evaluation methods for developing higher-order thinking skills.
- Promoting the use the employment of information technology in the study of accounting.
- Emphasizing on the employment of 21st century skills in education, such as self-learning, leadership, effective communication, digital culture, and others.

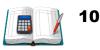

## **Introduction:**

## Dear teachers,

We are pleased to present the teacher's guide to Accounting, hoping that it will be a guide for you in teaching the subject, and a supporter in evaluating students, in order to achieve the desired goals of teaching accounting.

## The guide includes:

## A) Introduction to the Accounting Series:

This introduction explains how to build the series scientifically and pedagogically, and highlights the focal points on which the curriculum focuses in this class. The philosophy of the horizontally balanced and vertically interconnected series, and the various teaching methods used in the guide, Assessment types, and their suggested tools, that take into account individual differences between students.

## **B)** An overview of the chapter:

The course is divided into chapters. The teacher's guide begins in each chapter with an overview that includes an outline of the lessons and their objectives, the sources of their teaching, and the proposed time plan for teaching. Each lesson, then it introduces the vertical coherence of the topic of the chapter during class and other classes. He then provides support to the teacher through the chapter start page in the student's book, and how to benefit from them in presenting the topic of the chapter, as well as highlighting the purpose of the leaflets, their function and when to be use. Then it displays a calendar with its different types and various tools a chart of the calendar with its different types and its various tools.

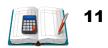

## C) Lessons:

This guide presents some suggested activities that take into account the individual differences between students, and in a variety of ways, and help the teacher in teaching each lesson. After that, the guide presents the lesson with specific steps, which are:

**The Focus:** Shows the correlation of key skills before, during and after the lesson.

**Teaching:** Provides suggestions for the teacher on how to teach the lesson, including the discussion questions and the suggested activities, and highlights the accounting content of the lesson topic, as well as suggests additional examples for the teacher.

**Training:** It includes various exercises according to the different levels of the students to achieve the objectives of the lesson.

**Assessment:** Provides suggestions for evaluating the lesson. It also includes ideas for the teacher to verify the extent to which students have comprehended the concepts and mastered the skills presented in the lesson. Moreover, the guide presents a mechanism for following up the handouts. In each lesson, the guide also provides answers to the questions and exercises.

## **D) Evaluation methods**

The series provides a variety of methods for evaluating students (diagnostic, formative, and summative), and mechanisms for dealing with students' errors and difficulties.

As we present this guide to our fellow teachers, we hope that it will gain their interest, meet their requirements for teaching this course, and help them fulfill their targets.

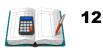

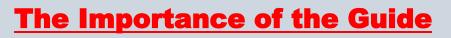

## Dear teacher, the importance of the guide is that:

- > guides you to, how to use multiple learning tools and resources.
- > provides you with suggestions related to the teacher's usage of technology
- directs you how to apply various teaching strategies.
- provides you with clear procedures for how to carry out the learning activities.
- ➤ shows how to address issues that may arise during the lesson.
- directs you to use a variety of evaluation methods (cognitive skill emotional).
- directs you to how to link and integrate between the different parts of the an article.
- directs you to how to link and integrate between the material and other materials.
- > guides you on how to identify common errors, and how to deal with them.
- ➢ includes guiding models for calendar methods.
- includes a list of educational and academic terms that you need while teaching the subject.
- includes a list of references, and some websites; to be used while it in teaching the subject.

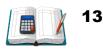

# **Objectives of the guide**

This guide aims to help you, dear teacher, in:

- teaching the curriculum effectively to achieve the desired goals within the framework of active learning
- > organizing and managing effectively the multi-level classroom.
- forming an educational environment based on active learning that makes the learner the focus of the educational process and an active participant in the learning process.
- stimulating learners' motivation towards learning and creating a cooperative atmosphere among them.
- using of various educational means such as the general journal and methods of depreciation of fixed assets.
- putting the skill and emotional aspects when teaching accounting curricula.
- using a variety of multi-level evaluation methods.

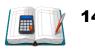

## Vertically Connected Accounting Approach From Grade 11 to Grade 12

This series introduces you to three dimensions of vertical bonding:

## **1- Content Design:**

Threading content is an important process that helps your students verify the exact sequence of content and its sequencing from one level to another. This gives you confidence that the content is delivered, reinforced, and assessed in a timely manner, also helps fill in the gaps and avoid unnecessary repetition, enabling you to direct and adapt your teaching to suit your needs.

## 2- Teaching Design:

The strong vertical correlation between the different teaching, methods starting from the first grade, makes it easier for students to move from the primary stage to the intermediate stage and to the secondary stage. Vocabulary, sensory techniques and aids, lesson plan and treatment reduce the factors of difficulty and confusion that some students encounter as they move through the different grades.

## **3- Visual Design:**

The series pages have visual designs that are consistent from one grade to the next, helping students to move smoothly from one stage to the other, and to learn and succeed increases when they become familiar with the way they work with them.

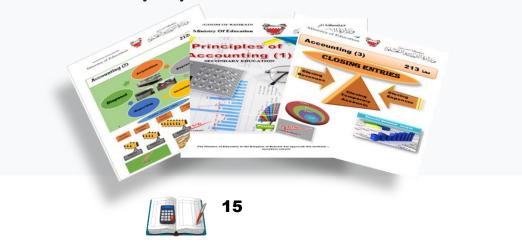

## The five keys to success

## 1- Concept Maps of Previous Experiences:

The series considers conceptual maps and their development based on students' results in the business culture course.

## 2- Balanced deep content:

The series has been developed to focus on the skills and topics that are faced at each grade level. Students with difficulties, such as solving.

## a) Grade 11 (Accounting 1- ACC, 111):

- Accounting in Action
- Analyzing and Journalizing Transactions
- Posting Journal Entries and Preparing Trial Balance
- Preparing Financial Statements
- Adjusting the Accounts
- Worksheet for Services Business

## b) Grade 12 (Accounting 2 – ACC, 212):

- Journal Entries for Merchandising Business -Perpetual Inventory System.
- Journal Entries for Merchandising Business Periodic Inventory System.
- > Accounting For Receivable
- Depreciation of Plant Assets
- Plant Assets Disposals
- Income Statement for Merchandising Business

## c) Grade 12 (Accounting 3 – ACC,213):

- Closing Process For Temporary Accounts
- Inventories and Cost of Sales
- Cash and Internal Control Bank Reconciliation
- Cash and Internal Control Petty Cash system of Control.
- Financial Statements Analysis

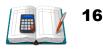

## **3-** Continuous evaluation:

This series includes diagnostic, formative, and summative assessments, and remedial and enrichment plans.

## 4- Treatment plans and diversification of teaching:

The series provides a three-tiered treatment plan:

a) Daily Treatment:

Various alternatives are identified in the teacher's guide for teaching concepts according to different learning styles.

b) Strategic Treatment:

Teachers use remedial tips and support materials.

c) Intensive treatment:

Provides instructional guidance, supportive vocabulary, and remedial plans to help students succeed.

d) professional development:

The series provides many opportunities for the teacher to develop his professional performance, through additional teaching methods, such as video, computer accounting, and vertically interlinked websites from grade 11 to grade 12.

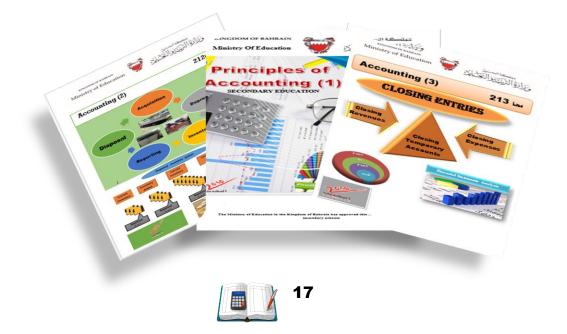

## **Research Base for Accounting Software**

Continuous research with students, teachers, academics and experts helps build all mathematics programs from the first grade to the twelfth grade on solid foundations.

- a) Software Development Research
  - National Standards Assessment
  - Qualitative research for the needs of the labor market
  - Research related to scientific content
- b) Formative Research
  - Teaching research base
  - ➢ practice class exams
  - teacher advisory committees
  - Academic reviewers and advisors
- c) Final Research
  - Experimental indicators of program effectiveness
  - Iongitudinal studies
  - Program quality assessments

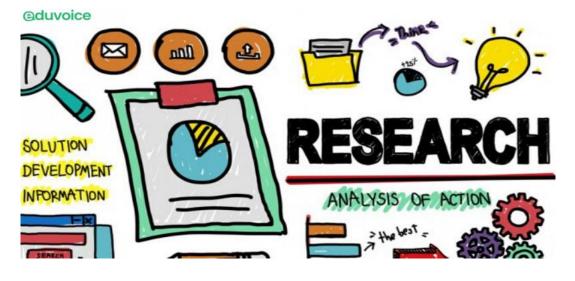

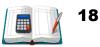

## Preparing students for university studies and for the labour market:

This series connects what students learn in secondary school with what they are expected to know when they start university.

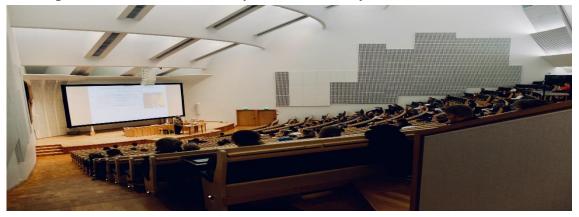

# How can undergraduate studies, be way better arranged for those considering studying at university?

A strong high school curriculum is a good indicator of college readiness, as students who study secondary school accounting books in this series are more prepared for university than those who have not.

The following are some aspects of preparation for the university study that he developed:

## **Mental Skills**

They are necessary skills for learning content at the university level, and include: critical thinking, problem solving and justification, and every day students who study this series have opportunities to develop higher-order thinking skills.

## **Scientific Content**

The secondary school textbooks of this series are consistent with accurate the international standards to suit university education and sustainable development goals in accordance to Bahrain Vision 2030.

## **General Skills**

That include skills such as: reading comprehension, time management, note taking ... etc. This series provides opportunities to develop these skills

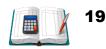

through accounting reading guidelines, vocabulary links, prediction guides, and more.

## What about students who do not plan to go to university?

Accounting in the modern world of technology is no longer restricted to students who attend universities. One of the studies showed that the training programs that a person who wants to get a job is undergoing requires that this person has a certain level of education in preparing daily entries, analyzing accounting operations, preparing final financial statements, adjusting entries, to be successful at ones job, and preparing balance sheets. Until he succeeds in his work.

## **Program philosophy:**

The vertical connection of this series shows a balanced integration of education. This series provides students with a balanced accounting curve through:

- Developing, enhancing and mastering procedural and arithmetic skills.
- Real-life issues.
- > The application of accounting in a solution

The sequence of topics in the three accounting books shows the development of the vertical interrelationship of the cognitive understanding and the procedural skills of accounting through the preparation of daily entries, methods of depreciation of fixed assets, methods of evaluating goods, final financial statements and analysis of financial statements.

## **Continuity of Education**

The learning sequence that is described above illustrates the power of matching a desired outcome with success in algebra. This development process avoids gaps or overlaps between grade levels, and ensures that the concepts and skills of each grade are built on a solid foundation developed in

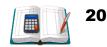

the previous grades. The same direction is used across all tracks, starting from the eleventh to the twelfth grade.

## **Teaching Process Balance**

concepts

- ➤ skills
- ➤ solve problems

## **Problem Solving Strategy**

Problem solving strategies help students learn different ways to tackle difficult problems

## **Higher Thinking Skills Problems**

These problems require the use of higher-order thinking skills (analysis, Composition, ....)

## **Comprehensive Evaluation System**

## **Error handling**

The series provides an on-going, meaningful assessment of student progress in the structure of the curriculum and in the supporting materials used by the teacher.

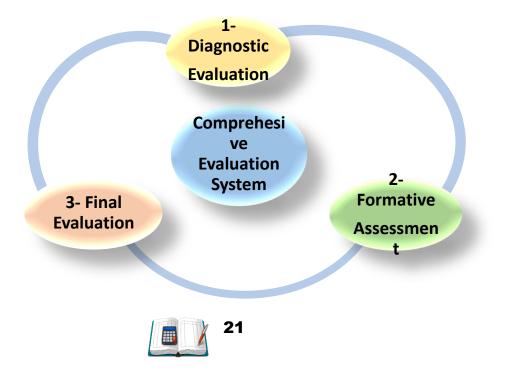

## **Diagnostic Evaluation**

## a) Preliminary Calendar

Assess your students' knowledge at the beginning of the academic year using diagnostic tests and placement tests. This will help you determine if your students will need additional learning materials and resources; to be able to align with the grade level standards.

 b) Academic input level Assessment
 Evaluate the knowledge prior to your application at the beginning of the chapter or lesson, using the resources in the Student's Book, the Teacher's Handbook, or any other resources you consider useful.

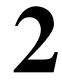

## **Formative assessment**

## Formative Assessment

Monitoring Progress: Determine if your students are making adequate progress as they learn each lesson first, using the following types of assessment to vary the teaching and techniques:

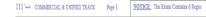

KINGDOM OF BAHRAIN MINISTRY OF EDUCATION <u>DIRECTORATE OF EXAMINATIONS / EXAMINATION SECTION</u>

#### Diagnostic EXAM 2020/2021

COURSE NAME : ACCOUNTING (1) COURSE CODE : 111 TRACK : COMMERCIAL & UNIFIED TIME : 2 Hours

#### QUESTION ONE: (16 Marks)

The following are transactions of Al-Bander Company, you are required to show the effect of each transaction on the Basic Accounting Equation:

- 1- Invested cash BD40 000 in the business.
- Purchased Equipment on account, BD500.
   Performed service on account to Mona Co., BD450.
- Performed service on account to Mona Co., BD
   Paid cash for Rent Expense, BD200.
- Faid cash for Reni Expense, BD200.
   Withdrew BD150 cash for personal used.

| -            |      | Assets              |           |   |             |         |         |          |
|--------------|------|---------------------|-----------|---|-------------|---------|---------|----------|
| Trans.<br>No | Cash | A/c's<br>Receivable | Equipment | = | Liabilities | Capital | Revenue | Expenses |
|              |      |                     |           |   |             |         |         |          |
|              |      |                     |           |   |             |         |         |          |
|              |      |                     |           |   |             |         |         |          |
|              |      |                     |           |   |             |         |         |          |
|              |      |                     |           |   |             |         |         |          |
|              |      |                     |           |   |             |         |         |          |

|        | KINGDOM           | OF BAHI | RAIN       |         |   |
|--------|-------------------|---------|------------|---------|---|
|        | MINISTRY O        | F EDUC! | ATION      |         |   |
| DIRECT | ORATE OF EXAMINAT | IONS/E  | XAMINATION | SECTION |   |
|        |                   |         |            |         |   |
|        |                   |         |            |         |   |
|        | Midterm EX        | AM 202  | 20/2021    |         |   |
|        |                   |         |            |         |   |
|        |                   |         |            |         |   |
|        |                   |         |            |         | _ |

111 Las COMMERCIAL & UNIFIED TRACK Page 1 NOTICE: The Exam Contains 6 Pages

COURSE NAME : ACCOUNTING (1) COURSE CODE : 111

#### TRACK : COMMERCIAL & UNIFIED TIME : 2 Hours

#### QUESTION ONE: (16 Marks)

The following are transactions of Al-Bander Company, you are required to show the effect of each transaction on the Basic Accounting Equation:

- 1- Invested cash BD40 000 in the business.
- 2- Purchased Equipment on account, BD500.
- 3- Performed service on account to Mona Co., BD450.
- 4- Paid cash for Rent Expense, BD200.
- 5- Withdrew BD150 cash for personal used.

|   | -            | Assets |                     | Assets    |   |               |         |         |          |  |  |  |
|---|--------------|--------|---------------------|-----------|---|---------------|---------|---------|----------|--|--|--|
|   | Trans.<br>No | Cash   | A/c's<br>Receivable | Equipment | = | _ Liabilities | Capital | Revenue | Expenses |  |  |  |
|   |              |        |                     |           |   |               |         |         |          |  |  |  |
| ļ |              |        |                     |           |   |               |         |         |          |  |  |  |

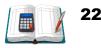

## a) Student's Book

- Make sure you understand
- Mid-term exam
- Study and revision guide
- Brochures

## b) Teacher's Guide

Error handling

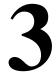

**Final Evaluation** 

## **Final Evaluation**

Evaluate how successful your students are in learning each chapter using the following:

## a) Student's Book

- End-of-Semester Exam
- Cumulative Standard Exam
- Research and Reports

## b) Teacher's Guide

Error handling

Acc.111 COMMERCIAL & UNIFIED TRACKS Page 1

NOTICE: The Exam Contains 8 Pages

#### KINGDOM OF BAHRAIN MINISTRY OF EDUCATION DIRECTORATE OF EXAMINATIONS

#### COMMERCIAL & UNIFIED TRACKS EDUCATION EXAMINATION

#### ▲ FIRST SEMESTER EXAM 2020-2021

COURSE NAME : ACCOUNTING (1) COURSE CODE : 111 التجاري وتوحيد المسارات : TRACK TIME : 2 Hours

QUESTION ONE:

(A) Complete the following table (use + for increase, - for decrease and NE for no effect:

| Transaction                                | Assets | Liabilities | Owner's Equity |
|--------------------------------------------|--------|-------------|----------------|
| Paid cash to creditor.                     |        |             |                |
| Sold Equipment on account.                 |        |             |                |
| Performed service, ATM card #<br>14587214. |        |             |                |

(B) Find the missing amount in the following Accounting Equation:

|     | Assets |          |            |   | Assets   |   | =       | Liabilities | + | Owner's Equity |
|-----|--------|----------|------------|---|----------|---|---------|-------------|---|----------------|
| No. | Cash   | Supplies | Accounts   | = | Accounts | + | Capital |             |   |                |
|     |        |          | Receivable |   | Payable  |   | -       |             |   |                |
|     |        |          |            |   |          |   |         |             |   |                |
| 1-  | 20,000 |          | 1,600      | = | 2,600    | + | 20,000  |             |   |                |
|     |        |          |            |   |          |   |         |             |   |                |
| 2-  |        | 1,400    | 3,000      | = | 3,400    | + | 11,000  |             |   |                |
|     |        |          |            |   |          |   |         |             |   |                |
| 3-  | 17,000 | 2,900    | 800        | = |          | + | 17,700  |             |   |                |
|     |        |          |            |   |          |   |         |             |   |                |

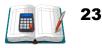

## **Diversification of Education**

Meet the needs of the students

The series provides broad support that takes into account individual differences among students. Each chapter and each lesson contains suggestions; to determine and meet the needs of your students. The diversification of education meets the needs of the following two groups:

- ➤ Below average students.
- ➤ Above average students.

## **Advanced level students**

Acceleration and Enrichment: The resources and homework that are rated for A-level students can be used with A-level students.

Exercise (2-3):

## Multilevel question set

The homework for each lesson was varied according to the levels of the students:

- ➢ below average
- $\succ$  within average
- $\succ$  above average

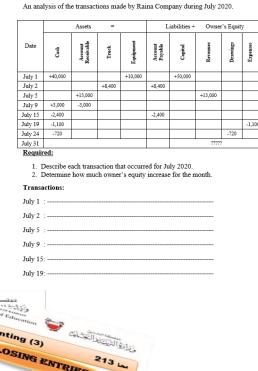

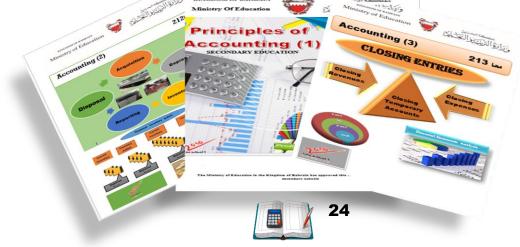

## **Education Plan**

The four-step education plan

## Organize your education and include:

- 1- the focus
- 2- teaching
- 3- training
- 4- Evaluation

The Vertical Correlation at the beginning of each lesson outline the objectives that lead to the current lesson content and the objectives that follow, and which come within the scope and sequencer document from grades eleven to twelve.

## **Reinforcement questions**

Each lesson contains some reinforcement questions to be used to help students investigate and understand the main ideas of the lesson.

## **Additional examples**

Each additional example is a reflection of an example in the Student's Book.

## Variations of homework

The formative calendar activities provide alternative methods to determine the extent to which students understand at the end of each lesson, such as:

## pre-learning

Students connect what they are learning in the current lesson with what they have learned previously.

## Later learning

The student anticipates how the current lesson will relate to the next lesson

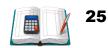

## Nomenclature of Terms in Accounting

The students specify the accounting information used in the problem.

## **Exit Card**

Students write the answer to the question on a sheet of paper that they turn over before you leave the classroom.

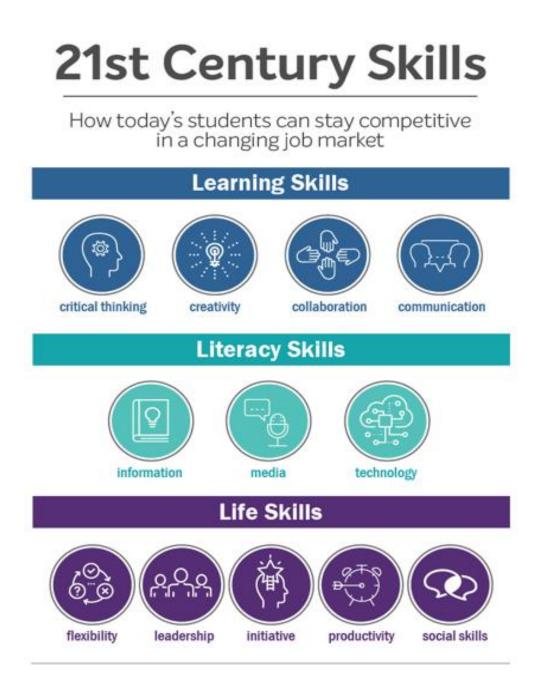

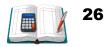

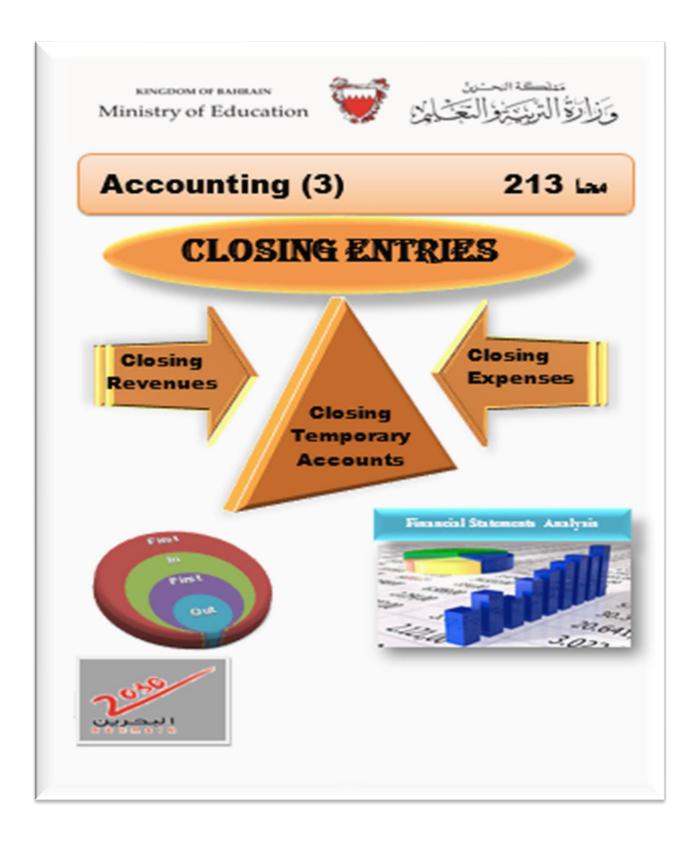

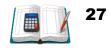

# **Teaching Plan**

| Acc. 213               | Chapter1                                                                                                    | Chapter2                                                                                                    | Chapter3                                                                                                    | Chapter4                                                                                                    | Chapter5                                                                                                    |
|------------------------|----------------------------------------------------------------------------------------------------|----------------------------------------------------------------------------------------------------|----------------------------------------------------------------------------------------------------|----------------------------------------------------------------------------------------------------|----------------------------------------------------------------------------------------------------|
| Title                  | Closing Process<br>For Temporary<br>Accounts                                                                                                    | Inventories and<br>Cost of Sales                                                                                                    | Cash and Internal<br>Control<br>Bank<br>Reconciliation                                                                                                    | Cash and Internal<br>Control<br>Petty Cash system<br>of Control                                                                                                    | Financial<br>Statements<br>Analysis                                                                                                    |
| Studying<br>Period     | Three Weeks                                                                                                    | Three Weeks                                                                                                    | Three Weeks                                                                                                    | One Weeks                                                                                                    | Two Week                                                                                                    |
| Learning<br>Objectives | <ol> <li>Define the<br/>permanent and<br/>temporary<br/>accounts.</li> <li>Explain the<br/>purpose of<br/>preparing the<br/>closing entries for<br/>temporary<br/>accounts.</li> <li>Prepare the<br/>closing entries for<br/>temporary<br/>accounts.</li> <li>Apply closing<br/>entries for<br/>temporary<br/>accounts.</li> </ol> | <ol> <li>Identify the need<br/>for valuation of<br/>inventories.</li> <li>Differentiate<br/>between the<br/>different methods<br/>of inventories<br/>valuation.</li> <li>Calculate the<br/>cost of goods sold<br/>and ending<br/>inventory by using<br/>the FIFO method.</li> <li>Calculate the<br/>cost of goods sold<br/>and ending<br/>inventory by using<br/>the wighted<br/>average method.</li> </ol> | <ol> <li>Explain the<br/>factors causing<br/>differences</li> <li>between the bank<br/>statement balance<br/>and the cash<br/>balance in<br/>business records.</li> <li>Prepare a bank<br/>reconciliation.</li> <li>Prepare the<br/>necessary journal<br/>entries to adjust<br/>the cash balance.</li> </ol> | <ol> <li>Recognize the<br/>need for<br/>controlling cash.</li> <li>Understand and<br/>record the<br/>establishment of<br/>petty cash fund<br/>and other related<br/>transactions.</li> <li>Recognize the<br/>use of imprest<br/>system.</li> <li>Prepare the<br/>petty cash book.</li> </ol> | <ol> <li>Identify the<br/>need for financial<br/>statements<br/>analysis.</li> <li>Differentiate<br/>between<br/>horizontal<br/>analysis and<br/>vertical analysis.</li> <li>Calculate<br/>percentages by<br/>using the<br/>horizontal<br/>analysis.</li> <li>Calculate<br/>percentages by<br/>using the vertical<br/>analysis.</li> </ol> |
| Basic<br>Vocabulary    | <ol> <li>1-Temporary accounts</li> <li>2- Permanent accounts</li> <li>3- Closing entries.</li> <li>4- Closing trail balance</li> </ol>                                                                                                    | <ol> <li>Inventory.</li> <li>FIFO method.</li> <li>WA method.</li> </ol>                                                                                                    | <ol> <li>Bank reconciliation</li> <li>Deposit in transit</li> <li>Outstanding<br/>checks.</li> <li>NSF check.</li> </ol>                                                                                                    | <ol> <li>Petty cash.</li> <li>Establishment</li> <li>Replenishment</li> <li>Cash over and short</li> </ol>                                                                                                    | <ol> <li>Horizontal analysis</li> <li>vertical analysis</li> <li>Base year</li> </ol>                                                                                                    |
| Lesson<br>Resources    | <ol> <li>1- Text Book</li> <li>2- Teacher's Guide</li> <li>3- Activity Note Book</li> <li>4- Digital Educational<br/>Lesson</li> <li>5- YouTube Lesson</li> </ol>                                                                                                    | <ol> <li>1- Text Book</li> <li>2- Teacher's Guide</li> <li>3- Activity Note Book</li> <li>4- Digital Educational<br/>Lesson</li> <li>5- YouTube Lesson</li> </ol>                                                                                                    | <ol> <li>Text Book</li> <li>Teacher's Guide</li> <li>Activity Note Book</li> <li>Digital Educational<br/>Lesson</li> <li>YouTube Lesson</li> </ol>                                                                                                    | <ol> <li>1- Text Book</li> <li>2- Teacher's Guide</li> <li>3- Activity Note Book</li> <li>4- Digital Educational<br/>Lesson</li> <li>5- YouTube Lesson</li> </ol>                                                                                                    | <ol> <li>1- Text Book</li> <li>2- Teacher's Guide</li> <li>3- Activity Note Book</li> <li>4- Digital Educational<br/>Lesson</li> <li>5- YouTube Lesson</li> </ol>                                                                                                    |
| Teaching<br>Strategies | <ol> <li>Brainstorming</li> <li>Cooperative</li> <li>Education</li> <li>Problem Solving</li> <li>E-Learning</li> <li>Peer evaluation</li> </ol>                                                                                                    | <ol> <li>Brainstorming</li> <li>Cooperative</li> <li>Education</li> <li>Problem Solving</li> <li>E-Learning</li> <li>Peer evaluation</li> </ol>                                                                                                    | <ol> <li>Brainstorming</li> <li>Cooperative</li> <li>Education</li> <li>Problem Solving</li> <li>E-Learning</li> <li>Peer evaluation</li> </ol>                                                                                                    | <ol> <li>Brainstorming</li> <li>Cooperative</li> <li>Education</li> <li>Problem Solving</li> <li>E-Learning</li> <li>Peer evaluation</li> </ol>                                                                                                    | <ol> <li>Brainstorming</li> <li>Cooperative</li> <li>Education</li> <li>Problem Solving</li> <li>E-Learning</li> <li>Peer evaluation</li> </ol>                                                                                                    |
| Necessary<br>Tools     | 1- Text book<br>2- Activity Note Book<br>3- Calculator                                                                                                    | <ol> <li>1- Text book</li> <li>2- Activity Note Book</li> <li>3- Calculator</li> </ol>                                                                                                    | 1- Text book<br>2- Activity Note Book<br>3- Calculator                                                                                                    | <ol> <li>1- Text book</li> <li>2- Activity Note Book</li> <li>3- Calculator</li> </ol>                                                                                                    | 1- Text book<br>2- Activity Note Book<br>3- Calculator                                                                                                    |

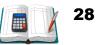

| Techniques                       | 1-Smart Interactive<br>Whiteboard                                                                                       | 1- Smart Interactive<br>Whiteboard                                                                                      | 1- Smart Interactive<br>Whiteboard                                                                                                  | 1- Smart Interactive<br>Whiteboard                                                                                                  | 1- Smart Interactive<br>Whiteboard                                                                                                  |  |
|----------------------------------|----------------------------------------------------------------------------------------------------|----------------------------------------------------------------------------------------------------|----------------------------------------------------------------------------------------------------|----------------------------------------------------------------------------------------------------|----------------------------------------------------------------------------------------------------|--|
| Diversification<br>of Education  | Page (22-26- 29-35-37-<br>39)                                                                                           | Page (52- 54-55-56-57-<br>60) Page (66-69-74-77-<br>80-83-85)                                                           |                                                                                                    | Page (94-96-98-100-<br>103-105)                                                                                                    | Page (112- 113-114-<br>120-124)                                                                                                    |  |
| Student<br>assessment<br>methods | <ol> <li>creative calendar</li> <li>achievement files</li> <li>Practical evaluation</li> <li>self evaluation</li> </ol> | <ol> <li>creative calendar</li> <li>achievement files</li> <li>Practical evaluation</li> <li>self evaluation</li> </ol> | <ol> <li>1- creative calendar</li> <li>2- achievement files</li> <li>3- Practical evaluation</li> <li>4- self evaluation</li> </ol> | <ol> <li>1- creative calendar</li> <li>2- achievement files</li> <li>3- Practical evaluation</li> <li>4- self evaluation</li> </ol> | <ol> <li>1- creative calendar</li> <li>2- achievement files</li> <li>3- Practical evaluation</li> <li>4- self evaluation</li> </ol> |  |
| Assessment<br>Strategies         | <ol> <li>Performance-based</li> <li>Assessment</li> <li>Pencil and Paper</li> <li>Reflection</li> </ol>                 | <ol> <li>Performance-based</li> <li>Assessment</li> <li>Pencil and Paper</li> <li>Reflection</li> </ol>                 | <ol> <li>Performance-based</li> <li>Assessment</li> <li>Pencil and Paper</li> <li>Reflection</li> </ol>                             | <ol> <li>Performance-based</li> <li>Assessment</li> <li>Pencil and Paper</li> <li>Reflection</li> </ol>                             | <ol> <li>Performance-based</li> <li>Assessment</li> <li>Pencil and Paper</li> <li>Reflection</li> </ol>                             |  |

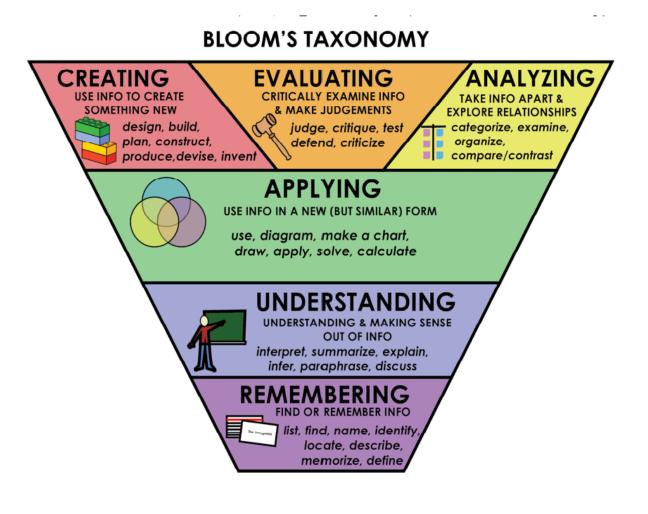

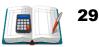

## **Unit (1): Closing Process for Temporary Accounts – Part 1**

Teacher explains:

- 1- The normal balance of revenues, expenses and drawings.
- 2- Double entry system.

## **Temporary and Permanent Accounts**

**Temporary** (or **nominal**) **accounts** accumulated data related to one accounting period. They include all income statement accounts, the withdrawals account, and the Income Summary account. They are temporary because the accounts are opened at the beginning of a period, used to record transactions and events for that period, and then closed at the end of the period. The closing process applies only to temporary accounts.

**Permanent** (or **real**) **accounts** report on activities related to one or more future accounting periods. They carry their ending balances into the next period and generally consist of all balance sheet accounts. These are assets, liabilities and equity accounts, which are not closed

## **Purposes of closing entries.**

- 1. It resets revenue, expense, and withdrawals account balances to zero at the end of each period. So these accounts can properly measure income and withdrawals for the next period.
- 2. It helps in summarizing a period's revenues and expenses.
- 3. It updates the balance of capital account for changes in owner's equity occurring during the accounting period.

### Lesson Notes

The Focus Before the Lesson: Teacher start by introductory activity, to identify the difference between temporary and permanent.

### The Lesson:

1-Define the permanent and temporary accounts. 2- Explain the purpose of preparing the closing entries for temporary accounts. 3- prepare the closing entries for temporary accounts. 4- apply closing entries for

temporary accounts. After the Lesson:

\*The student should be able to prepare closing entries and closing trial balance.

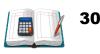

## **Steps of Preparing Closing Entries**

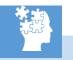

**1- Close the revenue accounts.** Prepare one journal entry that debits all the revenue accounts for BD10,000 (these accounts will have a credit balance in the general ledger prior to the closing entry). Credit an account called "Income Summary" for the total of BD10,000

## **GENERAL JOURNAL**

| Date    | Explanation                    | PR | Debit<br>(BD) | Credit<br>(BD) |
|---------|--------------------------------|----|---------------|----------------|
|         | Revenues                       |    | 10,000        |                |
| Dec. 31 | Income Summary                 |    |               | 10,000         |
|         | To close the revenue accounts. |    |               |                |

**2- Close the expense accounts.** Prepare one journal entry that credits all the expense accounts for BD8,000 (these accounts will have a debit balance in the general ledger prior to the closing entry). Debit the income summary account for the total of BD8,000.

## **GENERAL JOURNAL**

| Date    | Explanation                    | PR | Debit<br>(BD) | Credit<br>(BD) |
|---------|--------------------------------|----|---------------|----------------|
|         | Income Summary                 |    | 8,000         |                |
| Dec. 31 | Expenses                       |    |               | 8,000          |
|         | To close the expense accounts. |    |               |                |

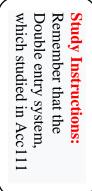

2- Teaching <u>Reinforceme</u> <u>nt</u> <u>Question:</u> 1-Ask the students to read pages (13-17) of the text book.

3- Teaching Instruction: \*Explain to students steps of preparing closing entries pages (18-19) of the textbook.

\* Explain to student posting to the ledger account and preparing closing trail

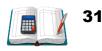

## **Steps of Preparing Closing Entries**

**3- Transfer the income summary balance to the capital account.** Prepare a journal entry that clears out the income summary account. This entry effectively transfers the net income (or loss) of the business to the owner's capital account for BD2,000 (10,000 - 8,000).

## **GENERAL JOURNAL**

| Date    | Explanation                      | PR | Debit<br>(BD) | Credit<br>(BD) |
|---------|----------------------------------|----|---------------|----------------|
| Dec. 31 | Income Summary                   |    | 2,000         |                |
|         | Owner's Capital                  |    |               | 2,000          |
|         | To close income summary account. |    |               |                |

**4-** Close the drawings account. If your business is a sole proprietorship or partnership, close the drawings accounts (if any) by preparing a journal entry that credits the drawings account and debits the owner's capital account.

## **GENERAL JOURNAL**

| Date | Explanation                | PR | Debit<br>(BD) | Credit<br>(BD) |
|------|----------------------------|----|---------------|----------------|
| Dec. | Owner's Capital            |    | 500           |                |
| 31   | Owner's Drawings           |    |               | 500            |
|      | To close owner's drawings. |    |               |                |

## <u>3- Teaching</u> Instruction:

\* Explain to students closing revenues, expenses and net income or loss to income summary account. \* Explain to

student, closing drawings to capital, and why that closing in capital account.

# Formative assessment:

Ask the students to answer exercises 1 and 2 Req.1 page 35, of the textbook. In a group (cooperative education strategy.

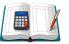

## > Ask the students to use the following link to review the lesson:

http://www.edunet.bh/e\_content/level\_3/stage\_10/subject\_ID\_35/Part\_3/less ons/1-Closing-Process-for-Services-Businessp1/1-Closing-Process-for-Services-Businessp1.pptx

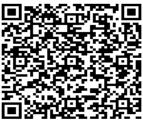

| Resource            | In Average                                                                                                    | Over Average                                                                                                    |                                                                                                    |  |
|---------------------|----------------------------------------------------------------------------------------------------|----------------------------------------------------------------------------------------------------|----------------------------------------------------------------------------------------------------|--|
| Teacher's Guide     | Page 35 (1&2) Req.<br>1                                                                                                    | Page 37 (5) Req. 1                                                                                                    | Page 39 (1) Req. 1                                                                                                    |  |
| Lesson<br>Resources | <ol> <li>1- Text Book</li> <li>2- Study Guide</li> <li>3- Digital</li> <li>Educational Lesson</li> <li>4- YouTube Lesson</li> </ol> | <ol> <li>1- Text Book</li> <li>2- Study Guide</li> <li>3- Digital</li> <li>Educational Lesson</li> <li>4- YouTube Lesson</li> </ol> | <ol> <li>1- Text Book</li> <li>2- Study Guide</li> <li>3- Digital</li> <li>Educational Lesson</li> <li>4- YouTube Lesson</li> </ol> |  |
| Extra Resources     | Activity Notebook                                                                                                    | Activity Notebook                                                                                                    | Activity Notebook                                                                                                    |  |

Teaching with technology Ask the studentds to use the link and QR for revision.

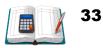

## **Unit (1): Closing Process for Temporary Accounts – Part 2**

Teacher explains the following:

- 1- Preparing closing entries.
- 2- Posting to the ledger account.
- 3- Prepare a post closing trail balance.

## Example 1–1

The adjusted trial balance of Ahmed Trading Est, shows the following balances on December 31, 2020.

| Ahmed Trading Est.<br>Adjusted Trial Balance<br>December 31, 2020 |            |                |  |  |  |
|-------------------------------------------------------------------|------------|----------------|--|--|--|
| Account Title                                                     | Debit (BD) | Credit<br>(BD) |  |  |  |
| Cash                                                              | 5,000      |                |  |  |  |
| Accounts Receivable                                               | 2,200      |                |  |  |  |
| Supplies                                                          | 4,800      |                |  |  |  |
| Machines                                                          | 35,000     |                |  |  |  |
| Accumulated Depreciation- Machines                                |            | 7,000          |  |  |  |
| Furniture                                                         | 9,000      |                |  |  |  |
| Accounts Payable                                                  |            | 6,200          |  |  |  |
| Unearned Rent Revenue                                             |            | 8,800          |  |  |  |
| Ahmed, Capital                                                    |            | 28,000         |  |  |  |
| Ahmed, Withdrawals                                                | 1,500      |                |  |  |  |
| Rental Revenue                                                    |            | 12,100         |  |  |  |
| Repairs Revenue                                                   |            | 4,900          |  |  |  |
| Depreciation Expense – Machines                                   | 3,500      |                |  |  |  |
| Salaries Expense                                                  | 2,100      |                |  |  |  |
| Insurance Expense                                                 | 400        |                |  |  |  |
| Rent Expense                                                      | 2,000      |                |  |  |  |
| Supplies Expense                                                  | 1,000      |                |  |  |  |
| Utilities Expense                                                 | 500        |                |  |  |  |
| Totals                                                            | 67,000     | 67,000         |  |  |  |

**<u>Required:</u>** 1. Prepare the necessary closing entries at December 31, 2020.

- 2. Post these entries to the ledger.
- **3.** Prepare a **post-closing trial balance** as of December 31, 2020.

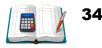

## Lesson Notes

## The Focus

Before the Lesson: Teacher start by introductory activity about the balances of revenues, expenses and drawings after closing.

### The Lesson:

1- Explain posting to the ledger account. 2- Explain, how to prepare post- closing trail balance.

## After the Lesson:

The students should be able to know the purposes of closing entries.

## Star Star

## **Solution:**

| Date     Explanation     PR     Debit     Cred |                                       |            |        |        |
|------------------------------------------------|---------------------------------------|------------|--------|--------|
| Date                                           | Explanation                           | PK         | Dedit  | Credit |
|                                                | Rental Revenue                        |            | 12,100 |        |
| Dec.                                           | Repairs Revenue                       |            | 4,900  |        |
| 31                                             | Income Summary                        |            |        | 17,000 |
|                                                | To close the revenue accounts.        |            |        |        |
|                                                | Income Summary                        |            | 9,500  |        |
|                                                | Depreciation Expense-Machines         |            |        | 3,500  |
|                                                | Salaries Expense                      |            |        | 2,100  |
| Dec.                                           | Insurance Expense                     |            |        | 400    |
| 31                                             | Rent Expense                          |            |        | 2,000  |
|                                                | Supplies Expense                      |            |        | 1,000  |
|                                                | Utilities Expense                     |            |        | 500    |
|                                                | To close the expense accounts.        |            |        |        |
|                                                | Income Summary                        |            | 7,500  |        |
| Dec.                                           | Ahmed, Capital                        |            |        | 7,500  |
| 31                                             | To transfer net income to the capital |            |        |        |
|                                                | account.                              |            |        |        |
| D                                              | Ahmed, Capital                        |            | 1,500  |        |
| Dec.<br>31                                     | Ahmed, Withdrawals                    |            |        | 1,500  |
|                                                | To close the drawings account.        |            |        |        |
|                                                | 2. <u>LEDGER ACCOUN</u>               | <u>TS:</u> |        |        |

## 1. <u>GENERAL JOURNAL</u>

## 2- Teaching Instructions: Explain to students example (1) pages 22 -26 of the textbook.

## <u>3- Studying</u>

Instructions: Ask the student to read and discuss groups (1-2) & essentials (1-1) (Cooperative Education Strategy)

Study Instructions: Remember the normal balances of revenues, expenses and drawings.

| Date    | Details        | PR | Debit  | Credit | Balance |
|---------|----------------|----|--------|--------|---------|
| Dec. 31 | Balance        |    |        | 12,100 | 12,100  |
| 31      | Income Summary |    | 12,100 |        | 0       |

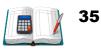

**Rental Revenue** 

|                 |                 |        |           |        | - Sug   |  |
|-----------------|-----------------|--------|-----------|--------|---------|--|
| Repairs Revenue |                 |        |           |        |         |  |
| Date            | Details         | PR     | Debit     | Credit | Balance |  |
| Dec. 31         | Balance         |        |           | 4,900  | 4,900   |  |
| 31              | Income Summary  |        | 4,900     |        | 0       |  |
|                 | Depreciation Ex | pens   | e-Machine | 5      |         |  |
| Date            | Details         | PR     | Debit     | Credit | Balance |  |
| Dec. 31         | Balance         |        | 3500      |        | 3,500   |  |
| 31              | Income Summary  |        |           | 3,500  | 0       |  |
| Income Summary  |                 |        |           |        |         |  |
| Date            | Details         | PR     | Debit     | Credit | Balance |  |
| Dec. 31         | Revenue         |        |           | 17,000 | 17,000  |  |
| Dec. 31         | Expenses        |        | 9,500     |        | 7,500   |  |
| Dec. 31         | Capital         |        | 7,500     |        | 0       |  |
|                 | Ahmed           | , Capi | ital      |        |         |  |
| Date            | Details         | PR     | Debit     | Credit | Balance |  |
| Dec. 31         | Balance         |        |           |        | 28,000  |  |
| Dec. 31         | Income Summary  |        |           | 7,500  | 35,500  |  |
| Dec. 31         | Drawings        |        | 1,500     |        | 34,000  |  |

| Ahmed Trading Est.<br>3. Post-Closing Trial Balance<br>December 31, 2020 |        |        |  |  |  |
|--------------------------------------------------------------------------|--------|--------|--|--|--|
| Account Title                                                            | Debit  | Credit |  |  |  |
| Cash                                                                     | 5,000  |        |  |  |  |
| Accounts Receivable                                                      | 2,200  |        |  |  |  |
| Supplies                                                                 | 4,800  |        |  |  |  |
| Machines                                                                 | 35,000 |        |  |  |  |
| Accumulated Depreciation-                                                |        | 7,000  |  |  |  |
| Machines                                                                 |        |        |  |  |  |
| Furniture                                                                | 9,000  |        |  |  |  |
| Accounts Payable                                                         |        | 6,200  |  |  |  |
| Unearned Rent Revenue                                                    |        | 8,800  |  |  |  |
| Ahmed, Capital 34,000                                                    |        |        |  |  |  |
| Totals 56,000 56,000                                                     |        |        |  |  |  |

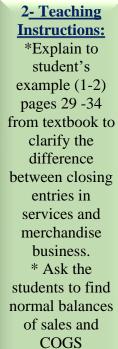

## **<u>3- Studying</u>**

(Brainstorming)

Instructions: Ask the student to read and discuss closing entries for merchandise business in a group (Cooperative Education Strategy) for pages 27 to34 (Textbook)

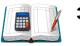

## > Ask the students to use the following link to review the lesso

http://www.edunet.bh/e\_content/level\_3/stage\_10/subject\_ID\_35/Part\_3/less ons/2-Closing-Process-for-Services-Businessp2/2-Closing-Process-for-Services-Businessp2.pptx

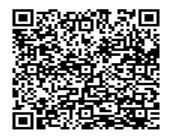

**Teaching with** technology Ask the student to use the link and QR for revision.

| Chapter Resources   |                                                                                                    |                                                                                                    |                                                                                         |  |                                                              |  |
|---------------------|----------------------------------------------------------------------------------------------------|----------------------------------------------------------------------------------------------------|-----------------------------------------------------------------------------------------|--|--------------------------------------------------------------|--|
| Resource            | Below Average                                                                                                    | In Average                                                                                                    | Over Average                                                                            |  | assessn                                                      |  |
| Teacher's Guide     | Page 41 (Ex.9)                                                                                                    | Page 39 (Ex.7)                                                                                                    | Page 43 (Ex.10)                                                                         |  | Ask t                                                        |  |
| Lesson<br>Resources | <ol> <li>1- Text Book</li> <li>2- Study Guide</li> <li>3- Digital</li> <li>Educational Lesson</li> <li>4- YouTube Lesson</li> </ol> | <ol> <li>1- Text Book</li> <li>2- Study Guide</li> <li>3- Digital</li> <li>Educational Lesson</li> <li>4- YouTube Lesson</li> </ol> | 1- Text Book<br>2- Study Guide<br>3- Digital<br>Educational Lesson<br>4- YouTube Lesson |  | student<br>answ<br>exercise<br>pages 44<br>text bo<br>during |  |
| Extra Resources     | Activity Notebook                                                                                                    | Activity Notebook                                                                                                    | Activity Notebook                                                                       |  | period                                                       |  |
|                     |                                                                                                    | •                                                                                                    |                                                                                         |  | grou                                                         |  |

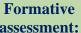

the ts to ver es 11 4 from ook, g the in a ıp.

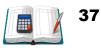

# Unit One

# CLOSING PROCESS FOR FOR TEMPORABY ACCOUNTS

## **TEXT BOOK EXERCISES**

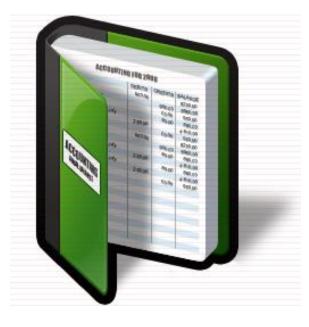

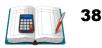

## **Exercises:**

## Exercise (1):

The ledger of Mahmoud Company includes the following accounts with normal balances on December 31, 2020: Mahmoud, Capital BD12,000; Drawings BD500; Services Revenues BD8,000; Wages Expense BD1,300; Supplies Expense BD1,700; and Rent Expense BD2,000.

#### **Required:**

- 1. Prepare the necessary closing entries from the available information on December 31, 2020.
- 2. Post these entries to the ledger.

#### **Solution:**

1-

| Date   | Explanation       | PR | Debit<br>(BD) | Credit<br>(BD) |
|--------|-------------------|----|---------------|----------------|
| D 21   | Services Revenues |    | 8,000         |                |
| Dec.31 | Income Summary    |    |               | 8,000          |
|        | Income Summary    |    | 5,000         |                |
| D 01   | Wages Expense     |    |               | 1,300          |
| Dec.31 | Supplies Expense  |    |               | 1,700          |
|        | Rent Expense      |    |               | 2,000          |
| Dec.31 | Income Summary    |    | 3,000         |                |
| Dec.51 | Mahmoud, Capital  |    |               | 3,000          |
| D 21   | Mahmoud, Capital  |    | 500           |                |
| Dec.31 | Mahmoud, Drawings |    |               | 500            |

#### GENERAL JOURNAL CLOSING ENTRIES

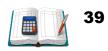

| 2-      | Mahmoud, Capital |    |       |        |         |  |
|---------|------------------|----|-------|--------|---------|--|
| Date    | Explanation      | PR | Debit | Credit | Balance |  |
| Dec. 31 | Balance          |    |       | 12,000 | 12,000  |  |
| Dec. 31 | Income Summary   |    |       | 3,000  | 15,000  |  |
| Dec. 31 | Drawings         |    | 500   |        | 14,500  |  |

## Income Summary

| Date    | Explanation | PR | Debit | Credit | Balance |
|---------|-------------|----|-------|--------|---------|
| Dec. 31 | Revenue     |    |       | 8,000  | 8,000   |
| Dec. 31 | Expenses    |    | 5,000 |        | 3,000   |
| Dec. 31 | Capital     |    | 3,000 |        | 0       |

## Mahmoud, Drawings

| Date    | Explanation | PR | Debit | Credit | Balance |
|---------|-------------|----|-------|--------|---------|
| Dec. 31 | Balance     |    | 500   |        | 500     |
| Dec. 31 | Capital     |    |       | 500    | 0       |

## Services Revenues

| Date    | Explanation    | PR | Debit | Credit | Balance |
|---------|----------------|----|-------|--------|---------|
| Dec. 31 | Balance        |    |       | 8,000  | 8,000   |
| Dec. 31 | Income Summary |    | 8,000 |        | 0       |

## Wages Expense

| Date    | Explanation    | PR | Debit | Credit | Balance |
|---------|----------------|----|-------|--------|---------|
| Dec. 31 | Balance        |    | 1,300 |        | 1,300   |
| Dec. 31 | Income Summary |    |       | 1,300  | 0       |

## Supplies Expense

| Date    | Explanation    | PR | Debit | Credit | Balance |
|---------|----------------|----|-------|--------|---------|
| Dec. 31 | Balance        |    | 1,700 |        | 1,700   |
| Dec. 31 | Income Summary |    |       | 1,700  | 0       |

## Rent Expense

| Date    | Explanation    | PR | Debit | Credit | Balance |
|---------|----------------|----|-------|--------|---------|
| Dec. 31 | Balance        |    | 2,000 |        | 2,000   |
| Dec. 31 | Income Summary |    |       | 2,000  | 0       |

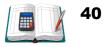

#### Exercise (2):

The ledger of Rashid Travel Agency includes the following accounts with normal balances on December 31, 2020: Rashid, Capital BD25,000; Drawings BD3,200; Fees Earned BD4,000; Ticket Revenues BD16,000; Salaries Expense BD12,800; Telephone Expense BD4,400; Electricity Expense BD5,600 and Advertising Expense BD1,800.

#### **Required:**

- 1. Prepare the necessary closing entries from the available information on December 31, 2020.
- 2. Post these entries to the ledger.

#### **Solution:**

1.

| 1-      | CLOSING ENTRIES     |    |               |                |  |  |  |
|---------|---------------------|----|---------------|----------------|--|--|--|
| Date    | Explanation         | PR | Debit<br>(BD) | Credit<br>(BD) |  |  |  |
|         | Fees Earned         |    | 4,000         |                |  |  |  |
| Dec. 31 | Ticket Revenues     |    | 16,000        |                |  |  |  |
|         | Income Summary      |    |               | 20,000         |  |  |  |
|         | Income Summary      |    | 24,600        |                |  |  |  |
|         | Salaries Expense    |    |               | 12,800         |  |  |  |
| Dec. 31 | Telephone Expense   |    |               | 4,400          |  |  |  |
|         | Electricity Expense |    |               | 5,600          |  |  |  |
|         | Advertising Expense |    |               | 1,800          |  |  |  |
| Dec. 21 | Rashid, Capital     |    | 4,600         |                |  |  |  |
| Dec. 31 | Income Summary      |    |               | 4,600          |  |  |  |
| Dec. 21 | Rashid, Capital     |    | 3,200         |                |  |  |  |
| Dec. 31 | Rashid, Drawings    |    |               | 3,200          |  |  |  |

#### GENERAL JOURNAL CLOSING ENTRIES

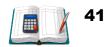

| 2-      | Rashid, Capital |    |       |        |         |  |  |
|---------|-----------------|----|-------|--------|---------|--|--|
| Date    | Explanation     | PR | Debit | Credit | Balance |  |  |
| Dec. 31 | Balance         |    |       | 25,000 | 25,000  |  |  |
| Dec. 31 | Income Summary  |    | 4,600 |        | 20,400  |  |  |
| Dec. 31 | Drawings        |    | 3,200 |        | 17,200  |  |  |

## Income Summary

| Date    | Explanation | PR | Debit  | Credit | Balance   |
|---------|-------------|----|--------|--------|-----------|
| Dec. 31 | Revenue     |    |        | 20,000 | 20,000    |
| Dec. 31 | Expenses    |    | 24,600 |        | 4,600 Dr. |
| Dec. 31 | Capital     |    |        | 4,600  | 0         |

## Rashid, Drawings

| Date    | Explanation | PR | Debit | Credit | Balance |
|---------|-------------|----|-------|--------|---------|
| Dec. 31 | Balance     |    | 3,200 |        | 3,200   |
| Dec. 31 | Capital     |    |       | 3,200  | 0       |

#### Fees Earned

| Date    | Explanation    | PR | Debit | Credit | Balance |
|---------|----------------|----|-------|--------|---------|
| Dec. 31 | Balance        |    |       | 4,000  | 4,000   |
| Dec. 31 | Income Summary |    | 4,000 |        | 0       |

## **Ticket Revenues**

| Date    | Explanation    | PR | Debit  | Credit | Balance |
|---------|----------------|----|--------|--------|---------|
| Dec. 31 | Balance        |    |        | 16,000 | 16,000  |
| Dec. 31 | Income Summary |    | 16,000 |        | 0       |

## Salaries Expense

| Date    | Explanation    | PR | Debit  | Credit | Balance |
|---------|----------------|----|--------|--------|---------|
| Dec. 31 | Balance        |    | 12,800 |        | 12,800  |
| Dec. 31 | Income Summary |    |        | 12,800 | 0       |

## Telephone Expense

| Date    | Explanation    | PR | Debit | Credit | Balance |
|---------|----------------|----|-------|--------|---------|
| Dec. 31 | Balance        |    | 4,400 |        | 4,400   |
| Dec. 31 | Income Summary |    |       | 4,400  | 0       |

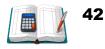

| Date    | Explanation    | PR | Debit | Credit | Balance |  |  |
|---------|----------------|----|-------|--------|---------|--|--|
| Dec. 31 | Balance        |    | 5,600 |        | 5,600   |  |  |
| Dec. 31 | Income Summary |    |       | 5,600  | 0       |  |  |
|         | A 1            | Г  |       |        |         |  |  |

#### **Electricity Expense**

#### Advertising Expense

| Date    | Explanation    | PR | Debit | Credit | Balance |
|---------|----------------|----|-------|--------|---------|
| Dec. 31 | Balance        |    | 1,800 |        | 1,800   |
| Dec. 31 | Income Summary |    |       | 1,800  | 0       |

#### Exercise (5):

The adjusted trial balance for Hanadi Cleaning Services shows the following account balances on November 30, 2020:

## Hanadi Cleaning Services Adjusted Trial Balance November 30, 2020

| Account Title       | Debit<br>(BD) | Credit<br>(BD) |
|---------------------|---------------|----------------|
| Cash                | 35,750        | (DD)           |
| Accounts Receivable | 45,400        |                |
| Equipment           | 50,300        |                |
| Land                | 20,900        |                |
| Accounts Payable    |               | 32,500         |
| Hanadi, Capital     |               | 103,000        |
| Hanadi ,Drawings    | 650           |                |
| Service Revenue     |               | 29,450         |
| Wages Expense       | 9,350         |                |
| Advertising Expense | 2,600         |                |
| Totals              | 164,950       | 164,950        |

#### **Required:**

- 1. Prepare the necessary closing entries on November 30, 2020.
- **2.** Post these entries to the ledger.
- 3. Prepare a **post-closing trial balance** on November 30, 2020.

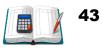

## Solution:

1-

#### GENERAL JOURNAL CLOSING ENTRIES

| Date   | Explanation         | PR | Debit<br>(BD) | Credit<br>(BD) |
|--------|---------------------|----|---------------|----------------|
| Dec.31 | Services Revenues   |    | 29,450        |                |
| Dec.51 | Income Summary      |    |               | 29,450         |
|        | Income Summary      |    | 11,950        |                |
| Dec.31 | Wages Expense       |    |               | 9,350          |
|        | Advertising Expense |    |               | 2,600          |
| Daa 21 | Income Summary      |    | 17,500        |                |
| Dec.31 | Mahmoud, Capital    |    |               | 17,500         |
| D 21   | Hanadi, Capital     |    | 650           |                |
| Dec.31 | Hanadi, Drawings    |    |               | 650            |

| 2-     | Hanadi, Capital |    |       |         |         |  |
|--------|-----------------|----|-------|---------|---------|--|
| Date   | Explanation     | PR | Debit | Credit  | Balance |  |
| Dec.31 | Balance         |    |       | 103,000 | 103,000 |  |
| Dec.31 | Income Summary  |    |       | 17,500  | 120,500 |  |
| Dec.31 | Drawings        |    | 650   |         | 119,850 |  |

## Income Summary

| Date   | Explanation | PR | Debit  | Credit | Balance |
|--------|-------------|----|--------|--------|---------|
| Dec.31 | Revenue     |    |        | 29,450 | 29,450  |
| Dec.31 | Expenses    |    | 11,950 |        | 17,500  |
| Dec.31 | Capital     |    | 17,500 |        | 0       |

## Hanadi, Drawings

| Date   | Explanation | PR | Debit | Credit | Balance |
|--------|-------------|----|-------|--------|---------|
| Dec.31 | Balance     |    | 650   |        | 650     |
| Dec.31 | Capital     |    |       | 650    | 0       |

#### Services Revenues

| Date   | Explanation    | PR | Debit  | Credit | Balance |
|--------|----------------|----|--------|--------|---------|
| Dec.31 | Balance        |    |        | 29,450 | 29,450  |
| Dec.31 | Income Summary |    | 29,450 |        | 0       |

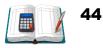

3-

| Date   | Explanation    | PR | Debit | Credit | Balance |
|--------|----------------|----|-------|--------|---------|
| Dec.31 | Balance        |    | 9,350 |        | 9,350   |
| Dec.31 | Income Summary |    |       | 9,350  | 0       |

## Wages Expense

## Advertising Expense

| Date   | Explanation    | PR | Debit | Credit | Balance |
|--------|----------------|----|-------|--------|---------|
| Dec.31 | Balance        |    | 2,600 |        | 2,600   |
| Dec.31 | Income Summary |    |       | 2,600  | 0       |

## Hanadi Company **Post - Closing Trail Balance** November 30, 2020

| Account Title       | Debit<br>(BD) | Credit<br>(BD) |
|---------------------|---------------|----------------|
| Cash                | 35,750        |                |
| Accounts Receivable | 45,400        |                |
| Equipment           | 50,300        |                |
| Land                | 20,900        |                |
| Accounts Payable    |               | 32,500         |
| Hanadi, Capital     |               | 119,850        |
| Totals              | 152,350       | 152,350        |

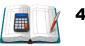

#### Exercise (7):

•

The following is the adjusted trail balance, which prepared at June 30, 2020 for Khalid Trading Company:

## **Khalid Trading Company**

#### **Adjusted Trial Balance**

#### June 30, 2020

| Account Title       | Debit<br>(BD) | Credit<br>(BD) |
|---------------------|---------------|----------------|
| Cash                | 20,400        |                |
| Accounts Receivable | 3,500         |                |
| Equipment           | 8,600         |                |
| Supplies            | 700           |                |
| Unearned Revenue    |               | 3,400          |
| Capital             |               | 25,800         |
| Khalid, Drawings    | 800           |                |
| Revenue             |               | 6,750          |
| Salaries Expense    | 850           |                |
| Rent Expense        | 720           |                |
| Utilities Expense   | 380           |                |
| Totals              | 35,950        | 35,950         |

## **Required:**

- 1. Prepare the necessary closing entries at June 30, 2020.
- 2. Prepare a post-closing trial balance at June 30, 2020.

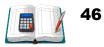

## Solution:

## GENERAL JOURNAL 1- CLOSING ENTRIES

| Date   | Explanation       | PR | Debit<br>(BD) | Credit<br>(BD) |
|--------|-------------------|----|---------------|----------------|
| D. 21  | Services Revenues |    | 6,750         |                |
| Dec.31 | Income Summary    |    |               | 6,750          |
| D 31   | Income Summary    |    | 1,950         |                |
|        | Salaries Expense  |    |               | 850            |
| Dec.31 | Rent Expense      |    |               | 720            |
|        | Utilities Expense |    |               | 380            |
| Dec 21 | Income Summary    |    | 4,800         |                |
| Dec.31 | Khalid, Capital   |    |               | 4,800          |
| D 01   | Khalid, Capital   |    | 800           |                |
| Dec.31 | Khalid, Drawings  |    |               | 800            |

## **Khalid Company**

2-

## Post - Closing Trail Balance June 30, 2020

| Account Title       | Debit<br>(BD) | Credit<br>(BD) |
|---------------------|---------------|----------------|
| Cash                | 20,400        |                |
| Accounts Receivable | 3,500         |                |
| Equipment           | 8,600         |                |
| Supplies            | 700           |                |
| Unearned Revenue    |               | 3,400          |
| Capital             |               | 29,800         |
| Totals              | 33,200        | 33,200         |

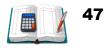

#### Exercise (9):

You are required to Complete the following closing entries for Jalal Company and Post the closing entries to Income Summary and Capital Accounts, assuming that the balance of capital is BD26,000. for the period ended December 31, 2020:

| Date    | Explanation     | PR | Debit | Credit |
|---------|-----------------|----|-------|--------|
| Date    | Explanation     | ΓK | (BD)  | (BD)   |
| Dec. 31 | Fees Earned     |    | 9,100 |        |
| Dec. 51 | Income Summary  |    |       | 9,100  |
|         | Income Summary  |    | 1,210 |        |
| Dec. 31 | Repair Expense  |    |       | 250    |
|         | Wages Expense   |    |       | 960    |
| Dec. 31 | Income Summary  |    | 7,890 |        |
| Dec. 51 | Jalal, Capital  |    |       | 7,890  |
| Dec. 31 | Jalal, Capital  |    | 340   |        |
|         | Jalal, Drawings |    |       | 340    |

## **GENERAL JOURNAL**

#### **Income Summary**

| Date   | Details  | PR | Debit | Credit | Balance |
|--------|----------|----|-------|--------|---------|
| Dec.31 | Revenue  |    |       | 9,100  | 9,100   |
| Dec.31 | Expenses |    | 1,210 |        | 7,890   |
| Dec.31 | Capital  |    | 7,890 |        | 0       |

#### Jalal, Capital

| Date   | Details        | PR | Debit | Credit | Balance |
|--------|----------------|----|-------|--------|---------|
| Dec.31 | Balance        |    |       | 26,000 | 26,000  |
| Dec.31 | Income Summary |    |       | 7,890  | 33,890  |
| Dec.31 | Drawings       |    | 340   |        | 33,550  |

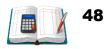

#### Exercise (10):

The adjusted trail balance of Arwa's Company shows the following balances at July 31, 2020:

### Arwa's Company

#### **Adjusted Trial Balance**

#### July 31, 2020

| Account Title                        | Debit<br>(BD) | Credit<br>(BD) |
|--------------------------------------|---------------|----------------|
| Cash                                 | 38,200        |                |
| Accounts Receivable                  | 6,380         |                |
| Equipment                            | 30,700        |                |
| Accumulated Depreciation - Equipment |               | 4,500          |
| Accounts Payable                     |               | 5,700          |
| Unearned Rent Revenue                |               | 2,100          |
| Arwa, Capital                        |               | 51,400         |
| Arwa, Drawings                       | 2,000         |                |
| Commission Earned                    |               | 30,580         |
| Rent Revenue                         |               | 1,400          |
| Depreciation Expense                 | 1,500         |                |
| Salaries Expense                     | 15,400        |                |
| Utilities Expense                    | 1,500         |                |
| Totals                               | 95,680        | 95,680         |

## **Required:**

- 1. Prepare the necessary closing entries at July 31, 2020.
- 2. Post the closing entries to Income Summary and Capital Accounts.

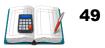

| 1-     | <b>CLOSING ENTRIES</b> |    |             |              |  |  |  |
|--------|------------------------|----|-------------|--------------|--|--|--|
| Date   | Explanation            | PR | Debit<br>BD | Credit<br>BD |  |  |  |
|        | Commission Earned      |    | 30,580      |              |  |  |  |
| Dec.31 | Rent Revenue           |    | 1,400       |              |  |  |  |
|        | Income Summary         |    |             | 31,980       |  |  |  |
|        | Income Summary         |    | 18,900      |              |  |  |  |
| Dec.31 | Depreciation Expense   |    |             | 1,500        |  |  |  |
| Dec.51 | Salaries Expense       |    |             | 15,400       |  |  |  |
|        | Utilities Expense      |    |             | 1,500        |  |  |  |
| Dec 21 | Income Summary         |    | 13,080      |              |  |  |  |
| Dec.31 | Arwa, Capital          |    |             | 13,080       |  |  |  |
| Dag 21 | Arwa, Capital          |    | 2,000       |              |  |  |  |
| Dec.31 | Arwa, Drawings         |    |             | 2,000        |  |  |  |

#### GENERAL JOURNAL CLOSING ENTRIES

| 2-     | Arwa, Capital  |    |       |        |         |  |
|--------|----------------|----|-------|--------|---------|--|
| Date   | Explanation    | PR | Debit | Credit | Balance |  |
| Dec.31 | Balance        |    |       | 51,400 | 51,400  |  |
| Dec.31 | Income Summary |    |       | 13,080 | 64,480  |  |
| Dec.31 | Drawings       |    | 2,000 |        | 62,480  |  |

## Income Summary

| Date   | Explanation    | PR | Debit  | Credit | Balance |
|--------|----------------|----|--------|--------|---------|
| Dec.31 | Balance        |    |        | 31,980 | 31,980  |
| Dec.31 | Income Summary |    | 18,900 |        | 13,080  |
| Dec.31 | Drawings       |    | 13,080 |        | 0       |

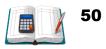

## Exercise (11):

The following selected ledger accounts for Shayma Company are presented below. All June 30, 2020 postings are from closing entries:

| Salaries Expense |                     |         |       |        |         |  |  |
|------------------|---------------------|---------|-------|--------|---------|--|--|
| Date             | Explanation         | PR      | Debit | Credit | Balance |  |  |
| Date             | Explanation         | ΓK      | (BD)  | (BD)   | (BD)    |  |  |
| June 10          | Cash                |         | 3200  |        | 3200    |  |  |
| 28               | Cash                |         | 5600  |        | 8800    |  |  |
| 30               | Income Summary      |         |       | 8800   | 0       |  |  |
|                  | Supplies            | Expens  | se    |        |         |  |  |
| Date             | Explanation         | PR      | Debit | Credit | Balance |  |  |
| June 12          | Cash                |         | 800   |        | 800     |  |  |
| 24               | Cash                |         | 700   |        | 1500    |  |  |
| 30               | Income Summary      |         |       | 1500   | 0       |  |  |
|                  | Rent E              | Expense |       |        |         |  |  |
| Date             | Explanation         | PR      | Debit | Credit | Balance |  |  |
| Date             | Explanation         |         | (BD)  | (BD)   | (BD)    |  |  |
| June 1           | Cash                |         | 3000  |        | 3000    |  |  |
| 30               | Income Summary      |         |       | 3000   | 0       |  |  |
|                  | Service             | Revenu  | e     |        |         |  |  |
| Date             | Explanation         | PR      | Debit | Credit | Balance |  |  |
| Date             | Explanation         |         | (BD)  | (BD)   | (BD)    |  |  |
| June 15          | Cash                |         |       | 7200   | 7200    |  |  |
| 24               | Accounts receivable |         |       | 8400   | 15600   |  |  |
| 30               | Income Summary      |         | 15600 |        | 0       |  |  |
|                  | Shayma, Drawings    |         |       |        |         |  |  |
| Date             | Explanation         | PR      | Debit | Credit | Balance |  |  |
| Date             | Explanation         |         | (BD)  | (BD)   | (BD)    |  |  |
| 1                |                     | 1       |       |        |         |  |  |

| Date    | Explanation | PR | (BD) | (BD) | (BD) |
|---------|-------------|----|------|------|------|
| June 13 | Cash        |    | 1000 |      | 1000 |
| June 25 | Cash        |    | 1500 |      | 2500 |
| June 30 | Capital     |    |      | 2500 | 0    |

#### **Required:**

- 1- Prepare the necessary closing entries that were made at June 30, 2020.
- 2- Post the closing entries to **Income Summary** and **Capital Accounts**, assuming that the balance of capital is BD12,000.

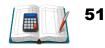

## Solution:

1-

## GENERAL JOURNAL CLOSING ENTRIES

| Date    | Explanation      | PR | Debit<br>BD | Credit<br>BD |
|---------|------------------|----|-------------|--------------|
| June 30 | Service Revenue  |    | 15,600      |              |
|         | Income Summary   |    |             | 15,600       |
| June 30 | Income Summary   |    | 13,300      |              |
|         | Salaries Expense |    |             | 8,800        |
|         | Supplies Expense |    |             | 1,500        |
|         | Rent Expense     |    |             | 3,000        |
| June 30 | Income Summary   |    | 2,300       |              |
|         | Shayma, Capital  |    |             | 2,300        |
| June 30 | Shayma, Capital  |    | 2,500       |              |
|         | Shayma, Drawings |    |             | 2,500        |

| 2-      | Shayma, Capital |    |       |        |         |  |  |
|---------|-----------------|----|-------|--------|---------|--|--|
| Date    | Explanation     | PR | Debit | Credit | Balance |  |  |
| June 30 | Balance         |    |       | 12,000 | 12,000  |  |  |
| June 30 | Income Summary  |    |       | 2,300  | 14,300  |  |  |
| June 30 | Drawings        |    | 2,500 |        | 11,800  |  |  |

## Income Summary

| Date    | Explanation    | PR | Debit  | Credit | Balance |
|---------|----------------|----|--------|--------|---------|
| June 30 | Balance        |    |        | 15,600 | 15,600  |
| June 30 | Income Summary |    | 13,300 |        | 2,300   |
| June 30 | Drawings       |    | 2,300  |        | 0       |

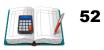

## Exercise (12):

From the following adjusted trial balance, prepare the **closing entries** for the period ended October 31, 2020, then post to Ledger Accounts.

## Entisar Trading Company Adjusted Trial Balance October 31, 2020

| Account Title       | Debit         | Credit        |
|---------------------|---------------|---------------|
|                     | ( <b>BD</b> ) | ( <b>BD</b> ) |
| Cash                | 47,425        |               |
| Equipment           | 47,790        |               |
| Land                | 19,250        |               |
| Accounts Payable    |               | 22,590        |
| Entisar, Capital    |               | 85,875        |
| Entisar, Drawings   | 735           |               |
| Service Revenue     |               | 25,820        |
| Wages Expense       | 11,085        |               |
| Advertising Expense | 8,000         |               |
| Totals              | 134,285       | 134,285       |

## **Solution:**

1-

## GENERAL JOURNAL CLOSING ENTRIES

| Date    | Explanation         | PR | Debit<br>(BD) | Credit<br>(BD) |
|---------|---------------------|----|---------------|----------------|
| Dec. 31 | Service Revenue     |    | 25,820        |                |
|         | Income Summary      |    |               | 25,820         |
| Dec. 31 | Income Summary      |    | 19,085        |                |
|         | Wages Expense       |    |               | 11,085         |
|         | Advertising Expense |    |               | 8,000          |
| Dec. 31 | Income Summary      |    | 6,735         |                |
|         | Entisar, Capital    |    |               | 6,735          |
| Dec. 31 | Entisar, Capital    |    | 735           |                |
|         | Entisar, Drawings   |    |               | 735            |

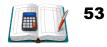

| 2-      | Entisar, Capital |    |       |        |         |  |
|---------|------------------|----|-------|--------|---------|--|
| Date    | Explanation      | PR | Debit | Credit | Balance |  |
| Dec. 31 | Balance          |    |       | 85,875 | 85,875  |  |
| Dec. 31 | Income Summary   |    |       | 6,735  | 92,610  |  |
| Dec. 31 | Drawings         |    | 735   |        | 91,875  |  |

#### Entisar Canital

## Income Summary

| Date    | Explanation    | PR | Debit  | Credit | Balance |
|---------|----------------|----|--------|--------|---------|
| Dec. 31 | Balance        |    |        | 25,820 | 25,820  |
| Dec. 31 | Income Summary |    | 19,085 |        | 6,735   |
| Dec. 31 | Drawings       |    | 6,735  |        | 0       |

## Entisar, Drawings

| Date    | Explanation | PR | Debit | Credit | Balance |
|---------|-------------|----|-------|--------|---------|
| Dec. 31 | Balance     |    | 735   |        | 735     |
| Dec. 31 | Capital     |    |       | 735    | 0       |

## Service Revenue

| Date    | Explanation    | PR | Debit  | Credit | Balance |
|---------|----------------|----|--------|--------|---------|
| Dec. 31 | Balance        |    |        | 25,820 | 25,820  |
| Dec. 31 | Income Summary |    | 25,820 |        | 0       |

## Wages Expense

| Date    | Explanation    | PR | Debit  | Credit | Balance |
|---------|----------------|----|--------|--------|---------|
| Dec. 31 | Balance        |    | 11,085 |        | 11,085  |
| Dec. 31 | Income Summary |    |        | 11,085 | 0       |

## Advertising Expense

| Date    | Explanation    | PR | Debit | Credit | Balance |
|---------|----------------|----|-------|--------|---------|
| Dec. 31 | Balance        |    | 8,000 |        | 8,000   |
| Dec. 31 | Income Summary |    |       | 8,000  | 0       |

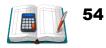

## **<u>Unit (2)</u>**: Inventory and cost of sales – (FIFO periodic).

Teacher explain:

- 1- The difference between a perpetual and periodic Inventory system.
- 2- FIFO method using periodic system.

#### What is an inventory?

Inventory is an asset that is intended for sale, or to be used in producing goods. For many companies, inventory represents a large (if not the largest) portion of assets. Because inventory represents such an important part of the balance sheet, it is crucial for investors who are analysing inventories to understand how inventory is valued.

#### **The Need for Inventory Valuation**

The types of inventories owned by business organizations differ depending on the type of activities or operations they perform. For example:

- 1- Merchandising Companies i.e. businesses which purchase and sell goods, but do not process them. Inventories consists of goods purchased, in their completed state, and remaining unsold at the end of the accounting period.
- 2- Manufacturing Companies, i.e. businesses which produce or process inventory the term (inventory) include raw materials, work-in-progress and finished goods awaiting sale.
- **3-** Service Companies, i.e. businesses which provide services to the public like, accountants and bankers. These hold very little, if any, inventories the conventional sense of the term, though accountants will have a significant balance of work-in-progress representing services provided but not yet billed while banks possess large investments which present their own valuation problems.

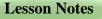

#### The Focus Before the Lesson:

Teacher start by introductory activity, to identify the difference between a perpetual and periodic inventory (given example of business)

#### The Lesson:

 Identify the need for valuation of inventories.
 Differentiate between the different methods of inventories valuation.
 Calculate the cost of goods sold and ending inventory by using the FIFO method under periodic system.

## After the Lesson:

\*The student should be able to find the value of ending inventory and COGS under FIFO periodic inventory system.

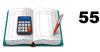

#### Example 2-1:

Abdulla Company uses **a periodic inventory system**. Its records show the following information for the year ended Dec 31, 2020, in which 550 units were sold at a selling price BD25 each.

| Date     | Explanation         | Units | Unit Cost<br>(BD) |
|----------|---------------------|-------|-------------------|
| Jan. 01  | Beginning Inventory | 100   | 10                |
| April 15 | Purchases           | 200   | 11                |
| Aug. 24  | Purchases           | 300   | 12                |
| Nov. 27  | Purchases           | 400   | 13                |
|          | Total               | 1.000 |                   |

#### **Required:**

- 1. Compute cost of goods available for sales.
- 2. Compute the number of units in ending inventory.
- Compute cost of goods sold and cost of ending inventory using FIFO method
- 4. Compute the gross profit under FIFO method.

#### Solution:

**1.** Cost of Goods Available for Sales

= Beginning Inventory + Cost of Purchases

| Date                                    | Explanation         | Units | Unit Cost<br>(BD) | Total Cost<br>(BD) |
|-----------------------------------------|---------------------|-------|-------------------|--------------------|
| Jan. 01                                 | Beginning Inventory | 100   | 10                | 1,000              |
| April 15                                | Purchases           | 200   | 11                | 2,200              |
| Aug. 24                                 | Purchases           | 300   | 12                | 3,600              |
| Nov. 27                                 | Purchases           | 400   | 13                | 5,200              |
| Total cost of goods available for sales |                     | 1,000 |                   | 12,000             |

2. No of Ending Inventory units =

#### Units available for sales – Units sold

= 1000 - 550 = 450 Units

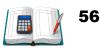

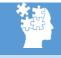

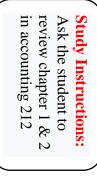

2- Teaching Reinforceme <u>nt</u> <u>Question:</u> 1-Ask the students to read pages (49-50) from text book.

3- Teaching Instruction: \*Explain to students example (2-1) Pages 51- 53 from textbook.

#### FIFO Method – Under Periodic System

| Under FIFO method, th | he first units in | , will be sold | as follows: |
|-----------------------|-------------------|----------------|-------------|
|-----------------------|-------------------|----------------|-------------|

| January | 01 | 100 units        |
|---------|----|------------------|
| April   | 15 | 200 units        |
| August  | 24 | <u>250 units</u> |
| Total   |    | 550 units        |

The value of **Ending Inventory** is:

| Date    | Units | Unit Cost<br>(BD) | Total Cost<br>(BD) |
|---------|-------|-------------------|--------------------|
| Aug. 24 | 50    | 12                | 600                |
| Nov. 27 | 400   | 13                | 5,200              |
| Totals  | 450   |                   | 5,800              |

Cost of goods available for sale Less Ending Inventory

Cost of goods sold

#### **Or Other Solution**

The value of Cost of Goods Sold.

| Date     | Units | Unit Cost<br>(BD) | Total Cost (BD) |
|----------|-------|-------------------|-----------------|
| Jan. 01  | 100   | 10                | 1,000           |
| April 15 | 200   | 11                | 2,200           |
| Aug. 24  | 250   | 12                | 3,000           |
| Totals   | 550   |                   | 6,200           |

The value of **Ending Inventory** is:

| Date                                         | Units | Unit Cost<br>(BD) | Total Cost (BD) |  |  |
|----------------------------------------------|-------|-------------------|-----------------|--|--|
| Aug. 24                                      | 50    | 12                | 600             |  |  |
| Nov. 27                                      | 400   | 13                | 5,200           |  |  |
| Totals                                       | 450   |                   | 5,800           |  |  |
| 4. Gross Profit = Sales – Cost of Goods Sold |       |                   |                 |  |  |
| $(550 \times 25) - 6,200 = BD7,550$          |       |                   |                 |  |  |

57

#### <u>3- Teaching</u> Instruction:

\* Ask the student to review income statement for merchandise business, they studied in accounting 212.

\* Explain to student, how to find COGS and Ending inventory under FIFO method.

BD12,000

BD5,800

**BD6,200** 

\* Explain to student, how to find gross profit under FIFO method.

## > Ask the student to use the following link to review the lesson.

http://www.edunet.bh/e\_content/level\_3/stage\_10/subject\_ID\_35/Part\_3/less ons/3Inventories-and-cost-of-sales-FIFOMP1/3Inventories-and-cost-ofsales-FIFOMP1.pptx

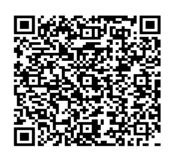

Teaching with technology Ask the student to use the link and QR for revision.

| Resource            | Below Average                                                                                                    | In Average                                                                                                    | Over Average                                                                            |
|---------------------|----------------------------------------------------------------------------------------------------|----------------------------------------------------------------------------------------------------|-----------------------------------------------------------------------------------------|
| Teacher's Guide     | Page 57 (1)                                                                                                    | Page 57 (2)                                                                                                    | Page 58 (3)                                                                             |
| Lesson<br>Resources | <ol> <li>1- Text Book</li> <li>2- Study Guide</li> <li>3- Digital</li> <li>Educational Lesson</li> <li>4- YouTube Lesson</li> </ol> | <ol> <li>1- Text Book</li> <li>2- Study Guide</li> <li>3- Digital</li> <li>Educational Lesson</li> <li>4- YouTube Lesson</li> </ol> | 1- Text Book<br>2- Study Guide<br>3- Digital<br>Educational Lesson<br>4- YouTube Lesson |
| Extra Resources     | Activity Notebook                                                                                                    | Activity Notebook                                                                                                    | Activity Notebook                                                                       |

## Formative assessment:

Ask the students to answer in a group during the period exercise (51) page 59 of the text book.

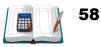

## **<u>Unit (2)</u>**: Inventory and cost of sales – (WA periodic).

#### Teacher explain:

#### Weighted Average Method (WA):

The weighted-average cost method allocated the cost of goods available for sale on the basis of the weighted-average unit cost incurred. The weighted-average cost method assumes that goods are similar in nature.

#### WA Method – Under Periodic System

#### Example 2-1:

Abdulla Company uses **a periodic inventory system**. Its records show the following information for the year ended Dec 31, 2020, in which 550 units were sold at a selling price BD25 each.

| Date     | Explanation         | Units | Unit Cost<br>(BD) |
|----------|---------------------|-------|-------------------|
| Jan. 01  | Beginning Inventory | 100   | 10                |
| April 15 | Purchases           | 200   | 11                |
| Aug. 24  | Purchases           | 300   | 12                |
| Nov. 27  | Purchases           | 400   | 13                |
|          | Total               | 1,000 |                   |

#### **Required:**

- 1. Compute cost of goods available for sales.
- 2. Compute the number of units in ending inventory.
- Compute cost of goods sold and cost of ending Inventory using WA method
- 4. Compute the gross profit under FIFO method.

#### Solution:

- 1. Cost of Goods Available for Sales
  - = Beginning Inventory + Cost of Purchases

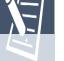

## The Focus Before the Lesson: Teacher start by introductory

**Lesson Notes** 

oy introductory activity, example about business working in Bahrain using FIFO method.

#### The Lesson:

1- Calculate the cost of goods sold and ending inventory by using the WA method under periodic system.

## After the Lesson:

\*The student should be able to find the value of ending inventory and COGS under WA periodic inventory system.

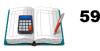

#### WA Method – Under Periodic System

| Date                                    | Explanation         | Units | Unit Cost<br>(BD) | Total Cost<br>(BD) |
|-----------------------------------------|---------------------|-------|-------------------|--------------------|
| Jan. 01                                 | Beginning Inventory | 100   | 10                | 1,000              |
| April 15                                | Purchases           | 200   | 11                | 2,200              |
| Aug. 24                                 | Purchases           | 300   | 12                | 3,600              |
| Nov. 27                                 | Purchases           | 400   | 13                | 5,200              |
| Total cost of goods available for sales |                     | 1,000 |                   | 12,000             |

#### 2. No of Ending Inventory units = Units available for sales – Units sold

= 1000 - 550 = 450 Units

Weighted Average Unit Cost =  $\frac{Cost \ of \ Goods \ Avaiable \ for \ Sales}{Total \ units \ Avaiable \ for \ sales}$ 

- 1. Weighted Average Unit Cost =  $\frac{12000}{1000}$  = BD12 per unit
- 2. Ending Inventory =  $450 \times 12 = BD5,400$ .
- COGS = Cost of Goods Available For Sale Ending Iventory
   = 12,000 5,400 = BD 6,600.
   OB: COCS = 450 × 12 = BD6 600.

OR:  $COGS = 450 \times 12 = BD6,600.$ 

4. Gross Profit = Sales – Cost of Goods Sold  $(550 \times 25) - 6{,}600 = BD7{,}150$ 

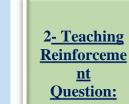

nt Question: 1-Ask the students to read page 54 from text book.

3- Teaching Instruction: \*Explain to students example (2-1) Pages 54 from textbook.

**<u>3- Teaching</u> Instruction:** 

\* Explain to student, how to find COGS and Ending inventory under WA method.

\* Explain to student, how to find gross profit under WA method

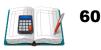

Ask the student to use the following link to review the lesso http://www.edunet.bh/e\_content/level\_3/stage\_10/subject\_ID\_35/Part > \_3/lessons/4Inventories-and-cost-of-salesWAMp2/4Inventories-andcost-of-salesWAMp2.pptx.

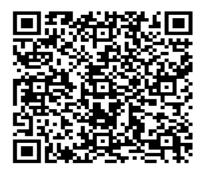

Teaching with technology Ask the student to use the link and QR for revision.

| Resource               | Below Average                                                                                                    | In Average                                                                                                    | Over Average                                                                            |  |
|------------------------|----------------------------------------------------------------------------------------------------|----------------------------------------------------------------------------------------------------|-----------------------------------------------------------------------------------------|--|
| <b>Teacher's Guide</b> | Page 57 (1)                                                                                                    | Page 57 (2)                                                                                                    | Page 58 (3)                                                                             |  |
| Lesson<br>Resources    | <ol> <li>1- Text Book</li> <li>2- Study Guide</li> <li>3- Digital</li> <li>Educational Lesson</li> <li>4- YouTube Lesson</li> </ol> | <ol> <li>1- Text Book</li> <li>2- Study Guide</li> <li>3- Digital</li> <li>Educational Lesson</li> <li>4- YouTube Lesson</li> </ol> | 1- Text Book<br>2- Study Guide<br>3- Digital<br>Educational Lesson<br>4- YouTube Lesson |  |
| Extra Resources        | Activity Notebook                                                                                                    | Activity Notebook                                                                                                    | Activity Notebook                                                                       |  |

## Formative assessment:

Ask the students to answer in a group during the period exercise (51) page 59 from text book.

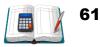

## **<u>Unit (2)</u>**: Inventory and cost of sales – (FIFO perpetual).

Teacher explain:

- 1- FIFO method using perpetual system.
- 2- Which type of business prefer FIFO method by perpetual inventory system.

#### FIFO Method – Under Perpetual System

#### Example 2-2

Abdulhadi's Company uses **a perpetual inventory system**. It entered into the following information for the month of May 2020.

| Date    | Explanation         | Units | Unit Cost<br>(BD) | Unit Sold<br>(BD) |
|---------|---------------------|-------|-------------------|-------------------|
| May. 01 | Beginning Inventory | 200   | 25                |                   |
| May.08  | Purchases           | 300   | 30                |                   |
| May. 12 | Sales               | 400   |                   | 60                |
| May. 19 | Purchases           | 400   | 35                |                   |
| May. 24 | Purchases           | 100   | 42                |                   |
| May. 28 | Sales               | 250   |                   | 70                |

#### **Required:**

- 1. Compute cost of goods sold and cost of ending Inventory using FIFO Method
- 2. Compute the gross profit under each method.

#### The Focus Before the

Lesson: Teacher start by introductory activity, to identify the difference between a perpetual and periodic inventory (given example of business)

#### The Lesson:

1- Identify the need for valuation of inventories. 2- Differentiate between the different methods of inventories valuation. 3- Calculate the cost of goods sold and ending inventory by using the FIFO method under periodic system.

## After the Lesson:

\*The student should be able to find the value of ending inventory and COGS under FIFO periodic inventory system.

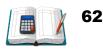

| Date          | Goods Purchased      | Cost of Goods Sold                                 | Inventory Balance      |                                    |
|---------------|----------------------|----------------------------------------------------|------------------------|------------------------------------|
| May. 01       |                      |                                                    | 200×25=BD5,000         |                                    |
| May.08        | 300×30=BD9,000       | 2                                                  | <b>300</b> ×30=BD9,000 |                                    |
| May. 12       | (                    | 1)200×25=BD5,000                                   |                        | <u>3- Teaching</u><br>Instruction: |
|               |                      | 2)200×30=BD6,000                                   |                        | *Explain to                        |
|               |                      | 2                                                  | 100×30=BD3000          | students                           |
| May. 19       | 400×35=BD14,000      | 3                                                  | 400×35=BD14,000        | example (2-2)<br>Pages 5 from      |
| May. 24       | 100×42=BD4,200       |                                                    | 100×42=BD4,200         | textbook.                          |
| May. 28       |                      | <sup>2</sup> / <u>100</u> ×30=BD <mark>3000</mark> |                        |                                    |
|               |                      | <b>3</b> 150×35=BD5,250                            |                        |                                    |
|               |                      | 3                                                  | 250×35=BD8,750         | Teaching with                      |
|               |                      |                                                    | 100×42=BD4,200         | technology                         |
| <b>Totals</b> |                      | 650 BD19,250                                       | 350 BD12,950           | Ask the student<br>to use the link |
| 2. Gro        | oss Profit = Sales – | Cost of Goods Sold                                 |                        | and QR for                         |
|               | = [(400×6            | 0) + (250×70)] - [19,2                             | 250] = BD22,250        | revision.                          |

#### > Ask the student to use the following link to review the lesso

http://www.edunet.bh/e\_content/level\_3/stage\_10/subject\_ID\_35/Part\_3/less ons/5Inventories-and-cost-of-sales-FIFOPp3/5Inventories-and-cost-of-sales-FIFOPp3.pptx.

| Resource            | Below Average                                                                           | In Average                                                                              | <b>Over Average</b>                                                                                                    |
|---------------------|-----------------------------------------------------------------------------------------|-----------------------------------------------------------------------------------------|----------------------------------------------------------------------------------------------------|
| Teacher's Guide     | Page 59 (6)                                                                             | Page 60 (8)                                                                             | Page 86 (3) from<br>notebook                                                                                                    |
| Lesson<br>Resources | 1- Text Book<br>2- Study Guide<br>3- Digital<br>Educational Lesson<br>4- YouTube Lesson | 1- Text Book<br>2- Study Guide<br>3- Digital<br>Educational Lesson<br>4- YouTube Lesson | <ol> <li>1- Text Book</li> <li>2- Study Guide</li> <li>3- Digital</li> <li>Educational Lesson</li> <li>4- YouTube Lesson</li> </ol> |
| Extra Resources     | Activity Notebook                                                                       | Activity Notebook                                                                       | Activity Notebook                                                                                                    |

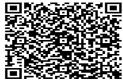

Formative assessment:

Ask the students to solve exercises (7) pages 92 from notebook.

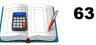

## **<u>Unit (2)</u>**: Inventory and cost of sales – (WA perpetual).

#### Teacher explain:

#### Weighted Average Method (WA):

The weighted-average cost method allocated the cost of goods available for sale on the basis of the weighted-average unit cost incurred. The weighted-average cost method assumes that goods are similar in nature.

#### WA Method – Under Perpetual System

#### Example 2-2

Abdulhadi's Company uses **a perpetual inventory system**. It entered into the following information for the month of May 2020.

| Date    | Explanation         | Units | Unit Cost<br>(BD) | Unit Sold<br>(BD) |
|---------|---------------------|-------|-------------------|-------------------|
| May. 01 | Beginning Inventory | 200   | 25                |                   |
| May.08  | Purchases           | 300   | 30                |                   |
| May. 12 | Sales               | 400   |                   | 60                |
| May. 19 | Purchases           | 400   | 35                |                   |
| May. 24 | Purchases           | 100   | 42                |                   |
| May. 28 | Sales               | 250   |                   | 70                |

#### **Required:**

- 3. Compute cost of goods sold and cost of ending Inventory using WA Method
- 4. Compute the gross profit under each method.

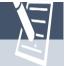

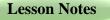

#### The Focus Before the Lesson: Teacher start by introductory activity, example about business working in Bahrain using WA method.

#### The Lesson:

1- Calculate the cost of goods sold and ending inventory by using the WA method under perpetual system.

## After the Lesson:

\*The student should be able to find the value of ending inventory and COGS under WA perpetual inventory system.

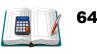

| Date              | Goods<br>Purchased  | Cost of Goods Sold                        | Inventory Balance                          | 2 <u>- Teaching</u><br><u>Reinforceme</u><br>nt          |
|-------------------|---------------------|-------------------------------------------|--------------------------------------------|----------------------------------------------------------|
| May. 01<br>May.08 | 300×30=BD9,00<br>0  | $\frac{14,000}{500} = 28$                 | 200×25=BD5,000<br>300×30=BD9,000           | Question:<br>1-Ask the<br>students to<br>read page 56    |
| May. 12           |                     | 400× <mark>28</mark> =BD11,200            | 500 28 14,000                              | from text<br>book.<br><u>3- Teaching</u>                 |
| May. 19           | 400×35=BD14,0<br>00 | $\frac{21,000}{600} = 35$                 | 100× <b>28</b> =BD2,800<br>400×35=BD14,000 | Instruction:<br>*Explain to<br>students<br>example (2-2) |
| May. 24           | 100×42=BD4,20<br>0  |                                           | 100×42=BD4,200                             | Pages 55 from<br>textbook.<br>Using<br>brainstorm        |
| May. 28<br>Totals |                     | 250× <mark>35</mark> =BD8,750<br>BD19,950 | 350× <mark>35</mark> =BD12,250<br>BD12,250 | strategy.                                                |

2. Gross Profit = Sales – Cost of Goods Sold

 $= [(400 \times 60) + (250 \times 70)] - [19,950] = BD21,550$ 

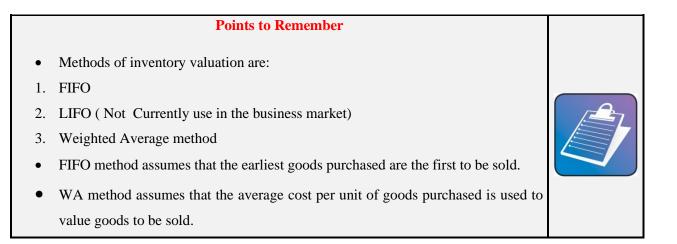

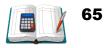

Ask the student to use the following link to review the lesson. http://www.edunet.bh/e\_content/level\_3/stage\_10/subject\_ID\_35/P art\_3/lessons/6Inventories-and-cost-of-sales-WAPp4/6Inventoriesand-cost-of-sales-WAPp4.pptx

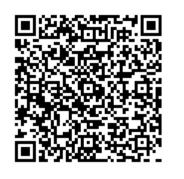

**Teaching with technology** Ask the student to use the link and QR for revision.

| Chapter Resources   |                                                                                                    |                                                                                                    |                                                                                                    |
|---------------------|----------------------------------------------------------------------------------------------------|----------------------------------------------------------------------------------------------------|----------------------------------------------------------------------------------------------------|
| Resource            | Below Average                                                                                                    | In Average                                                                                                    | Over Average                                                                                                    |
| Teacher's Guide     | Page 58 (4)                                                                                                    | Page 60 (7)                                                                                                    | Page 90 (6) noebook                                                                                                    |
| Lesson<br>Resources | <ol> <li>1- Text Book</li> <li>2- Study Guide</li> <li>3- Digital</li> <li>Educational Lesson</li> <li>4- YouTube Lesson</li> </ol> | <ol> <li>1- Text Book</li> <li>2- Study Guide</li> <li>3- Digital</li> <li>Educational Lesson</li> <li>4- YouTube Lesson</li> </ol> | <ol> <li>1- Text Book</li> <li>2- Study Guide</li> <li>3- Digital</li> <li>Educational Lesson</li> <li>4- YouTube Lesson</li> </ol> |
| Extra Resources     | Activity Notebook                                                                                                    | Activity Notebook                                                                                                    | Activity Notebook                                                                                                    |

## Formative assessment:

Ask the students to solve exercises 9 pages 62 from text book. In a group during the period (using Cooperative strategy).

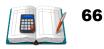

# Unit Two Valuation of INVENTORIES AND COST OF SALES

## **TEXT BOOK EXERCISES**

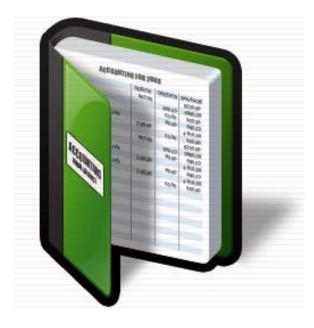

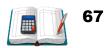

#### **Exercises:**

#### Exercise (1):

The accounting records of Mariam Electronics show the following data:

| <b>Beginning Inventory</b> | 4,000 units @ BD30 |
|----------------------------|--------------------|
| Purchases                  | 6,000 units @ BD40 |
| Sales                      | 5,000 units @ BD60 |

#### **Required:**

- a. Compute the **Cost of Ending Inventory** and **Cost of goods sold** during the period under **a periodic inventory system** using
  - 1. FIFO Method. 2. Weighted Average Method (WA).
- b. Compute the **gross profit** under each method.

#### **Solution:**

a. (1) Calculate the Ending Inventory using FIFO method.

| Units | Unit Cost<br>(BD) | Total Value<br>(BD) |
|-------|-------------------|---------------------|
| 5,000 | 40                | 200,000             |

Calculate the Cost of Goods Sold using FIFO method.

| Units | Unit Cost<br>(BD) | Total Value<br>(BD) |
|-------|-------------------|---------------------|
| 4000  | 30                | 120,000             |
| 1000  | 40                | 40,000              |
|       |                   | 160,000             |

(2) Calculate the Ending Inventory using WA method.

| Units  | Unit Cost<br>(BD) | Total Value<br>(BD) |
|--------|-------------------|---------------------|
| 4000   | 30                | 120,000             |
| 6000   | 40                | 240,000             |
| 10,000 |                   | 360,000             |

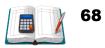

Weighted Average Unit Cost =  $\frac{Cost of Goods Available For Sale}{Total Units Available for sale}$ 

$$=\frac{360000}{10000}=BD36$$

Cost of Ending Inventory =  $5000 \times 36 = BD180,000$ Calculate the Cost of Goods Sold using WA method. COGS =*Cost of Goods Available For Sale – Ending Iventory* = 360,000 - 180,000 = BD180,000. OR: COGS =  $5000 \times 36 = BD180,000$ 

- b. Gross Profit:
  - 1. <u>Under FIFO method:</u> Gross Profit = Sales - Cost of Goods Sold = (5000× 60) - 160,000 = BD140,000

2. <u>Under WA method:</u> Gross Profit = Sales - Cost of Goods Sold = (5000× 60) - 180,000 = BD120,000

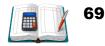

#### Exercise (2):

Al-Amal Company has the following records for the month of May 2020, in which 78 units were sold:

| Date   | Explanation | Units | Unit Cost<br>(BD) | Total Cost<br>(BD) |
|--------|-------------|-------|-------------------|--------------------|
| May 01 | Inventory   | 30    | 8                 | 240                |
| 15     | Purchases   | 25    | 10                | 250                |
| 24     | Purchases   | 35    | 12                | 420                |
|        | Totals      | 90    |                   | 910                |

#### **Required:**

Compute the value of Ending Inventory on May 31, 2020 and Cost of Goods Sold using FIFO method. The company **uses the periodic inventory system**. <u>Solution:</u>

Calculate the Ending Inventory using FIFO method.

#### **Ending Units = 90 – 78 = 12 Units**

| Date   | Units | Unit Cost<br>(BD) | Total Value<br>(BD) |
|--------|-------|-------------------|---------------------|
| May 24 | 12    | 12                | 144                 |

Calculate the Cost of Goods Sold using FIFO method.

| Date   | Units | Unit Cost<br>(BD) | Total Value<br>(BD) |
|--------|-------|-------------------|---------------------|
| May 01 | 30    | 8                 | 240                 |
| May 15 | 25    | 10                | 250                 |
| May 24 | 23    | 12                | 276                 |
| Total  |       |                   | 766                 |

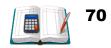

#### Exercise (3):

The following information relates to purchases and sales of watches for the period ended on December 31, 2020:

| Date    | Explanation         | Units | Unit Cost<br>(BD) | Total Cost<br>(BD) |
|---------|---------------------|-------|-------------------|--------------------|
| Jan. 01 | Beginning Inventory | 200   | 20                | 4,000              |
| May 12  | Purchases           | 300   | 22                | 6,600              |
| Sept.24 | Purchases           | 400   | 24                | 9,600              |
| Dec. 15 | Purchases           | 600   | 25                | 15,000             |
|         | Total               | 1,500 |                   | 35,200             |

During the year, 850 units were sold and 650 units are on hand on December 31, 2020. Find the cost of **Ending Inventory** and **Cost of goods sold** using **(WA) method**. The company uses the periodic inventory system.

#### Solution:

Calculate the Ending Inventory using WA method.

Weighted Average Unit Cost =  $\frac{35,200}{1500}$  = BD23.467 per unit Ending Inventory =  $650 \times 23.467$  = BD15253.550. COGS = 35,200 - 15253.550 = BD19946.45

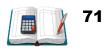

#### Exercise (4):

Salman Company uses **a perpetual inventory system**. It entered into the following information for the month of June 2020.

| Date    | Explanation         | Units | Unit Cost<br>(BD) | Unit Sold<br>(BD) |
|---------|---------------------|-------|-------------------|-------------------|
| June 01 | Beginning Inventory | 800   | 10                |                   |
| June 09 | Purchases           | 1000  | 12                |                   |
| June 14 | Sales               | 1200  |                   | 20                |
| June 18 | Purchases           | 700   | 15                |                   |
| June 23 | Purchases           | 500   | 18                |                   |
| June 27 | Sales               | 250   |                   | 20                |

#### **Required:**

- 1. Compute cost of goods available for sales.
- 2. Compute the number of units in ending inventory.
- 3. Compute cost of goods sold and cost of ending Inventory usinga) FIFO Methodb) Weighted Average Method
- 4. Compute the gross profit under each method.

#### Solution:

1. Compute cost of goods available for sales.

| Date    | Units | Unit Cost<br>(BD) | Total Value<br>(BD) |
|---------|-------|-------------------|---------------------|
| June 01 | 800   | 10                | 8,000               |
| June 09 | 1000  | 12                | 12,000              |
| June 18 | 700   | 15                | 10,500              |
| June 23 | 500   | 18                | 9,000               |
| Total   | 3000  |                   | 39,500              |

2. Compute the number of units in ending inventory.

= (3000) - (1200 + 250) = 1550 Units

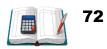

**3.** (a) Compute cost of goods sold and cost of ending Inventory (FIFO).

| Date    | <b>Goods Purchased</b>     | Cost of Go          | ods Sold | Invento | ry Balance     |
|---------|----------------------------|---------------------|----------|---------|----------------|
| June 01 |                            |                     |          | 800×10  | = BD8000       |
| June 09 | $1000 \times 12 = BD12000$ |                     |          | 1000×12 | = BD12000      |
| June 14 |                            | $800 \times 10 = I$ | 3D8000   |         |                |
|         |                            | $400 \times 12 = I$ | 3D4800   |         |                |
|         |                            |                     |          | 600×12  | = BD7200       |
| June 18 | 700×15= BD10500            |                     |          | 700×15  | = BD10500      |
| June 23 | 500×18= BD9000             |                     |          | 500×18  | = BD9000       |
| June 27 |                            | 250×12= E           | 3D3000   |         |                |
|         |                            |                     |          | 350×12  | = BD4200       |
|         |                            |                     |          | 700×15  | = BD10500      |
|         |                            |                     |          | 500×18  | = BD9000       |
| Total   |                            | 1450                | 15800    | 1,550   | <b>BD23700</b> |

**3.** (b) Compute cost of goods sold and cost of ending Inventory (WA).

| Date    | <b>Goods Purchased</b>     | Cost of Goods Sold      | Inventory Balance          |
|---------|----------------------------|-------------------------|----------------------------|
| June 01 |                            | 20000                   | $800 \times 10 = BD8000$   |
| June 09 | $1000 \times 12 = BD12000$ |                         | $1000 \times 12 = BD12000$ |
|         |                            |                         | 1800 II III BD20000        |
| June 14 |                            | 1200×11.111 = BD13333.2 |                            |
|         |                            |                         | 600×11.111= BD6666.8       |
| June 18 | 700×15= BD10500            | 26166.8 =               | 700×15= BD10500            |
| June 23 | 500×18= BD9000             | 1800                    | 500×18= BD9000             |
|         |                            |                         | 1800 14 537 BD26166.8      |
| June 27 |                            | 250×14.537 = BD3634.25  |                            |
| Total   |                            | 1450 BD16967.45         | 1550×14.537 = BD22532.55   |

4. (a) Gross profit: (FIFO Method) (1200+250) × 20 - 23,700 = BD5,300
(b) Gross profit: (WA Method)

 $(1200+250) \times 20 - 22532.55 = BD6467.450$ 

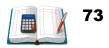

Exercise (5):

| filonomy inventory i urenuses |                 |                   |                     |  |  |
|-------------------------------|-----------------|-------------------|---------------------|--|--|
| Month                         | Units Purchased | Unit Cost<br>(BD) | Total Value<br>(BD) |  |  |
| January                       | 1,000           | 10                | 10,000              |  |  |
| February                      | 1,000           | 12                | 12,000              |  |  |
| March                         | 1,000           | 15                | 15,000              |  |  |
| Totals                        | 3,000           |                   | 37,000              |  |  |

# **Monthly Inventory Purchases**

Beginning Inventory = 4,000 units purchased @ BD8 each, and 3,000 units have been sold. The company **uses the periodic inventory system**.

### **Required:**

Compute the Ending Inventory on May 31, 2020 using FIFO method. Prove the amount allocated to the Cost of Goods Sold under this method.

#### **Solution:**

Calculate the Ending Inventory using FIFO method.

| Date                   | Units | Unit Cost<br>(BD) | Total Value<br>(BD) |
|------------------------|-------|-------------------|---------------------|
| Beginning<br>Inventory | 1,000 | 8                 | 8,000               |
| January                | 1,000 | 10                | 10,000              |
| February               | 1,000 | 12                | 12,000              |
| March                  | 1,000 | 15                | 15,000              |
| Totals                 | 3,000 |                   | 45,000              |

#### Calculate the Cost of Goods Sold using FIFO method.

| Date                   | Units | Unit Cost<br>(BD) | Total Value<br>(BD) |
|------------------------|-------|-------------------|---------------------|
| Beginning<br>Inventory | 3,000 | 8                 | 24,000              |

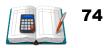

#### Exercise (6):

The following details relate to an identical line of inventory carried by a business:

| January 01   | Beginning Inventory | 1,000 units @ BD5 each  |
|--------------|---------------------|-------------------------|
| February 28  | Purchases           | 2,000 units @ BD8 each  |
| June 30      | Sales               | 1,000 units @ BD15 each |
| September 30 | Purchases           | 1,000 units @ BD7 each  |
| December 31  | Sales               | 1,500 units @ BD15 each |

# **Required:**

Calculate the value of closing inventory and Cost of Goods Sold, which would be included in the financial statements under the **FIFO** method. The company uses the **perpetual inventory system.** 

#### **Solution:**

| Date         | <b>Goods Purchased</b>    | Cost of Goods Sold        | Inventory Balance         |
|--------------|---------------------------|---------------------------|---------------------------|
| January 01   |                           |                           | $1000 \times 5 = BD5000$  |
| February 28  | $2000 \times 8 = BD16000$ |                           | $2000 \times 8 = BD16000$ |
| June 30      |                           | $1000 \times 5 = BD5000$  |                           |
|              |                           |                           | 2000×8 = BD16000          |
| September 30 | $1000 \times 7 = BD7000$  |                           | $1000 \times 7 = BD7000$  |
| December 31  |                           | $1500 \times 8 = BD12000$ |                           |
|              |                           |                           | $500 \times 8 = BD4000$   |
|              |                           |                           | $1000 \times 7 = BD7000$  |
| Total        |                           | 2500 BD17000              | 1500 BD11000              |

# Exercise (7):

Al-Noor Company has the following records for the month of June 2020:

| Date    | Explanation | Units | Unit Cost<br>(BD) | Total Cost<br>(BD) |
|---------|-------------|-------|-------------------|--------------------|
| June 01 | Inventory   | 200   | 5                 | 1,000              |
| 12      | Purchases   | 300   | 6                 | 1,800              |
| 23      | Purchases   | 500   | 7                 | 3,500              |
| 30      | Inventory   | 180   |                   |                    |

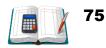

### **Required:**

- 1. Compute the Ending Inventory and Cost of Goods Sold on June 30 2020, using FIFO and WA method. (**The company uses the periodic inventory system**).
- 2. Which valuation method gives higher ending inventory?
- 3. Which valuation method results in higher cost of goods sold?

#### Solution:

#### (1) Calculate the Ending Inventory using FIFO method.

| Units | Unit Cost | Total Value |
|-------|-----------|-------------|
| Units | (BD)      | (BD)        |
| 180   | 7         | 1,260       |

#### Calculate the Cost of Goods Sold using FIFO method.

| Lluita | Unit Cost | Total Value |
|--------|-----------|-------------|
| Units  | (BD)      | (BD)        |
| 200    | 5         | 1,000       |
| 300    | 6         | 1,800       |
| 320    | 7         | 2,240       |
| Total  |           | 5,040       |

#### (1) Calculate the Ending Inventory using WA method.

| Units | Unit Cost | Total Value |
|-------|-----------|-------------|
| Units | (BD)      | (BD)        |
| 200   | 5         | 1,000       |
| 300   | 6         | 1,800       |
| 500   | 7         | 3,500       |
| 1,000 |           | 6,300       |

\* Weighted Average Unit Cost =  $\frac{6300}{1000}$  = BD6.300 per unit

Ending Inventory =  $180 \times 6.300 = BD1,134$ .

COGS = 6,300 - 1134 = BD5,166

# **OR:** COGS = 820× 6.300 = BD5,166

2- FIFO method gives higher ending inventory = BD1260

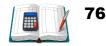

3- WA method results in higher cost of goods sold = BD5,166.

# Exercise (8):

The following information relates to an identical line of inventory carried by a business:

| January 01  | Beginning Inventory | 500 units @ BD30 each |
|-------------|---------------------|-----------------------|
| March 31    | Purchases           | 400 units @ BD32 each |
| July 31     | Sales               | 600 units @ BD50 each |
| October 31  | Purchases           | 900 units @ BD37 each |
| December 31 | Sales               | 800 units @ BD50 each |

#### **Required:**

Solution:

Calculate the value of closing inventory and Cost of Goods Sold, which would be included in the financial statements under the **WA method**. The company uses the **perpetual inventory system**.

| Solution   | 1.                        |                                 |                                |
|------------|---------------------------|---------------------------------|--------------------------------|
| Date       | <b>Goods Purchased</b>    | Cost of Goods Sold              | <b>Inventory Balance</b>       |
| January 01 |                           | 20000                           | $500 \times 30 = BD15000$      |
| March 31   | $400 \times 32 = BD12800$ | $\boxed{\frac{20000}{1800}} = $ | $400 \times 32 = BD12800$      |
|            |                           |                                 | 900 30.889 BD27800             |
| July 31    |                           | 600 ×30.889 = BD18533.4         | $300 \times 30.889 = BD9266.6$ |
| October 31 | 900×37 = BD33,300         |                                 | $900 \times 37 = BD33,300$     |
|            |                           |                                 | 1200 35.472 BD42566.6          |
| Dec. 31    |                           | 800 ×35.472 = BD28377.6         |                                |
| Total      |                           | 1400 BD46911                    | 400×35.472 = BD14189           |

# Exercise (9):

### **Choose the correct answer:**

If the company uses a periodic inventory system and it has 200 units of inventory of the beginning of the year that cost BD20 per unit. The company buys 200 units more at BD30 each during January. At the end of January, the company sells 150 units at BD40 each. Answer questions 1- 4:

1. Assuming that you are using FIFO, the Cost of Goods Sold is:

(a) BD3,000✓ (150×20)
(b) BD4,500
(c) BD3,500

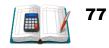

(d)BD3,250

2. Assuming the firm uses FIFO, the value of inventory after the sale takes place is:

(a) BD4,500
(e) BD7,000✓ (50× 20)+ (200×30)
(b) BD5,500
(c) BD4,000

3. Assuming the firm uses WA method, the Cost of Goods Sold is:

(a) BD4,500
(b) BD3,500
(c) BD3,750✓ [(200×20)+(200×30)]÷ 400 = BD25×150 = (d) BD6,250

4. Assuming the firm using WA method, the value of inventory after the items are sold is:

(a) BD6,250√ (25×250)= BD6250
(b) BD7,000
(c) BD4,500
(d) BD3,500

5. A firm that sells a single product had a beginning inventory of 4,000 units with a total cost of BD24,000. Early in the year, 10,000 units were purchased at BD8 each. Using FIFO, what is the value of the ending inventory of 3,000 units using a periodic inventory system?

(a) BD24,000. ✓ 3000×8
(b) BD18,000.
(c) BD21,000.
(d) BD32,000.

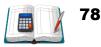

6. A firm that sells a single product had a beginning inventory of 4,000 units with a total cost of BD16,000. Early in the year, 8,000 units were purchased at BD5 each. Using WA method, what is the value of the ending inventory of 2,000 units using a periodic inventory system?

(a) BD10,000.
(b) BD9,334. ✓ [(4000×4)+ (8000×5)]÷ 1200 = BD4.667×2000 =
(c) BD8,000.
(d) BD19,200.

7. The firm had a beginning inventory of 50 units with a unit cost of BD10. Purchases during the year were as follows: March--50 units with a unit cost of BD12; July--60 units with a unit cost of BD15. If FIFO method is used, the value of the ending inventory of 40 units using a **periodic inventory system** is:

(a) BD400
(b) BD450
(c) BD600 ✓ (40×15)
(d) BD500

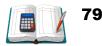

# **Chapter 3: Cash and Internal Control Bank Reconciliation**

#### – part 1

- > The teacher should clarify that:
  - The concept of Bank Reconciliation.
  - The process of preparing the Bank Reconciliation.
  - The preparation of Bank Reconciliation.
  - The application of Bank Reconciliation.

#### **Lesson Notes**

#### The Focus Before the Lesson:

Introductory activity, about benefit of bank statement.

#### The Lesson:

1- Explain the factors causing differences between the bank statement balance and the cash balance in business records.

2- Prepare a bank reconciliation.

After the Lesson:

The student should be able to prepare bank reconciliation.

#### Bank Statement

The bank statement lists the activity in the bank account during the recent month as well as the balance in the bank account.

#### **Tips 3-1**

The benefit of reconciling the bank statement is to show that the amount of cash reported by the company (company's books) is consistent with the amount of cash shown in the bank's records.

#### **Purpose of Bank Reconciliation**

The balance of a checking account reported on the bank statement rarely equals the balance in the depositor's accounting records. This is usually due to information that one party has and that the other does not. This means we must reconcile the two balances and explain or account for any differences between them.

#### **Outstanding Checks**

Checks that have been written and recorded in the company's cash account but have not yet cleared in the bank account. Checks written during the last few days of the month plus a few older checks are likely to be among the outstanding checks.

#### Warning 3-1

No journal entries are required to be done in the company's records when the adjustment needed because of bank errors.

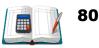

#### **Bank Reconciliation**

#### **Example 3 – 1**

This example provides a sample bank reconciliation including the required journal entries for Ebrahim Company at August 31, 2020. The company has the following items:

- Item 1. The bank statement for August 2020 shows an ending balance of BD3,490.
- Item 2. On August 31 the bank statement shows charges of BD35 for the service charge of maintaining the checking account.
- **Item 3.** On August 28 the bank statement shows a return item of BD100 plus a related bank fee of BD10. The return item is a customer's check that was returned because of insufficient funds. The check was also marked "do not redeposit".
- Item 4. The bank statement shows a charge of BD80 for check printing on August 20.
- Item 5. The bank statement shows that BD8 were added to the checking account on August 31 for interest earned by the company during the month of August.
- **Item 6.** The bank statement shows that a note receivable of BD1,000 was collected by the bank on August 29 and was deposited into the company's account. On the same day, the bank withdrew BD40 from the company's account as a fee for collecting the note receivable
- Item 7. The company's **Cash** account at the end of August shows a balance of BD967.
- Item 8. During the month of August, the company wrote checks totaling more than BD50,000. As of August 31 BD3,021 of the check No#1210 was written in August had not yet **cleared** by the bank and BD200 of check No#1205 was written in June had not yet cleared the bank.
- Item 9. The BD1,450 of cash received by the company on August 31 was recorded on the company's books as of August 31. However, the BD1,450 of cash received was deposited at the bank on the morning of September 1.
- Item 10. On August 29 the company's Cash account shows cash sales of BD145. The bank statement shows the amount deposited was actually BD154. The company reviewed the transactions and found that BD154 was the correct amount.

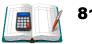

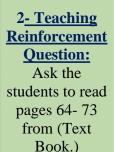

<u>3- Teaching</u> <u>Instruction:</u>

\*Explain to student's format of bank reconciliation Pages 73 from textbook.

Study Instructions: The student should be review preparing the bank statement in banking 211.

| Ebrahim Company<br>Bank Reconciliation<br>August 31, 2020 |           |       |                                          |     |       |
|-----------------------------------------------------------|-----------|-------|------------------------------------------|-----|-------|
| Bank Statement<br>Balance                                 |           | 3,490 | Book Balance                             |     | 967   |
| Add: Deposits in transit                                  |           | 1,450 | Add:                                     |     |       |
|                                                           |           | 4,940 | Interest Earned                          | 8   |       |
|                                                           |           |       | Collected BD1000 notes<br>less BD40 fees | 960 |       |
|                                                           |           |       | Errors (Sales Account)                   | 9   | 977   |
|                                                           |           |       |                                          |     | 1,944 |
| Less:<br>Outstanding checks                               |           |       | Less:                                    |     |       |
| No#1210                                                   | 3,0<br>21 |       | Bank services charge                     | 35  |       |
| No#1205                                                   | 20<br>0   |       | NSF Checks (100 +10)                     | 110 |       |
|                                                           |           | 3,221 | Check printing charges                   | 80  | 225   |
| Adjusted Bank<br>Statement Balance                        |           | 1,719 | Adjusted Book<br>Balance                 |     | 1,719 |

# **<u>3- Teaching</u> Instruction:**

\*Explain to student's example (3-1) Pages 74 from textbook. \* Explain to student:

Deposit in transit -Outstanding checks- NSF checks. \*Clarify to students, the equality between two sides

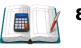

# > Ask the student to use the following link to review the lesson

http://www.edunet.bh/e\_content/level\_3/stage\_10/subject\_ID\_35/Part \_3/lessons/7-Cash-and-Internal-Control-BS-p1/7-Cash-and-Internal-Control-BS-p1.pptx

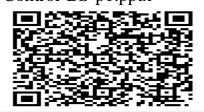

Teaching with technology Ask the student to use the link and QR for revision.

| Resource               | Below Average                                                                                                    | In Average                                                                              | Over Average                                                                                                    |
|------------------------|----------------------------------------------------------------------------------------------------|-----------------------------------------------------------------------------------------|----------------------------------------------------------------------------------------------------|
| <b>Teacher's Guide</b> | Page 84 (2) Req.1                                                                                                    | Page 85 (3) Req.1                                                                       | Page 85 (4) Req.1                                                                                                    |
| Lesson<br>Resources    | <ol> <li>1- Text Book</li> <li>2- Study Guide</li> <li>3- Digital</li> <li>Educational Lesson</li> <li>4- YouTube Lesson</li> </ol> | 1- Text Book<br>2- Study Guide<br>3- Digital<br>Educational Lesson<br>4- YouTube Lesson | <ol> <li>1- Text Book</li> <li>2- Study Guide</li> <li>3- Digital</li> <li>Educational Lesson</li> <li>4- YouTube Lesson</li> </ol> |
| Extra Resources        | Activity Notebook                                                                                                    | Activity Notebook                                                                       | Activity Notebook                                                                                                    |

Formative assessment: Ask the students to answer exercises pages 83 (1) Req.1 from textbook.

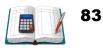

# **Chapter 3: Cash and Internal Control Bank Reconciliation –** part 2

Explain the following:

a) Prepare bank reconciliation without errors.

b) Prepare adjusting entries without errors.

Refer to example (3-1): prepare adjusting entries.

## **Prepare Adjusting Entries**

**Item # 5 Interest Earned**. The bank increased the checking account balance by BD8 on August 31. Since the bank did not notify the company previously, the company must now increase the balance in its Cash account.

| Date       | Explanation                        | PR | Debit | Credit |
|------------|------------------------------------|----|-------|--------|
| Aug.<br>31 | Cash<br>Interest Earned (Revenues) |    | 8     | 8      |

**Item # 6 Notes Receivable Collected**. The bank increased the company's checking account when it collected a note for the company on August 29. It was determined that the company had not yet made an entry to its Cash account for this transaction. As a result the following journal entry is needed.

| Date | Explanation        | PR | Debit | Credit |
|------|--------------------|----|-------|--------|
|      | Cash               |    | 960   |        |
| Aug. | Collection Expense |    | 40    |        |
| 31   | Notes Receivable   |    |       | 1,000  |
|      |                    |    |       |        |

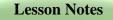

## <u>1- The Focus</u> Learning objective:

\*Introductory activity, about if the student found error in bank statement , what he will do?

#### Tools Requirement;

- 1- Textbook.
- 2- Notebook
- 3- Calculator

#### Teaching Instructions: The student should be prepare adjusting entries.

2- Teaching Reinforcement Question: Ask the students to read pages (77-79) from text book

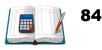

**Item # 10 Company error**. The company had entered BD145 in its Cash account on August 29, but the bank statement showed that the correct amount is BD154. The transaction involved the cash sales for the day. As a result, the company's Cash and Sales accounts will have to be increased by BD9 as follows:

| Date       | Explanation      | PR | Debit | Credit |
|------------|------------------|----|-------|--------|
| Δυσ        | Cash (154 – 145) |    | 9     |        |
| Aug.<br>31 | Sales            |    |       | 9      |
|            |                  |    |       |        |

**Item # 2 Bank Service Charges**. Since the bank deducted BD35 from the company's checking account but the company has not yet deducted this from its Cash account, the following journal entry needs to be made.

| Date       | Explanation                   | PR | Debit | Credit |
|------------|-------------------------------|----|-------|--------|
| Aug.<br>31 | Miscellaneous Expense<br>Cash |    | 35    | 35     |
| 01         |                               |    |       |        |

**Item # 3 NSF Checks and Fees**. Since the bank deducted these legitimate amounts from the company's bank account, the company will need to deduct these amounts from its Cash account. As mentioned, the NSF check of BD100 was from a customer. Therefore, the company will likely undo the reduction to Accounts Receivable that took place when the company originally processed the BD100 check. If the company wants to recover the bank fee of BD10 from the customer, it should add the BD10 fee to the amount that the customer owes the company. The journal entry might look like this:

| Date   | Explanation         | PR | Debit | Credit |
|--------|---------------------|----|-------|--------|
|        | Accounts Receivable |    | 110   |        |
| Aug.31 | Cash                |    |       | 110    |
|        |                     |    |       |        |

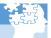

#### 2<u>- Teaching</u> Instructions:

\* Divide the students into groups to answer exercise (6) Page 87.

\* Explain to students illustrations (3-1) Pages 77-79 from textbook to prepare adjusting entries.

#### Studying Instructions

Ask the student to search and prepare bank reconciliation of any business.

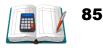

#### **Prepare Adjusting Entries**

**Item # 4 Check printing charges**. Because this expense is not yet entered on the company's books but the amount has been deducted from its bank account, the company will make the following journal entry.

| Date   | Explanation           | PR | Debit | Credit |
|--------|-----------------------|----|-------|--------|
|        | Miscellaneous Expense |    | 80    |        |
| Aug.31 | Cash                  |    |       | 80     |
|        |                       |    |       |        |

Ask the student to use the following link to review the lesson: http://www.edunet.bh/e\_content/level\_3/stage\_10/subject\_ID\_35/Part > \_3/lessons/8Cash-and-Internal-Control-BS-p2/8Cash-and-Internal-

Control-BS-p2.pptx

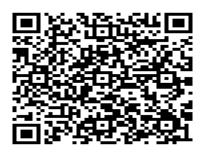

Teaching with technology Ask the student to use the link and QR for revision.

|                     | <b>Chapter</b>                                                                                                    | Resources                                                                                                    |                                                                                                    |
|---------------------|----------------------------------------------------------------------------------------------------|----------------------------------------------------------------------------------------------------|----------------------------------------------------------------------------------------------------|
| Resource            | Below Average                                                                                                    | In Average                                                                                                    | Over Average                                                                                                    |
| Teacher's Guide     | Page 84 (2)<br>Req.1&2                                                                                                    | Page 85 (3)<br>Req.1&2                                                                                                    | Page 85 (4)<br>Req.1&2                                                                                                  |
| Lesson<br>Resources | <ol> <li>1- Text Book</li> <li>2- Study Guide</li> <li>3- Digital</li> <li>Educational Lesson</li> <li>4- YouTube Lesson</li> </ol> | <ol> <li>1- Text Book</li> <li>2- Study Guide</li> <li>3- Digital</li> <li>Educational Lesson</li> <li>4- YouTube Lesson</li> </ol> | <ol> <li>Text Book</li> <li>Study Guide</li> <li>Digital</li> <li>Educational Lesson</li> <li>YouTube Lesson</li> </ol> |
| Extra Resources     | Activity Notebook                                                                                                    | Activity Notebook                                                                                                    | Activity Notebook                                                                                                    |

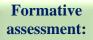

2- Ask the students to answer exercises pages 83 (1) Req.1&2 from textbook.

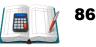

# Chapter 3: Cash and Internal Control Bank Reconciliation – Part 3

Explain the following:

- 1- Prepare bank reconciliation with errors.
- 2- Prepare adjusting entries with errors.

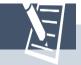

#### Tips 3-4

The **Adjusting Journal Entries** are prepared only for the unrecorded items by the business, i.e the part relating to the **Balance of Cash** in the business's records.

#### **Points to Remember**

\* **Bank Reconciliation Statement** is prepared to adjust the cash balance in the company's book with the cash balance on the Bank Statement received from the bank.

\* **Outstanding checks** (unpresented) should be deducted from the balance reported on the Bank Statement.

\* **Deposit in transit** should be added to the balance reported on the Bank Statement.

\* The adjusting entry for any items **<u>paid</u>** directly by the bank is:

#### Dr. Service charge-subscriptions or any items

Cr. Cash

\* The adjusting entry for any items **<u>received</u>** by the bank is:

#### Dr. Cash

Cr. Rent received-Dividends or any items received by the bank

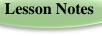

#### 1- The Focus Learning objective:

Prepare bank reconciliation and adjusting entries with errors.

Tools Requirement;

1- Textbook.

2-Notebook

3- Calculator

Teaching Instructions:

Ask the student to review bank reconciliation without errors.

2- Teaching Instructions Ask the students to

read pages 81-82 from text book.

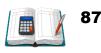

#### Example 3 – 2

The following information for Zeyad Est., is shown on December 31, 2020.

|                                                                   | BD    |
|-------------------------------------------------------------------|-------|
| Balance per bank statement                                        | 7,338 |
| Cash book balance                                                 | 5,432 |
| Outstanding Checks                                                | 2,121 |
| Deposits in Transit not recorded by bank                          | 1,243 |
| Notes Receivable collected by bank                                | 1,000 |
| Interest Earned on notes receivable                               | 15    |
| Checks issued for purchasing supplies BD64 recorded by mistake as | 46    |
| Bank service charge not recorded by depositors.                   | 5     |

Studying Instructions \*Explain to students example (3-2) page 80 form text book.

\* Explain to students Errors may be in cash book part or bank statement part.

#### **Required:**

- 1. Prepare the bank reconciliation statement for Zeyad Est. as of December 31, 2020.
- 2. Prepare the necessary journal entries to reconcile the cash account balances.

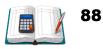

# Solution:

# Zeyad Est. Bank Reconciliation December 31, 2020

| Bank Statement<br>Balance          | 7,338 | Book Balance              |      | 5,432 |
|------------------------------------|-------|---------------------------|------|-------|
| <u>Add</u> : Deposits in transit   | 1,243 | Add:                      |      |       |
|                                    | 8,581 | Interest Earned           | 15   |       |
|                                    |       | Collected BD1000 notes    | 1000 |       |
|                                    |       | Errors (Supplies Account) | 18   | 1,033 |
|                                    |       |                           |      | 6,465 |
| Less:<br>Outstanding checks        | 2,121 | Less:                     |      |       |
|                                    |       | Bank services charge      |      | 5     |
| Adjusted Bank<br>Statement Balance | 6,460 | Adjusted Book Balance     |      | 6,460 |

Studying Instructions \*Explain to students to do a group and search about bank statement for any business work in Bahrain with error and how to handle errors to make two sides equal.

#### **GENERAL JOURNAL**

| Date    | Explanation           | PR | Debit | Credit |
|---------|-----------------------|----|-------|--------|
|         | Cash                  |    | 1,033 |        |
| Dec. 31 | Notes Receivable      |    |       | 1,000  |
| Dec. 51 | Interest Earned       |    |       | 15     |
|         | Supplies              |    |       | 18     |
|         |                       |    |       |        |
|         | Miscellaneous Expense |    | 5     |        |
| Dec. 31 | Cash                  |    |       | 5      |

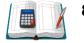

### > Ask the student to use the following link to review the lesson:

http://www.edunet.bh/e\_content/level\_3/stage\_10/subject\_ID\_35/Part\_3/less ons/9Cash-and-Internal-Control-BS-p3/9Cash-and-Internal-Control-BSp3.pptx.

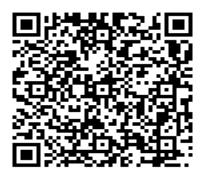

Teaching with technology Ask the student to use the link and QR for revision.

|                     | Chapter                                                                                 | Resources                                                                               | 1                                                                                                    |
|---------------------|-----------------------------------------------------------------------------------------|-----------------------------------------------------------------------------------------|----------------------------------------------------------------------------------------------------|
| Resource            | Below Average                                                                           | In Average                                                                              | Over Average                                                                                                    |
| Teacher's Guide     | Page 86 (5)                                                                             | Page 87 (7)                                                                             | Page 88 (8)                                                                                                    |
| Lesson<br>Resources | 1- Text Book<br>2- Study Guide<br>3- Digital<br>Educational Lesson<br>4- YouTube Lesson | 1- Text Book<br>2- Study Guide<br>3- Digital<br>Educational Lesson<br>4- YouTube Lesson | <ol> <li>1- Text Book</li> <li>2- Study Guide</li> <li>3- Digital</li> <li>Educational Lesson</li> <li>4- YouTube Lesson</li> </ol> |
| Extra Resources     | Activity Notebook                                                                       | Activity Notebook                                                                       | Activity Notebook                                                                                                    |

# Formative assessment:

2- Ask the students to answer exercises 2) pages 84 from text book (Brainstorm Strategy).

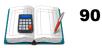

# Unit THREE

# CASH AND INTERNAL CONTROL BANK RECONCILIATION

# **TEXT BOOK EXERCISES**

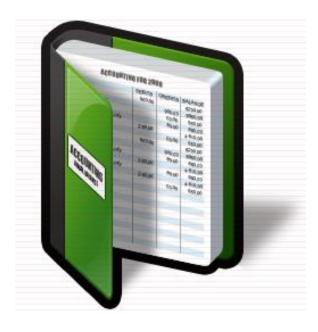

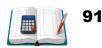

# **Exercises:**

#### Exercise (1):

On November 30, 2020, the bank statement of Anwar Co. showed balance of BD9,387. The cash book balance was BD12,761. The following information is given to reconcile the book balance with bank statement balance:

- During November checks deposited for BD 5,846 did not appear on the bank statement.
- The following checks were issued on November but were not paid by the bank:

No.924 BD136 – No.941 BD11 – No.944 BD95 – No.946 BD60 – No.940 BD105 – No.943 BD826 – No.945 BD16.

- The bank erroneously deducted service charges of BD340.
- Check No.936 for BD504 for buying furniture has been recorded in cash payment journal for BD405 and check No.942 for BD245 was recorded for BD254 for buying supplies.
- NSF check by Waleed Jassim of BD220.
- Cash collected by bank from Ahmed BD1,890 and a collection charge for BD5, not entered in cash ledger.
- The amount of BD12 were charged for a new check book for the company but not recorded in the cash payment journal.

#### **Required:**

- 1. Prepare the Bank Reconciliation.
- 2. Prepare Journal entries necessary to reconcile the cash account balances.

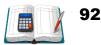

# Solution:

|                                    |     |        | Anwar Co                                             |      |        |
|------------------------------------|-----|--------|------------------------------------------------------|------|--------|
| 1- Bank Reconciliation             |     |        |                                                      |      |        |
|                                    |     | Novem  | ber 30, 2020                                         |      |        |
| Bank Statement<br>Balance          |     | 9,387  | Book Balance                                         |      | 12,761 |
| Add: Deposits in transit           |     | 5,846  | Add:                                                 |      |        |
|                                    |     | 15233  | Collected BD1890 notes less<br>BD5 collection charge | 1885 |        |
|                                    |     |        | Errors check#942 (254-245)                           | 9    | 1894   |
|                                    |     |        |                                                      |      | 14655  |
| Less:<br>Outstanding checks        |     |        | Less:                                                |      |        |
| No#924                             | 136 |        | Bank services charge                                 | 340  |        |
| No#941                             | 11  |        | Error check#936 (504-405)                            | 99   |        |
| No#944                             | 95  |        | NSF Checks                                           | 220  |        |
| No#946                             | 60  |        | Check printing charges                               | 12   |        |
| No#940                             | 105 |        |                                                      |      |        |
| No#943                             | 826 |        |                                                      |      |        |
| No#945                             | 16  |        |                                                      |      |        |
|                                    |     | 1249   |                                                      |      | 671    |
| Adjusted Bank<br>Statement Balance |     | 13,984 | Adjusted Book Balance                                |      | 13,984 |

| 2-      | General Journal                 |               |                |
|---------|---------------------------------|---------------|----------------|
| Date    | Explanation                     | Debit<br>(BD) | Credit<br>(BD) |
| Nov. 30 | Cash                            | 1894          |                |
|         | Collection Expense              | 5             |                |
|         | Notes Receivable                |               | 1890           |
|         | Supplies                        |               | 9              |
| Nov. 30 | Miscellaneous Expense (340 +12) | 352           |                |
|         | Furniture                       | 99            |                |
|         | Account Receivable              | 220           |                |
|         | Cash                            |               | 671            |

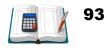

## Exercise (2):

The following information for Hayfa Est.is shown on March 31, 2020:

| BD  |
|-----|
| 447 |
| 100 |
| 79  |
| 546 |
| 50  |
| 762 |
| 27  |
| 83  |
| 90  |
|     |

## **Required:**

- 1. Prepare the Bank Reconciliation.
- 2. Prepare Journal entries necessary to reconcile the cash account balances.

# **Solution:**

# Hayfa Est **1- Bank Reconciliation**

#### March 31, 2020

| Balance per bank<br>statement      | 100 | Cash per books                        |    | 447 |
|------------------------------------|-----|---------------------------------------|----|-----|
| Add: Deposits in transit           | 546 | Add:                                  |    |     |
|                                    | 646 | Dividend Earned                       | 50 |     |
|                                    |     | Credit Transfer                       | 90 |     |
|                                    |     | Errors for buying furniture (762-672) | 90 | 230 |
|                                    |     |                                       |    | 677 |
| Less:<br>Unpresented checks        | 79  | Less:                                 |    |     |
|                                    |     | Bank services charge                  | 27 |     |
|                                    |     | NSF Checks                            | 83 |     |
|                                    |     |                                       |    | 110 |
| Adjusted Bank<br>Statement Balance | 567 | Adjusted Book Balance                 |    | 567 |

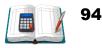

-

| Date     | Explanation           | Debit<br>(BD) | Credit<br>(BD) |
|----------|-----------------------|---------------|----------------|
| March 31 | Cash                  | 230           |                |
|          | Dividend Earned       |               | 50             |
|          | Account Receivable    |               | 90             |
|          | Furniture             |               | 90             |
| March 31 | Miscellaneous Expense | 27            |                |
|          | Account Receivable    | 83            |                |
|          | Cash                  |               | 110            |
|          |                       |               |                |

### Exercise (3):

The following information for Maysa Est.is shown on December 31, 2020:

- On December 31, cash per bank statement was BD7,990.500; cash per the cash account was BD8,722.500.
- Service charges for December were BD12.
- BD300 check drawn by Khalid marked NSF.
- Cash receipts of BD2,176.500 on December 31, 2020 were not deposited until January 2021.
- Outstanding checks: No.123 for BD489 No.134 for BD1,026 No.141 for BD241.500.

#### **Required:**

- 1. Prepare the Bank Reconciliation
- 2. Prepare Journal entries necessary to reconcile the cash account balances.

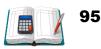

## **Solution:**

|                                    |         | Μ        | laysa Est                |     |          |  |  |
|------------------------------------|---------|----------|--------------------------|-----|----------|--|--|
| 1- Bank Reconciliation             |         |          |                          |     |          |  |  |
|                                    |         | December | r 31, 2020               |     |          |  |  |
| Bank Statement                     |         | 7990.500 | Book Balance             |     | 8722.500 |  |  |
| Balance                            |         | 7990.300 | DOOK Datatice            |     | 8722.300 |  |  |
| Add:                               |         | 2176.500 | Add:                     |     |          |  |  |
| Deposits in transit                |         | 2170.300 | <u>Auu.</u>              |     |          |  |  |
|                                    |         | 10167    |                          |     |          |  |  |
| Less:                              |         |          | Logo                     |     |          |  |  |
| Outstanding checks                 |         |          | Less:                    |     |          |  |  |
| No#123                             | 489     |          | Bank services charge     | 12  |          |  |  |
| No#134                             | 1026    |          | NSF Checks               | 300 |          |  |  |
| No#141                             | 241.500 |          |                          |     |          |  |  |
|                                    |         | 1756.5   |                          |     | 312      |  |  |
| Adjusted Bank<br>Statement Balance |         | 8410.500 | Adjusted Book<br>Balance |     | 8410.500 |  |  |
| 2- General Journal                 |         |          |                          |     |          |  |  |

#### **General Journal**

| Date   | Explanation           | Debit<br>(BD) | Credit<br>(BD) |
|--------|-----------------------|---------------|----------------|
| Dec.31 | Miscellaneous Expense | 12            |                |
|        | Account Receivable    | 300           |                |
|        | Cash                  |               | 312            |

### Exercise (4):

On July 31, 2020 AL Najma Est. has the following information concerning its bank account:

- 1. On July 31, cash per the bank statement was BD18,879 and cash per the accounting records was BD21,500.
- 2. The cash receipts of BD3,122 on July 31 were deposited on 1<sup>st</sup> August.
- 3. Included on the bank statement was a credit of BD167 interest earned.
- 4. Three checks were outstanding on July 31: Check No.11 o BD250 -Check No.20 for BD324.500 – Check No.31 for BD200.
- 5. Service charges for July were BD7 and NSF check of Sameeh (customer), of BD433.500.

#### **Required:**

- 1. Prepare the Bank Reconciliation.
- 2. Prepare Journal entries necessary to reconcile the cash account balances.

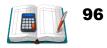

# Solution:

| AL Najma Est                       |         |          |                          |         |         |
|------------------------------------|---------|----------|--------------------------|---------|---------|
| 1-                                 | Bar     | nk Recon | ciliation                |         |         |
|                                    |         | July 31  | , 2020                   |         |         |
| Bank Statement<br>Balance          |         | 18879    | Book Balance             |         | 21500   |
| Add: Deposits in transit           |         | 3122     | Add:                     |         |         |
|                                    |         | 22001    | Interest Earned          |         | 167     |
|                                    |         |          |                          |         | 21667   |
| Less:<br>Outstanding checks        |         |          | Less:                    |         |         |
| No#11                              | 250     |          | Bank services charge     | 7       |         |
| No#20                              | 324.500 |          | NSF Checks               | 433.500 |         |
| No#31                              | 200     |          |                          |         |         |
|                                    |         | 774.500  |                          |         | 440.500 |
| Adjusted Bank<br>Statement Balance |         | 21226.5  | Adjusted Book<br>Balance |         | 21226.5 |

| 2-      | General Journal       |               |                |
|---------|-----------------------|---------------|----------------|
| Date    | Explanation           | Debit<br>(BD) | Credit<br>(BD) |
| July 31 | Cash                  | 167           |                |
|         | Interest Earned       |               | 167            |
| July 31 | Miscellaneous Expense | 7             |                |
|         | Account Receivable    | 433.500       |                |
|         | Cash                  |               | 440.500        |

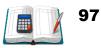

# Exercise (5):

Mariam Company is preparing bank reconciliation on June 30, 2020. The following facts are determined:

\_ \_

|                                                                                                    | BD    |
|----------------------------------------------------------------------------------------------------|-------|
| Balance in cash account, June 30                                                                                        | 1,575 |
| Cash balance from the bank statement                                                                                    | 1,542 |
| Outstanding checks: No.165                                                                                              | 130   |
| No.168                                                                                                    | 80    |
| Deposits in transit, June 30                                                                                            | 272   |
| Bank service charge unrecorded by the company                                                                           | 10    |
| NSF check from Dana unrecorded by the company                                                                           | 112   |
| Note of BD180 collected by the bank, plus interest of BD10 and less collection fees of BD12 (unrecorded by the company) | 178   |
| The bank recorded a deposit of BD242 as                                                                                 | 224   |
| The company recorded an issued check of BD132 for the purchase of supplies as                                           | 123   |

# **Required:**

- 1. Prepare the bank reconciliation.
- 2. Prepare Journal entries necessary to reconcile the cash account balances.

#### **Solution:**

| Mariam Company                                                  |                                   |            |                       |     |      |
|-----------------------------------------------------------------|-----------------------------------|------------|-----------------------|-----|------|
| 1- Bank Reconciliation                                          |                                   |            |                       |     |      |
|                                                                 |                                   | June 30,   | 2020                  |     |      |
| Bank Statement Balance                                          |                                   | 1542       | Book Balance          |     | 1575 |
| Add: Deposits in transit                                        | Add: Deposits in transit 272 Add: |            |                       |     |      |
| Error in deposit (242-224)                                      | Error in deposit (242-224) 18 290 |            |                       |     |      |
| 1832Collected BD180 notes, plus<br>interest BD10 less BD12 fees |                                   |            | 178                   |     |      |
|                                                                 |                                   |            |                       |     | 1753 |
| Less: Outstanding checks                                        |                                   |            | Less:                 |     |      |
| No#165                                                          | 130                               |            | Bank services charge  | 10  |      |
| No#168 80 NSF Checks                                            |                                   | NSF Checks | 112                   |     |      |
| <b>210</b> Errors for supplies (132-123)                        |                                   |            | 9                     | 131 |      |
| Adjusted Bank Statement<br>Balance                              |                                   | 1622       | Adjusted Book Balance |     | 1622 |

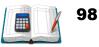

| 2-      | General Journal       |               |                |
|---------|-----------------------|---------------|----------------|
| Date    | Explanation           | Debit<br>(BD) | Credit<br>(BD) |
| June 30 | Cash                  | 178           |                |
|         | Collection Expense    | 12            |                |
|         | Notes Receivable      |               | 180            |
|         | Interest Earned       |               | 10             |
| June 30 | Miscellaneous Expense | 10            |                |
|         | Supplies              | 9             |                |
|         | Account Receivable    | 112           |                |
|         | Cash                  |               | 131            |

### Exercise (6):

Omar Company reported the following data related to its cash transactions for the month of March 2020:

| BD     |
|--------|
| 38,000 |
| 100    |
| 5,000  |
| 9,000  |
| 7,000  |
| 750    |
|        |

#### **Required:**

- 1. Determine the amount of cash that should appear on the company's Balance Sheet as of March 1, 2020. (show the calculations)
- 2. Prepare Journal entries necessary to reconcile the cash account balances.
- 3. What is the journal entry required for recording the BD7,000 of the outstanding checks?

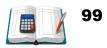

# Solution:

|                                    |      | Omar Co   | ompany                        |     |       |  |  |  |
|------------------------------------|------|-----------|-------------------------------|-----|-------|--|--|--|
| 1-                                 | Bank | k Reconci | liation                       |     |       |  |  |  |
| March 31, 2020                     |      |           |                               |     |       |  |  |  |
| Bank Statement<br>Balance          | ?    | 36000     | Book Balance                  | ?   | 33850 |  |  |  |
| Add: Deposits in transit           |      | 9000      | <u>Add:</u>                   |     |       |  |  |  |
|                                    |      |           | Collected of notes receivable |     | 5000  |  |  |  |
| Less:<br>Outstanding checks        |      | 7000      | Less:                         |     |       |  |  |  |
|                                    |      |           | Bank services charge          | 100 |       |  |  |  |
|                                    |      |           | NSF Checks                    | 750 | 850   |  |  |  |
| Adjusted Bank<br>Statement Balance |      | 38000     | Adjusted Book Balance         | ?   | 38000 |  |  |  |

# 2- General Journal

| Date     | Explanation           | Debit<br>(BD) | Credit<br>(BD) |
|----------|-----------------------|---------------|----------------|
| March 31 | Cash                  | 5000          |                |
|          | Notes Receivable      |               | 5000           |
| March 31 | Miscellaneous Expense | 100           |                |
|          | Account Receivable    | 750           |                |
|          | Cash                  |               | 850            |

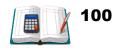

#### Exercise (7):

Using the information of the following Bank Reconciliation, answer the questions below:

| Bank Reconciliation        |   |                            |     |  |  |
|----------------------------|---|----------------------------|-----|--|--|
| Bank Cash Balance          |   | Book Cash Balance          |     |  |  |
| Add: Section 1             | С | Add: Section 3             |     |  |  |
| Deduct: Section 2          | a | Deduct: Section 4          | b/d |  |  |
| Adjusted Bank Cash Balance |   | Adjusted Book Cash Balance |     |  |  |

- a- In which section would you find outstanding checks?
- b- In which section would you find bank service charges?
- c- In which section would you find late deposits?
- d- In which section would you find customer NSF checks?

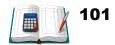

#### Exercise (8):

Select the proper name or phrase below that matches the questions.

Note: You may use the same answer more than once.

- a- Petty Cash Fund
- b- NSF Checks
- c- Canceled Checks
- d- Deposits in transit
- e- Bank Service Charge
- f- None of these
- g- Outstanding Checks
- 1- Checks issued by the depositor that have been paid by the bank and listed on the bank statement.
   c- Canceled Checks
- 2- A small sum of cash used to make immediate cash payments.

### a- Petty Cash Fund

3- A deposit not recorded on the bank statement because the deposit was made between the time of the bank's closing date for compiling items for its statement and the time the statement is received by the depositor.

### d- Deposits in transit

4- Checks drawn against an account in which there are not sufficient funds, so the check is returned because of nonpayment.

### **b- NSF Checks**

5- The process by which the payee transfers ownership of the check to a bank or another party.

### **f-None of these**

6- The fee charged for handling the checks, collections, and other items for the depositor's account.

### e- Bank Service Charge

7- Checks that have been written by the depositor and deducted on his or her records but have not reached the bank for payment.

g- Outstanding Checks

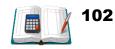

# Chapter 4: Cash and Internal Control – Petty Cash System of Control. Part 1

- ➤ The teacher should clarify :
- 1- Establishment a petty cash fund.
- 2- Replenishment (Reimbursement) a petty cash fund.
- 3- Increasing a petty cash fund:
- 4- Decreasing a petty cash fund:

#### **Operating a petty cash fund:**

#### A. Establishment a petty cash fund:

Establishing a petty cash fund requires estimating the total amount of small payments likely to made during a short period such as a week or month. A check is then drawn by the company cashier for an amount slightly in excess of this estimate.

This check is recorded with a debit to the petty cash (an assets) and a credit to cash. The check is cashed, and the currency is given to an employee designated as the petty cashier. The petty cashier is resposible for keeping this cash safe, making payments, keeping records from the fund, and keeping records of it in a secure place referred to as the petty cash box.

#### B. <u>Replenishment (Reimbursement) a petty cash fund:</u>

A petty Cash fund is usually reimbursed at the end of an accounting period so that expenses are recorded in the proper period, even if the fund is not low on money. If the fund is not reimbursed at the end of a period, the financial statements would show both an overstated cash account and understated expenses that were paid out of petty cash. Some companies do not reimburse the petty cash fund at the end of each period under the notion that this amount is immaterial to users of financial statements.

When the total debit (total expenses) is less than the total credit (total payment after checking cash balance in fund). In this case, the petty cash has a shortage of balance.

When debit (total expenses) total is more than total credit (total payment after checking cash balance in fund). In this case, the petty cash has **overage** of balance.

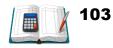

#### The Focus Before the Lesson:

Lesson Notes

Introductory activity about a petty cash in a small business.

#### The Lesson:

 Recognize the need for controlling cash.
 Understand and record the establishment of petty cash fund and other related transactions
 Recognize the use of imp rest system.

# After the Lesson:

The student should be able to find cash over and short in a petty cash book.

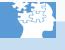

#### Example 4-1:

Assume Abdulla Company establishes a petty cash fund on March 1 2020 and designates one of its office employees as a petty cashier. A BD100 check is drawn and cashed. The Journal entry to record this transaction and <u>establish</u> the petty cash fund is as follows:

| Date    | Explanation                  | PR | Debit<br>(BD) | Credit<br>(BD) |
|---------|------------------------------|----|---------------|----------------|
| March 1 | Petty Cash (Receipts Column) |    | 100           |                |
|         | Cash                         |    |               | 100            |

#### Example 4-2:

assume Abdulla Company has the following payments for the month of March 2020, Miscellaneous expenses for BD40, Delivery expenses for BD22, Supplies expenses for BD18 and Postage expenses for BD15. On March 31,the petty cashier the check and puts the BD95 cash in the petty cash box. The company records this <u>reimbursement</u> (replenishment) as follows:

| Date      | Explanation            | PR | Debit | Credit |
|-----------|------------------------|----|-------|--------|
|           | Miscellaneous Expenses |    | 40    |        |
|           | Delivery Expenses      |    | 22    |        |
| March, 31 | Supplies expenses      |    | 18    |        |
|           | Postage Expenses       |    | 15    |        |
|           | Cash                   |    |       | 95     |

#### Example 4-3:

On March 31 2020, assume Abdulla Company increased a petty cash fund to BD125. The company records this Increase on a petty cash fund as follows:

| Date      | Explanation            | PR | Debit<br>(BD) | Credit<br>(BD) |
|-----------|------------------------|----|---------------|----------------|
| March, 31 | Petty Cash (125 - 100) |    | 25            |                |
|           | Cash                   |    |               | 25             |

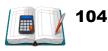

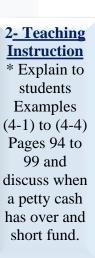

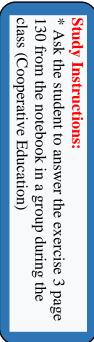

### Example 4-4:

On March 31 2020, instead of increasing a petty cash fund, assume Abdulla Company decreased a petty cash fund to BD70. The company records this decrease in a petty cash fund as follow:

| Date      | Explanation     | PR | Debit<br>(BD) | Credit<br>(BD) |
|-----------|-----------------|----|---------------|----------------|
| March, 31 | Cash (100 – 70) |    | 30            |                |
| Waten, 51 | Petty Cash      |    |               | 30             |

> Ask the student to use the following link to review the lesson:

http://www.edunet.bh/e\_content/level\_3/stage\_10/subject\_ID\_35/Part \_3/lessons/10Cash-and-Internal-Control-petty-cashp1/10Cash-and-Internal-Control-petty-cashp1.pptx

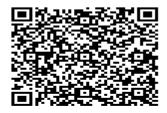

Teaching with technology Ask the student to use the link and QR for revision.

| Resource            | Below Average                                                                                                    | In Average                                                                                                    | Over Average                                                                                                    |
|---------------------|----------------------------------------------------------------------------------------------------|----------------------------------------------------------------------------------------------------|----------------------------------------------------------------------------------------------------|
| Teacher's Guide     | Page103 (2)                                                                                                    | Page 104 (3)<br>Notebook.                                                                                                    | Page 105 (4)<br>Notebook.                                                                                                    |
| Lesson<br>Resources | <ol> <li>1- Text Book</li> <li>2- Study Guide</li> <li>3- Digital</li> <li>Educational Lesson</li> <li>4- YouTube Lesson</li> </ol> | <ol> <li>1- Text Book</li> <li>2- Study Guide</li> <li>3- Digital</li> <li>Educational Lesson</li> <li>4- YouTube Lesson</li> </ol> | <ol> <li>1- Text Book</li> <li>2- Study Guide</li> <li>3- Digital</li> <li>Educational Lesson</li> <li>4- YouTube Lesson</li> </ol> |
| Extra Resources     | Activity Notebook                                                                                                    | Activity Notebook                                                                                                    | Activity Notebook                                                                                                    |

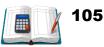

# Formative assessment:

Ask the students to answer exercises (1) page 103 from textbook in a groups during the class.

# Chapter 4: Cash and Internal Control – Petty Cash System of Control. Part 2

# The teacher explain:

- 1- Example (4-5).
- 2- Clarify decreasing or increasing in a petty cash book.

#### **Example 4 – 5:**

Fatima is the petty cashier of the company. She is allowed a weekly **float** of **BD25.000**. Given the following information write up a Petty Cash Book for the first week of January 2020, using the following account analysis columns: **Postage & Stationery – Transportation-in – Miscellaneous Expenses. Make the necessary Journal entries.** 

- 1. Received BD25.000 from the chief cashier to establish the Petty Cash Book. Bought postage stamps BD2.000 (Voucher No.45).
- 2. Bus fares BD1.500, Pens BD0.800 (Voucher No.46 & 47).
- 3. Postage BD2.300 (Voucher No.48).
- 4. Parcel posted BD3.400, taxi fares BD0.600 (Voucher No.49 & 50).
- 5. Bought photo-copying paper BD2.000 (Voucher No.51).
- 6. Paid for tea & coffee BD1.900 (Voucher No.52).
- 7. The petty cashier received check for BD15.300 to replenish the fund on Jan. 6.
- The petty cashier received check for increasing a fund to BD35 on Jan. 7. GENERAL JOURNAL

| Date    | Explanation                       | PR | Debit  | Credit |
|---------|-----------------------------------|----|--------|--------|
|         | Petty Cash                        |    | 25.000 |        |
| Jan. 01 | Cash                              |    |        | 25.000 |
|         | To establish the Petty Cash fund. |    |        |        |
|         | Postage & Stationery              |    | 10.500 |        |
|         | Transportation-in                 |    | 2.100  |        |
| Jan. 06 | Miscellaneous Expenses            |    | 1.900  |        |
| Jan. 00 | Cash over and short               |    | 0.800  |        |
|         | Cash                              |    |        | 15.300 |
|         | Replenishment of petty cash fund  |    |        |        |
|         | Petty Cash (35 – 25)              |    | 10.000 |        |
| Jan. 07 | Cash                              |    |        | 10.000 |
|         | Increasing a petty cash fund      |    |        |        |

#### Lesson Notes

#### The Focus Learning objective:

Prepare journal entries for petty cash has over and short fund.

#### Tools .

**Requirement;** 1-Textbook.

2- Notebook

3- Calculator

# After the lesson:

The student should be able to prepare cash book for a family budget.

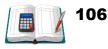

#### Example 4 –6:

Rashid Company uses an imprest petty system. The fund was established on May 1 2020 with a balance for BD100. During May, the following petty cash receipts were found in the petty cash box.

| <u>Date</u> | Receipt<br><u>No</u> | <u>Item</u>            | <u>Amount</u><br>BD |
|-------------|----------------------|------------------------|---------------------|
| May 3       | 1                    | Postage Stamps         | 25                  |
|             |                      |                        |                     |
| May 10      | 3                    | Miscellaneous Expenses | 8                   |
|             |                      |                        |                     |
| May 14      | 5                    | Miscellaneous Expenses | 12                  |

3<u>- Teaching</u> Instructions:

\* Explain the illustrations
4-6) pages
100-101 from textbook.
\* Explain the cases when petty cash has over and short

The fund was replenished on May 15, when the fund contained BD17 in cash. On May 20, the amount in the fund was decreased to BD90

#### **Required:**

Journalize the entries in May that pertain to the operation of the petty cash fund GENERAL JOURNAL

| Date   | Explanation                       | PR | Debit<br>(BD) | Credit<br>(BD) |
|--------|-----------------------------------|----|---------------|----------------|
|        | Petty Cash                        |    | 100           |                |
| May 01 | Cash                              |    |               | 100            |
|        | To establish the Petty Cash fund. |    |               |                |
|        | Postage Stamps                    |    | 25            |                |
|        | Travel Expenses (24+16)           |    | 40            |                |
| May 15 | Miscellaneous Expenses            |    | 20            |                |
| May 15 | Cash (100 – 17)                   |    |               | 83             |
|        | Cash <u>over</u> and short        |    |               | 2              |
|        | Replenishment of petty cash fund  |    |               |                |
|        | Cash (100 – 90)                   |    | 10            |                |
| May 20 | Petty Cash                        |    |               | 10             |
|        | Decreasing a petty cash fund      |    |               |                |

2-Teaching Reinforcement Question: Ask the students to prepare a petty cash journal entry for his family budget in a month.

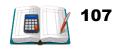

Ask the student to use the following link to review the lesson: http://www.edunet.bh/e\_content/level\_3/stage\_10/subject\_ID\_35/Part\_ 3/lessons/11Cash-and-Internal-Control-petty-cash-p2/11Cash-and-Internal-Control-petty-cash-p2.pptx

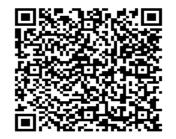

Teaching with technology Ask the student to use the link and QR for revision.

| D                   | Dalam Amana an     | T A                | 0                        |
|---------------------|--------------------|--------------------|--------------------------|
| Resource            | Below Average      | In Average         | Over Average             |
| Teacher's Guide     | Page 106 (5)       | Page 107 (6)       | Page 130(2) note<br>book |
| Lesson<br>Resources | 1- Text Book       | 1- Text Book       | 1- Text Book             |
|                     | 2- Study Guide     | 2- Study Guide     | 2- Study Guide           |
|                     | 3- Digital         | 3- Digital         | 3- Digital               |
|                     | Educational Lesson | Educational Lesson | Educational Lesson       |
|                     | 4- YouTube Lesson  | 4- YouTube Lesson  | 4- YouTube Lessor        |
| Extra Resources     | Activity Notebook  | Activity Notebook  | Activity Notebook        |

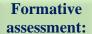

2- Ask the students to answer exercises (1) pages 129 from note book.

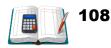

# Unit FOUR

# CASH AND INTERNAL CONTROL PETTY CASH SYSTEM OF CONTROL

# **TEXT BOOK EXERCISES**

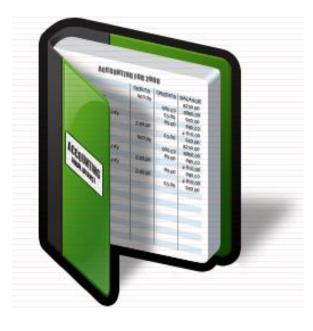

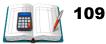

#### **Exercises:**

#### Exercise (1):

Nawaf Company maintains a petty cash fund for small expenditures. The following transactions occurred during July 2020.

- July 01 Established petty cash fund by writing a check for BD200.
- July 15 Replenished the petty cash fund by writing a check for BD196. On this date the fund consisted of BD4 in cash and the following petty cash receipts: freight-out BD94, postage expense BD42.400, entertainment expense BD46.600, and miscellaneous expense BD11.200.
- July 20 Replenished the petty cash fund by writing a check for BD192. On this date the fund consisted of BD8 in cash and the following petty cash receipts: freight-out BD82, postage expense BD45.100, entertainment expense BD25.500, and miscellaneous expense BD39.400
- July 31 Decreased the amount of the petty cash fund to BD150.

#### **Required:**

Prepare the necessary journal entries for the petty cash transactions.

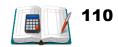

#### Solution:

#### **General Journal**

| Date    | Explanation            | Debit  | Credit |
|---------|------------------------|--------|--------|
| July 01 | Petty Cash             | 200    |        |
|         | Cash                   |        | 200    |
| July 15 | Freight-out            | 94     |        |
|         | Postage expense        | 42.400 |        |
|         | Entertainment expense  | 46.600 |        |
|         | Miscellaneous Expenses | 11.200 |        |
|         | Cash over and short    | 1.800  |        |
|         | Cash                   |        | 196    |
| July 20 | Freight-out            | 82     |        |
|         | Postage expense        | 45.100 |        |
|         | Entertainment expense  | 25.500 |        |
|         | Miscellaneous Expenses | 39.400 |        |
|         | Cash                   |        | 192    |
| July 31 | Cash                   | 50     |        |
|         | Petty Cash             |        | 50     |

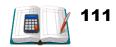

#### Exercise (2):

Rule a simple **Petty Cash Book** with account analysis columns for Postage & Telegrams, Stationery, Transport Expenses, Carriage, and Sundry Office Expenses.

June 01 Petty cash balance in hand, BD7.

Received BD11 cash to make imprest up to BD18.

- 02 Paid bus fares BD1.300, postages BD0.870, ink BD2.230.
- 02 Paid postages BD0.900, bus fares BD1.500.
- 03 Paid window cleaner BD1.300.
- 04 Office cleaner's wages BD2.500.
- 05 Bus fares BD0.700.
- 06 The fund was replenished by receiving check for BD10.800 from the chief cashier

#### **Required:**

Journalize the entries in June that pertain to the operation of the petty cash fund.

#### **Solution:**

| General Southa |                                       |       |        |  |
|----------------|---------------------------------------|-------|--------|--|
| Date           | Explanation                           | Debit | Credit |  |
| June 01        | Petty Cash                            | 11    |        |  |
|                | Cash                                  |       | 11     |  |
| June 06        | Postage & Telegrams (0.870+0.900)     | 1.770 |        |  |
|                | Stationery (2.230)                    | 2.230 |        |  |
|                | Transport Expenses(1.300+1.500+0.700) | 3.500 |        |  |
|                | Sundry Office Expenses (2.500+1.300)  | 3.800 |        |  |
|                | Cash <u>over</u> and short            |       | 0.500  |  |
|                | Cash                                  |       | 10.800 |  |

#### **General Journal**

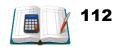

#### Exercise (3):

**You are required to prepare the journal entries** for the following transactions occurred during September 2020, with account analysis columns for Postage Expenses, Stationery Expenses and Miscellaneous Expenses:

| Sept. 01 | Received from the chief cashier to establish   |                    |
|----------|------------------------------------------------|--------------------|
|          | the petty cash fund.                           | 30.000             |
| 05       | Paid for postage stamps.                       | 3.500              |
| 07       | Paid for A4 paper.                             | 2.750              |
| 10       | Paid for office tea.                           | 4.250              |
| 14       | Paid for Coffee.                               | 5.600              |
| 20       | Paid for stationery.                           | 2.400              |
| 23       | Paid for postage.                              | 1.800              |
| 30       | Received reimbursement for BD 22 for the month | 's expenditures to |

#### **Solution:**

#### **General Journal**

| Date     | Explanation                          | Debit | Credit |
|----------|--------------------------------------|-------|--------|
| Sept. 01 | Petty Cash                           | 30    |        |
|          | Cash                                 |       | 11     |
| Sept. 30 | Postage Expenses (3.500+1.800)       | 5.300 |        |
|          | Stationery Expenses (2.750 +2.400)   | 5.150 |        |
|          | Miscellaneous Expenses (4.250+5.600) | 9.850 |        |
|          | Cash over and <u>short</u>           | 1.700 |        |
|          | Cash                                 |       | 22     |

restore (replenish) the float.

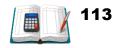

#### Exercise (4):

Using the following accounts analysis columns for the Petty Cash system: (1) Postage & Telegrams (2) Carriage (3) Stationery.

| February 4 Balance in hand                     | 35.000 |
|------------------------------------------------|--------|
| 4 Paid for postage stamps                      | 3.600  |
| 5 Paid for stationery                          | 4.800  |
| 5 Paid for carriage                            | 2.650  |
| 6 Paid for postage stamps                      | 2.350  |
| 8 Paid for stationery                          | 2.700  |
| 9 Received from the chief cashier to replenish | l      |
| the petty cash fund                            | 16.100 |
| 10 Increased the amount of the petty cash fund |        |
| to BD60 by writing check for BD25.             |        |

#### **Required:**

Prepare the necessary journal entries for the petty cash transactions.

#### **Solution:**

Date

# General Journal Explanation Debit Postage & Telegrams (3.600+2.350 5.950 Colspan="2">Output (2.650)

Credit

| February 4  | Postage & Telegrams (3.600+2.350 | 5.950 |        |
|-------------|----------------------------------|-------|--------|
|             | Carriage (2.650)                 | 2.650 |        |
|             | Stationery (4.800+2.700)         | 7.500 |        |
|             | Cash                             |       | 16.100 |
| February 10 | Petty Cash                       | 25    |        |
|             | Cash                             |       | 25     |

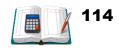

#### Exercise (5):

Rule a Petty Cash Book with four account analysis columns for Postages and Stationery, Transport Expenses, Carriage, and Miscellaneous Expenses. The book is kept on the imprest system where the amount of the imprest is BD45.

Nov.01 Petty cash in hand BD11.600.

Received BD33.400 cash to make up the Imprest.

- 02 Bought stamps BD5.800.
- 05 Paid bus fares BD0.650, taxi fares BD2.500, telegrams BD6.000 and bought shorthand notebooks for office BD1.800.
- 06 Paid carriage on small parcels, BD3.450, bus fares BD2.700 and bought envelopes BD1.300.
- 07 Paid for repairs to photocopy machine BD4.300 and carrier's account for November BD5.150.
- 08 Paid office cleaner BD7.
- 09 Received reimbursements for the month's expenditures to restore (replenish) the float.

#### **Required:**

Prepare the necessary journal entries for the petty cash transactions.

#### Solution:

| General Jour nai |                                                   |        |        |  |  |
|------------------|---------------------------------------------------|--------|--------|--|--|
| Date             | Explanation                                       |        | Credit |  |  |
| Nov. 01          | Petty Cash                                        | 33.400 |        |  |  |
|                  | Cash                                              |        | 33.400 |  |  |
| Nov. 09          | Postages and Stationery<br>(5.800 +6+1.800+1.300) | 14.900 |        |  |  |
|                  | Transport Expenses (0.650+2.500+2.700)            | 5.850  |        |  |  |
|                  | Carriage (3.450+5.150)                            | 8.600  |        |  |  |
|                  | Miscellaneous Expenses (4.300+7)                  |        |        |  |  |
|                  | Cash                                              |        | 40.650 |  |  |

#### **General Journal**

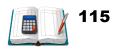

#### Exercise (6):

The following transactions occurred during December 2020, with accounts analysis columns for Postage Expenses, Stationery Expenses, Transportationin, and Miscellaneous Expenses:

- Dec. 01 Balance on hand BD12.000.
  - 02 Received BD24.000 cash to make imprest up to BD36.000.
  - 03 Paid for postage stamps BD1.900.
  - 04 Paid for office cleaner's wages BD8.000.
  - 05 Paid for telegram BD4.800.
  - 06 Paid bus fares BD2.100.
  - 07 Paid for stationary BD2.500.
  - 08 Paid BD4.300 for tea and coffee.
  - 09 Received reimbursements for the month's expenditures to restore (replenish) the float.

#### **Required:**

Prepare the necessary journal entries for the petty cash transactions **Solution:** 

| Date    | Explanation                      | Debit  | Credit |
|---------|----------------------------------|--------|--------|
| Dec. 01 | Petty Cash                       | 24     |        |
|         | Cash                             |        | 24     |
| Dec. 09 | Postage Expenses (1.900+4.800)   | 6.700  |        |
|         | Stationery Expenses (2.500)      | 2.500  |        |
|         | Transportation-in (2.100)        | 2.100  |        |
|         | Miscellaneous Expenses (8+4.300) | 12.300 |        |
|         | Cash                             |        | 23.600 |

#### **General Journal**

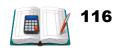

#### Chapter 5: Financial Statement Analysis – Horizontal Analysis

- > The teacher explains tools of financial statement analysis:
- 1- Horizontal Analysis.
- 2- Vertical Analysis.
- 3- Ratio Analysis.

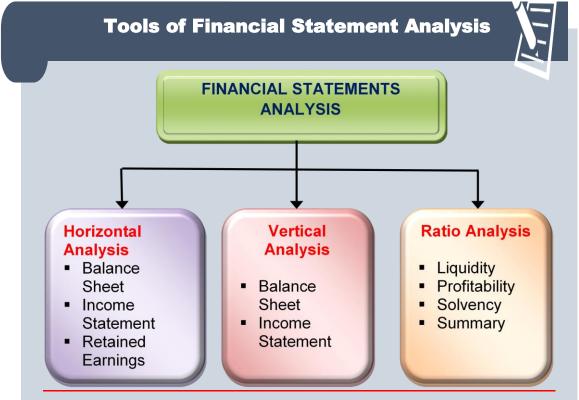

- Horizontal Analysis evaluates a series of financial statement data over a period of time.
- Vertical Analysis evaluates a series of financial statement data by expressing each item in a financial statement as a percent of a base amount
- **Ratio Analysis** expresses the relationship among selected items of financial statement data.

#### Lesson Notes

The Focus Before the Lesson: \*Teacher start by introductory activity, about selling old car after being used 5 years.

#### The Lesson

1- Identify the need for financial statements analysis. 2-Differentiate between horizontal analysis and vertical analysis. 3- Calculate percentages by using the horizontal analysis After the Lesson: The student should be able to analyses income statement and balance sheet by using horizontal analysis.

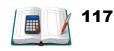

#### **Horizontal Analysis**

#### Horizontal analysis of current year in relation to base year

Current result in relation to base period =

Current year amount Base Year amount x 100

#### Example 5-1

The recent net sales figures of Raja Co. are as follows:

| Sara Co.                 |          |          |          |          |  |
|--------------------------|----------|----------|----------|----------|--|
| Net Sales                |          |          |          |          |  |
| 2016 2017 2018 2019 2020 |          |          |          |          |  |
| BD34,835                 | BD38,064 | BD41,574 | BD41,575 | BD41,071 |  |

#### **Required:**

Express **current year sales as a percentages of the base period** for the 5 years (The base year is 2016).

#### **Solution:**

Current result in relation to base period of net sales =

| Sara Co.                                                   |                                               |                                                     |                                                     |                                                     |
|------------------------------------------------------------|-----------------------------------------------|-----------------------------------------------------|-----------------------------------------------------|-----------------------------------------------------|
| Net Sales                                                  |                                               |                                                     |                                                     |                                                     |
| 2016                                                       | 2017                                          | 2018                                                | 2019                                                | 2020                                                |
| BD34,835                                                   | BD38,064                                      | BD41,574                                            | BD41,575                                            | BD41,071                                            |
| $\frac{\frac{34,835}{34,835}}{34,835} \times 100$<br>=100% | $\frac{38,064}{34,835} \times 100$<br>=109.3% | $\frac{\frac{41,574}{34,835} \times 100}{=119.3\%}$ | $\frac{\frac{41,575}{34,835} \times 100}{=119.3\%}$ | $\frac{\frac{41,071}{34,835} \times 100}{=117.9\%}$ |

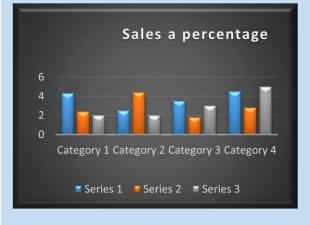

118

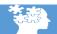

2- Teaching Reinforcement Question: \*Ask the students to read pages (119-111) from text book.

#### **Horizontal Analysis**

#### لم الم حمالي

#### Example 5-2

The recent net sales figures of Latifa Co. are as follows:

| 2017 2018 |          | 2019     | 2020     |
|-----------|----------|----------|----------|
| BD34,835  | BD38,064 | BD41,574 | BD41,575 |

#### **Required:**

Measure all **percentages of increase or decrease** in Net Sales, using the year 2017 for the base year.

#### Solution:

1- Change from 2017 to 2018:

= Current year amount-Base Year amount Base Year amount x 100

Change since  $2017 = \frac{38,064 - 34,835}{34,835} \times 100 = 9.27\%$ 

2- Change from 2017 to 2019:

Change since  $2017 = \frac{41,574 - 34,835}{34,835} \times 100 = 19.35\%$ 

#### **3- Change from 2017 to 2020:**

Change since  $2017 = \frac{41,574 - 34,835}{34,835} \times 100 = 19.35\%$ 

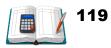

**Instructions.** \* Explain to students' examples (5-1 & 2) pages 113 and 114. \* Ask the student to discuss in a groups during the class the benefit of horizontal analysis in financial statement analysis. (Cooperative Education)

2- Teaching

#### **Horizontal Analysis – Balance Sheet**

#### Example 5-3

Following are the comparative balance sheets of Osama Store for the years2019 and 2020.

#### **Required**

Compute all **percentage of increase or decrease** for Osama Store, using Horizontal Analysis.

#### **Solution:**

Change since base year =  $\frac{Current year amount - Base Year amount}{Base Year amount} \times 100$ 

Base Year amount

(Increase or decrease)

| Osama Store<br>Balance Sheet<br>December 31, 2019 and 2020 |        |        |                |                                                               |  |
|------------------------------------------------------------|--------|--------|----------------|---------------------------------------------------------------|--|
| Increase or Decrease during 2020                           |        |        |                |                                                               |  |
| Account 2020 2019<br>(BD) (BD)                             |        |        | Change<br>(BD) | Percentage Change %                                           |  |
| Assets:                                                    |        |        |                |                                                               |  |
| Current assets                                             | 10,200 | 9,450  | 750            | $\frac{10,200 - 9,450}{9,450} \times 100$<br>= 7.94%          |  |
| Plant Assets                                               | 8,150  | 6,500  | 1,650          | $\frac{\frac{8,150-6,500}{6,500}}{25.38\%} \times 100 =$      |  |
| Total Assets                                               | 18,350 | 15,950 | 2,400          | $\frac{\frac{18,350 - 15,950}{15,950}}{15.05\%} \times 100 =$ |  |
| Liabilities:                                               |        |        |                |                                                               |  |
| Current Liabilities                                        | 3,445  | 3,030  | 415            | $\frac{3,445 - 3,030}{3,030} \times 100 =$ 13.7%              |  |
| Long term<br>Liabilities                                   | 4,875  | 4,970  | (95)           | $\frac{\frac{4,875 - 4,970}{4,970}}{-1.91\%} \times 100 =$    |  |
| Total Liabilities                                          | 8,320  | 8,000  | 320            | $\frac{8,320 - 8,000}{8,000} \times 100 = 4.00\%$             |  |
| <u>*Stockholders'</u><br><u>Equity</u>                     | 10,030 | 7,950  | 2,080          | $\frac{10,030 - 7,950}{7,950} \times 100 = 26.16\%$           |  |
| Total Liabilities<br>and<br>Stockholders'<br>Equity        | 18,350 | 15,950 | 2,400          | $\frac{\frac{18,350 - 15,950}{15,950}}{15.05\%} \times 100 =$ |  |

Instructions. \* Explain to students examples (5-3) pages 115 to 116 answer textbook \* Ask the student to answer exercise (3)

2- Teaching

page 125 from textbook. during the class. (Brainstorming Strategy)

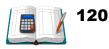

#### **Horizontal Analysis – Income Statement**

#### Example 5-4

Following are the comparative income statements of Osama Store for the year 2019 and 2020,

#### **Required:**

Compute all the percentages of increase or decrease for Osama Store, using horizontal analysi

| Osama Store<br>Income Statement<br>For the year ended December 31, 2019 and 2020 |                                                              |                         |                        |                                                         |
|----------------------------------------------------------------------------------|--------------------------------------------------------------|-------------------------|------------------------|---------------------------------------------------------|
| Account                                                                          | Increase or Decrease during 202020202019ChangePercent Change |                         |                        | Percent Change                                          |
| Sales                                                                            | ( <b>BD</b> )<br>21,950                                      | ( <b>BD</b> )<br>19,600 | ( <b>BD</b> )<br>2,350 | $\frac{21,950 - 19,600}{19,600} \times 100$ $= 12\%$    |
| Sales returns and allowances                                                     | 980                                                          | 1,230                   | (250)                  | $\frac{980 - 1,230}{1,230} \times 100$<br>= -20.30%     |
| Net Sales                                                                        | 20,970                                                       | 18,370                  | 2,600                  | $\frac{20,970 - 18,370}{18,370} \times 100$ $= 14.20\%$ |
| Cost of goods sold                                                               | 12,810                                                       | 11,400                  | 1,410                  | $\frac{12,810 - 11,400}{11,400} \times 100$ $= 12.40\%$ |
| Gross profit                                                                     | 8,160                                                        | 6,970                   | 1,190                  | $\frac{8,160 - 6,970}{6,970} \times 100$<br>= 17.10%    |
| Selling expenses                                                                 | 2,530                                                        | 2,115                   | 415                    | $\frac{2,530 - 2,115}{2,115} \times 100$<br>= 19.60%    |
| Administrative expense                                                           | 1,040                                                        | 1,085                   | (45)                   | $\frac{1,040 - 1,085}{1,085} \times 100$ $= -4.10\%$    |
| Total operating<br>expense                                                       | 3,570                                                        | 3,200                   | 370                    | $\frac{3,570 - 3,200}{3,200} \times 100 = 11.60\%$      |
| Net Income                                                                       | BD4,590                                                      | BD3,770                 | BD820                  | $\frac{4,590 - 3,770}{3,770} \times 100$<br>= 21.80%    |

2<u>- Teaching</u> Instructions.

\* Explain to students illustrations (5-4) pages 117 to 118 from textbook .

\* Ask the student to solve exercise (4) page 126 from textbook. during the period. (Brainstorming Strategy)

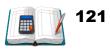

Ask the student to use the following link to review the lesson: http://www.edunet.bh/e\_content/level\_3/stage\_10/subject\_ID\_35/Part \_3/lessons/12Financial-Statement-analysis-horizontalp1/12Financial-Statement-analysis-horizontalp1.pptx.

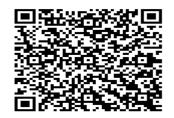

Teaching with technology Ask the student to use the link and QR for revision.

| Resource            | <b>Below Average</b>                                                                    | In Average                                                                              | <b>Over Average</b>                                                                                                    |
|---------------------|-----------------------------------------------------------------------------------------|-----------------------------------------------------------------------------------------|----------------------------------------------------------------------------------------------------|
| Teacher's Guide     | Page 125 (2).                                                                           | Page 125 (3)                                                                            | Page 126 (4)                                                                                                    |
| Lesson<br>Resources | 1- Text Book<br>2- Study Guide<br>3- Digital<br>Educational Lesson<br>4- YouTube Lesson | 1- Text Book<br>2- Study Guide<br>3- Digital<br>Educational Lesson<br>4- YouTube Lesson | <ol> <li>1- Text Book</li> <li>2- Study Guide</li> <li>3- Digital</li> <li>Educational Lesson</li> <li>4- YouTube Lesson</li> </ol> |
| Extra Resources     | Activity Notebook                                                                       | Activity Notebook                                                                       | Activity Notebook                                                                                                    |

Formative assessment:

Ask the students to solve exercises 3 pages 145 from notebook.

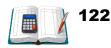

#### Chapter 5: Financial Statement Analysis – Vertical Analysis

- > The teacher explains tools of financial statement analysis:
- 1- Vertical Analysis.
  - Balance Sheet.
  - Income Statement
- 2- Comparative between horizontal and vertical analysis.

#### **Vertical Analysis**

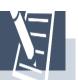

#### B) Vertical Analysis (Common Size Analysis):

A technique for evaluating a series of financial statement data that express each item within a financial statement as a percent of a base amount. On a balance sheet we might say that current assets are 22% of the total assets (total assets being the base amount). On an income statement, we might say that selling expenses are 16% of net sales (net sales being the base amount).

#### **Vertical Analysis**

Shows the relative size of each category in the Balance Sheet or Income Statement. It also can show the percentage change in the individual parts of Balance sheet and Income Statement.

#### Vertical Analysis Formula

Percentage of any item in Balance Sheet (Assets) =  $\frac{\text{An item of Assets}}{\text{Total Assets}} \times 100$ 

Percentage of any item in Balance Sheet(Liabilities & Equity) =  $\frac{\text{An item of Liabilities & Equity}}{\text{Total Liabilities & Stockholders 'Equity}} \times 100$ 

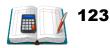

#### **Lesson Notes**

The Focus Before the Lesson: \*Teacher starts by introductory activity, about selling old car after being used 5 years.

#### **The Lesson**

1- Identify the need for financial statements analysis. 2-Differentiate between horizontal analysis and vertical analysis. 3- Calculate percentages by using the Vertical analysis After the Lesson: The student

should be able to analysis income statement and balance sheet by using vertical analysis.

#### **Vertical Analysis – Balance Sheet**

#### Example 5-5:

Refer back to Example 5-3.

#### **Required:**

Using the information in Example 5-3, compute all percentages of Balance Sheet for Osama Store using **Vertical analysis**.

#### **Solution:**

Percentage of any item of Assets =  $\frac{An \ item \ of \ Assets}{Total \ Assets} \times 100$ 

|                                                            | Total Assets   |                                                     |                |                                             |
|------------------------------------------------------------|----------------|-----------------------------------------------------|----------------|---------------------------------------------|
| Osama Store<br>Balance Sheet<br>December 31, 2019 and 2020 |                |                                                     |                |                                             |
|                                                            |                | 2020                                                |                | 2019                                        |
| Account                                                    | Amount<br>(BD) | Percent %                                           | Amount<br>(BD) | Percent %                                   |
| Assets:                                                    |                |                                                     |                |                                             |
| Current assets                                             | 10,200         | $\frac{\frac{10,200}{18,350} \times 100}{55.6\%} =$ | 9,450          | $=\frac{9,450}{15,950} \ge 100 = 59.2\%$    |
| Plant Assets                                               | 8,150          | $=\frac{8,150}{18,350} \times 100 = 44.4\%$         | 6,500          | $=\frac{6,500}{15,950} \ge 100 = 40.8\%$    |
| Total Assets                                               | 18,350         | $=\frac{18,350}{18,350} \times 100 =$<br>100%       | 15,950         | $=\frac{15,950}{15,950} \times 100 = 100\%$ |
| Liabilities:                                               |                |                                                     |                |                                             |
| Current<br>Liabilities                                     | 3,445          | $=\frac{3,445}{18,350} \times 100 =$<br>18.8%       | 3,030          | $=\frac{3,030}{15,950} \ge 100 =$<br>19.0%  |
| Long term<br>Liabilities                                   | 4,875          | $=\frac{4,875}{18,350} \ge 100$ $=26.6\%$           | 4,970          | $=\frac{4.970}{15,950} \ge 100 = 31.2\%$    |
| Total<br>Liabilities                                       | 8,320          | $=\frac{8,320}{18,350} \times 100 = 45.3\%$         | 8,000          | $=\frac{8,000}{15,950} \times 100 = 50.2\%$ |
|                                                            |                |                                                     |                |                                             |
| <u>*Stockholders'</u><br><u>Equity</u>                     | 10,030         | $=\frac{10,030}{18,350} \times 100$ $= 54.7\%$      | 7,950          | $=\frac{7,950}{15,950} \ge 100 = 49.8\%$    |
| Total<br>Liabilities and<br>Stockholders'<br>Equity        | 18,350         | $=\frac{18,350}{18,350} \times 100 =$<br>100%       | 15,950         | $=\frac{15,950}{15,950} \times 100 = 100\%$ |

2- Teaching Instructions. \* Explain to students' example (5-5) pages 120 to 121 from textbook

\* Ask the student to solve exercise (5) page 126 from textbook. during the class. (Brainstorming Strategy)

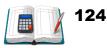

#### Vertical Analysis – Income Statement 💆

#### Example 5-6

Refer back to Example 5-4.

#### **Required:**

Using the same information in Example 5-4, compute all percentages of Income Statement for Osama Store using **Vertical analysis**.

#### **Solution:**

Percentage of any item on Income Statement =

Each item on Income Statement x 100

| Net Sales                                                                        |        |                                              |               |                                                 |
|----------------------------------------------------------------------------------|--------|----------------------------------------------|---------------|-------------------------------------------------|
| Osama Store<br>Income Statement<br>For the year ended December 31, 2019 and 2020 |        |                                              |               |                                                 |
| Account                                                                          | Amount |                                              |               | 2019<br>Percent                                 |
|                                                                                  | (BD)   | %                                            | ( <b>BD</b> ) | %                                               |
| Sales                                                                            | 21,950 | $=\frac{21,950}{20,970} \times 100 =$ 104.7% | 19,600        | $=\frac{19,600}{18,370} \times 100 =$<br>106.7% |
| Sales returns and allowances                                                     | 980    | $=\frac{980}{20,970} \times 100 = 4.7\%$     | 1,230         | $=\frac{1,230}{18,370} \times 100 = 6.7\%$      |
| Net Sales                                                                        | 20,970 | $=\frac{20,970}{20,970} \times 100 =$ 100%   | 18,370        | $=\frac{18,370}{18,370} \times 100 = 100\%$     |
| Cost of goods sold                                                               | 12,810 | $=\frac{12,810}{20,970} \times 100 = 61.1\%$ | 11,400        | $=\frac{11,400}{18,370} \ge 100 = 62.1\%$       |
| Gross profit                                                                     | 8,160  | $=\frac{8,160}{20,970} \times 100 = 38.9\%$  | 6,970         | $=\frac{6,970}{18,370} \times 100 = 37.9\%$     |
| Selling expenses                                                                 | 2,530  | $=\frac{2,530}{20,970} \times 100 =$ 12.1%   | 2,115         | $=\frac{2,115}{18,370} \times 100 =$<br>11.5%   |
| Administrative expense                                                           | 1,040  | $=\frac{1,040}{20,970} \ge 100 = 5\%$        | 1,085         | $=\frac{1,085}{18,370} \ge 100 = 5.9\%$         |
| Total operating expense                                                          | 3,570  | $=\frac{3,570}{20,970} \times 100 =$ 17%     | 3,200         | $=\frac{3,200}{18,370} \ge 17.4\%$              |
|                                                                                  |        |                                              |               |                                                 |
| Net Income                                                                       | 4,590  | $=\frac{4,590}{20,970} \times 100 =$ 21.9%   | 3,770         | $=\frac{3,770}{18,370} \ge 100 = 20.5\%$        |

2- Teaching Instructions. \* Explain to students example (5-6) pages 122 to 123 from textbook

\* Ask the student to answer exercise ( 6) page 126 from textbook. during the class. (Brainstorming Strategy)

#### Studying Instructions:

\* Ask the students to do a report about difference between horizontal and vertical analysis.

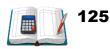

#### > Ask the student to use the following link to review the lesson:

http://www.edunet.bh/e\_content/level\_3/stage\_10/subject\_ID\_35/Part\_3/less ons/13Financial-Statement-analysis-vertical-p2/13Financial-Statementanalysis-vertical-p2.pptx

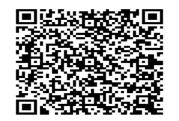

Teaching with technology Ask the student to use the link and QR for revision.

| Chapter Resources   |                                                                                         |                                                                                         |                                                                                                    |  |
|---------------------|-----------------------------------------------------------------------------------------|-----------------------------------------------------------------------------------------|----------------------------------------------------------------------------------------------------|--|
| Resource            | Below Average                                                                           | In Average                                                                              | Over Average                                                                                                    |  |
| Teacher's Guide     | Page 126 (5)                                                                            | Page 126 (6)                                                                            | Page 127 (7)                                                                                                    |  |
| Lesson<br>Resources | 1- Text Book<br>2- Study Guide<br>3- Digital<br>Educational Lesson<br>4- YouTube Lesson | 1- Text Book<br>2- Study Guide<br>3- Digital<br>Educational Lesson<br>4- YouTube Lesson | <ol> <li>1- Text Book</li> <li>2- Study Guide</li> <li>3- Digital</li> <li>Educational Lesson</li> <li>4- YouTube Lesson</li> </ol> |  |
| Extra Resources     | Activity Notebook                                                                       | Activity Notebook                                                                       | Activity Notebook                                                                                                    |  |

### Formative assessment:

Ask the students to answer exercises (1) pages 124.

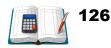

# **Unit Five**

## FINANCIAL STATEMENTS ANALYSIS

# **TEXT BOOK EXERCISES**

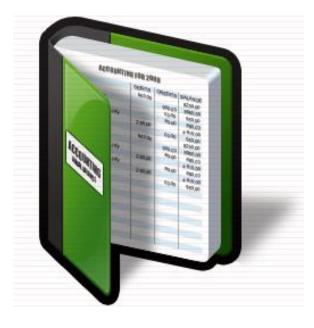

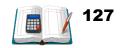

#### **Exercises**

#### Exercise (1):

#### Choose the correct answer:

- 1. Comparison of data within a company is an example of the following comparative basis:
  - a) Industry average ✓
  - b) Intracompany
  - c) Intercompany
  - d) Both (b) and (c)
- 2. In Horizontal Analysis, each item is expressed as a percentage of the:
  - a) Net income amount
  - b) Stockholder's equity amount
  - c) Total assets amount
  - d) Base year amount 🗸
- a) Asma Company reported Net Sales of BD300,000, BD330,000 and BD360,000 in the years, 2018, 2019 and 2020 respectively. If 2018 is the base year, what is the trend percentage for 2020.
  - b) 77% c) 108% d) 120%  $\checkmark$   $\frac{360000}{300000} \times 100$ e) 130%

#### Exercise (2):

The total assets figures of Sharif Co. are as follows:

| 2017     | 2018     | 2019     | 2020      |
|----------|----------|----------|-----------|
|          |          |          | DD 41 001 |
| BD30,777 | BD33,664 | BD39,004 | BD41,031  |

#### **Required:**

Measure all percentage of increase or decrease for the Total Assets if 2017 is the base year. (Using Horizontal Analysis)

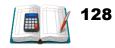

| 2017            | 2018            | 2019            | 2020            |
|-----------------|-----------------|-----------------|-----------------|
| BD30,777        | BD33,664        | BD39,004        | BD41,031        |
| 30,777 - 30,777 | 33,664 - 30,777 | 39,004 - 30,777 | 41,031 - 30,777 |
| 30,777          | 30,777          | 30,777          | 30,777          |
| × 100           | × 100           | × 100           | × 100           |
| = 0%            | = 9.38%         | = 26.73%        | = 33.32%        |

#### Solution:

#### Exercise (3):

Given the following data from the Balance Sheet of Al Mhameed Co., use Horizontal Analysis to find assets as a percentage of the base year 2019:

| Account             | December<br>31,2020 | December<br>31,2019 |
|---------------------|---------------------|---------------------|
| Accounts receivable | BD52,000            | BD40,000            |
| Inventory           | BD84,000            | BD60,000            |
| Total Assets        | BD136,000           | BD100,000           |

#### **Solution:**

| Account             | Dec,31,2020 | Dec,31,2019 | Percentage %                                   |
|---------------------|-------------|-------------|------------------------------------------------|
| Accounts Receivable | BD52,000    | BD40,000    | $\frac{52,000}{40,000} \times 100 = 130\%$     |
| Inventory           | BD84,000    | BD60,000    | $\frac{84,000}{60,000} \times 100 = 140\%$     |
| Total Assets        | BD136,000   | BD100,000   | $\frac{100,000}{136,000} \times 100 = 73.53\%$ |

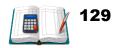

#### Exercise (4):

Aisha Co. has a net income of BD60,000 in 2018 and BD40,000 in 2019, and BD50,000 in 2020.

- 1. What is the percentage of change from:
  - ◆ 2018 to 2019
  - ◆ 2019 to 2020
- 2. Is the change an increase or decrease?

#### Solution:

| 2018                                              | 2019                                                    | 2020                                                    |
|---------------------------------------------------|---------------------------------------------------------|---------------------------------------------------------|
| BD60000                                           | BD40000                                                 | BD50000                                                 |
| $\frac{60,000 - 60,000}{60,000} \times 100 = 0\%$ | $\frac{40,000 - 60,000}{60,000} \times 100 = $ (33.33%) | $\frac{50,000 - 60,000}{60,000} \times 100 = (16.67\%)$ |

#### Exercise (5):

#### Using the Vertical Analysis, complete the following table:

| Account             | <u>Amount</u><br>(BD) | Percentage %                               |
|---------------------|-----------------------|--------------------------------------------|
| Current Assets      | 200,000               | $=\frac{200.000}{800,000} \ge 100 = 25\%$  |
| Property, Plant and | 600,000               | $=\frac{600.000}{800,000} \ge 100 = 75\%$  |
| Equipment           | 000,000               | 800,000                                    |
| Total Assets        | 800,000               | $=\frac{800.000}{800,000} \ge 100 = 100\%$ |

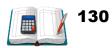

#### Exercise (6):

Compute all the percentages of increase or decrease for Sami Est. using the vertical analysis. (Show your calculations)

#### Sami Est. Balance Sheet December 31, 2020

| ACCOUNT                                    | AMOUNT (BD) |
|--------------------------------------------|-------------|
| Current Assets                             | 35,000      |
| Plant Assets                               | 65,000      |
| Total Assets                               | 100,000     |
|                                            |             |
| Current Liabilities                        | 25,000      |
| Stockholders' Equity                       | 75,000      |
| Total Liabilities and Stockholders' Equity | 100,000     |

#### **Solution:**

Compute the percentage of balance sheet for Sami Est. using the <u>Vertical Analysis:</u>

#### Sami Est.

#### **Balance sheet**

#### December 31, 2020

| Account               | Amount (BD) | Percentage %                                |
|-----------------------|-------------|---------------------------------------------|
| Current Assets        | 35,000      | $=\frac{35.000}{100,000} \ge 100 = 35\%$    |
| Plant Assets          | 65,000      | $=\frac{65,000}{100,000} \times 100 = 65\%$ |
| Total Assets          | 100,000     | $=\frac{100,000}{100,000} \ge 100 = 100\%$  |
| Current liabilities   | 25,000      | $=\frac{25,000}{100,000} \times 100 = 25\%$ |
| Stockholder's Equity  | 75,000      | $=\frac{75,000}{100,000} \times 100 = 75\%$ |
| Total Liabilities and | 100,000     | $=\frac{100,000}{100,000} \ge 100 = 100\%$  |
| Equity                | 100,000     | 100,000                                     |

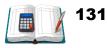

#### Exercise (7):

Using the <u>Vertical Analysis</u>, complete the following table for income statement values:

#### **Solution:**

| Account              | Amount (BD) | Percentage %                                   |
|----------------------|-------------|------------------------------------------------|
| Sales                | 35,600      | $=\frac{35.600}{34,000} \times 100 = 104.71\%$ |
| - Sales Returns      | 1,600       | $=\frac{1.600}{34,000} \times 100 = 4,71\%$    |
| Net Sales            | 34,000      | $=\frac{34,000}{34,000} \times 100 = 100\%$    |
| - Cost of goods sold | 18,400      | $=\frac{18,400}{34,000} \times 100 = 54.12\%$  |
| Gross Profit         | 15,600      | $=\frac{15.600}{34,000} \times 100 = 45.88\%$  |

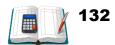